# Oracle® NoSQL Database C Driver for Key/Value API Reference

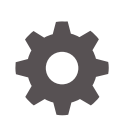

Release 12.2.4.5 E91468-01 February 2018

ORACLE

Oracle NoSQL Database C Driver for Key/Value API Reference, Release 12.2.4.5

E91468-01

Copyright © 2011, 2018, Oracle and/or its affiliates. All rights reserved.

This software and related documentation are provided under a license agreement containing restrictions on use and disclosure and are protected by intellectual property laws. Except as expressly permitted in your license agreement or allowed by law, you may not use, copy, reproduce, translate, broadcast, modify, license, transmit, distribute, exhibit, perform, publish, or display any part, in any form, or by any means. Reverse engineering, disassembly, or decompilation of this software, unless required by law for interoperability, is prohibited.

The information contained herein is subject to change without notice and is not warranted to be error-free. If you find any errors, please report them to us in writing.

If this is software or related documentation that is delivered to the U.S. Government or anyone licensing it on behalf of the U.S. Government, then the following notice is applicable:

U.S. GOVERNMENT END USERS: Oracle programs, including any operating system, integrated software, any programs installed on the hardware, and/or documentation, delivered to U.S. Government end users are "commercial computer software" pursuant to the applicable Federal Acquisition Regulation and agencyspecific supplemental regulations. As such, use, duplication, disclosure, modification, and adaptation of the programs, including any operating system, integrated software, any programs installed on the hardware, and/or documentation, shall be subject to license terms and license restrictions applicable to the programs. No other rights are granted to the U.S. Government.

This software or hardware is developed for general use in a variety of information management applications. It is not developed or intended for use in any inherently dangerous applications, including applications that may create a risk of personal injury. If you use this software or hardware in dangerous applications, then you shall be responsible to take all appropriate fail-safe, backup, redundancy, and other measures to ensure its safe use. Oracle Corporation and its affiliates disclaim any liability for any damages caused by use of this software or hardware in dangerous applications.

Oracle and Java are registered trademarks of Oracle and/or its affiliates. Other names may be trademarks of their respective owners.

Intel and Intel Xeon are trademarks or registered trademarks of Intel Corporation. All SPARC trademarks are used under license and are trademarks or registered trademarks of SPARC International, Inc. AMD, Opteron, the AMD logo, and the AMD Opteron logo are trademarks or registered trademarks of Advanced Micro Devices. UNIX is a registered trademark of The Open Group.

This software or hardware and documentation may provide access to or information about content, products, and services from third parties. Oracle Corporation and its affiliates are not responsible for and expressly disclaim all warranties of any kind with respect to third-party content, products, and services unless otherwise set forth in an applicable agreement between you and Oracle. Oracle Corporation and its affiliates will not be responsible for any loss, costs, or damages incurred due to your access to or use of third-party content, products, or services, except as set forth in an applicable agreement between you and Oracle.

# **Contents**

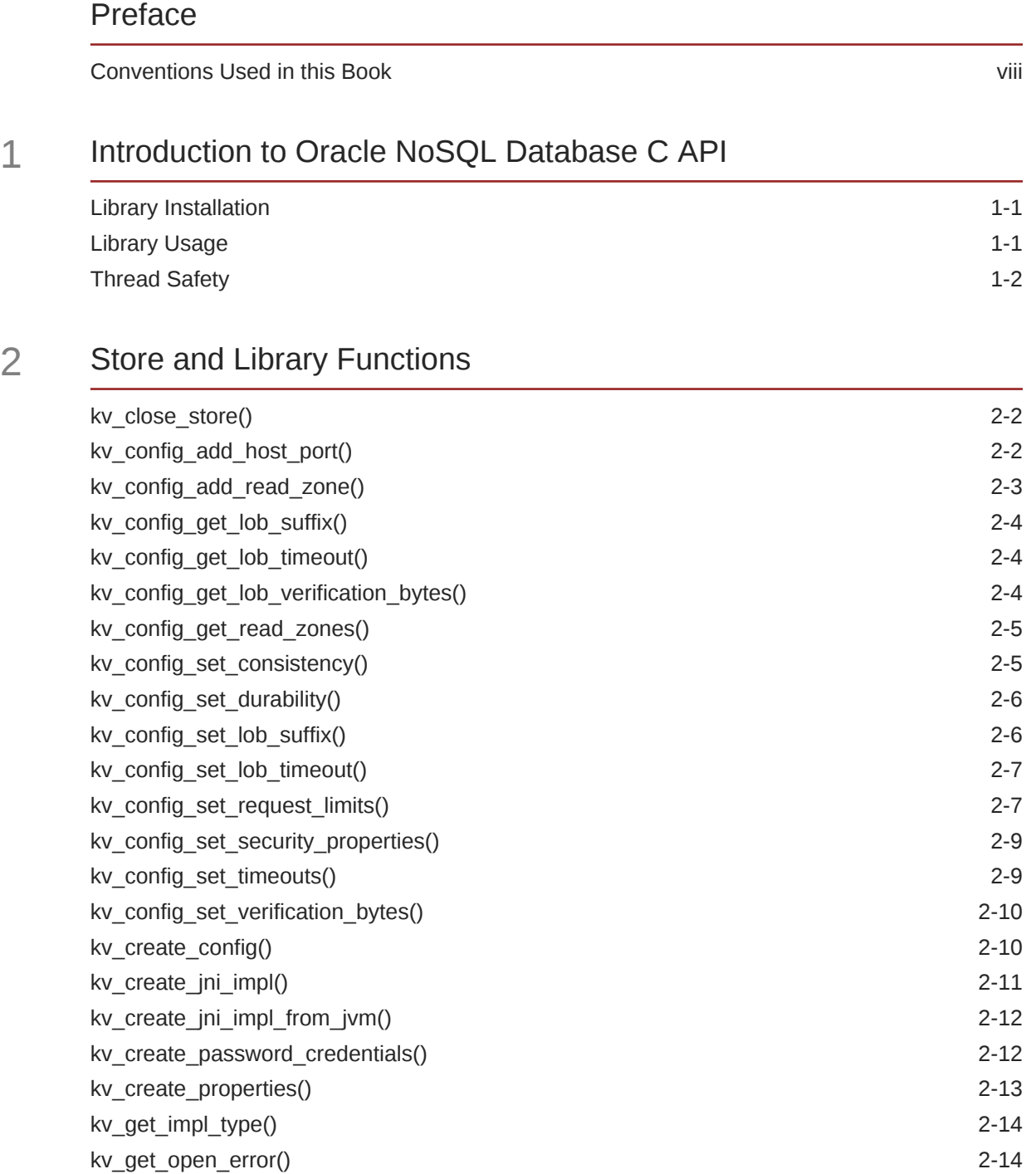

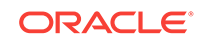

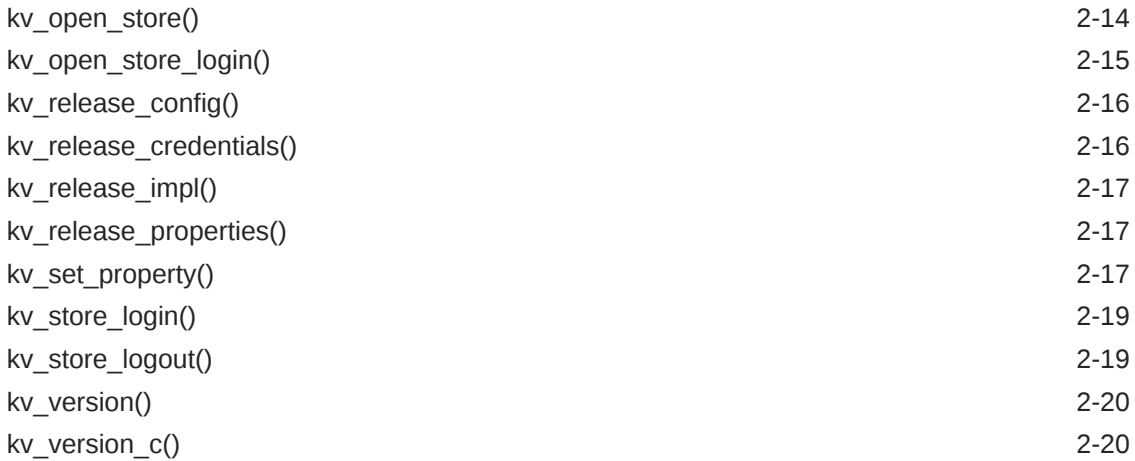

# 3 [Data Operation Functions](#page-31-0)

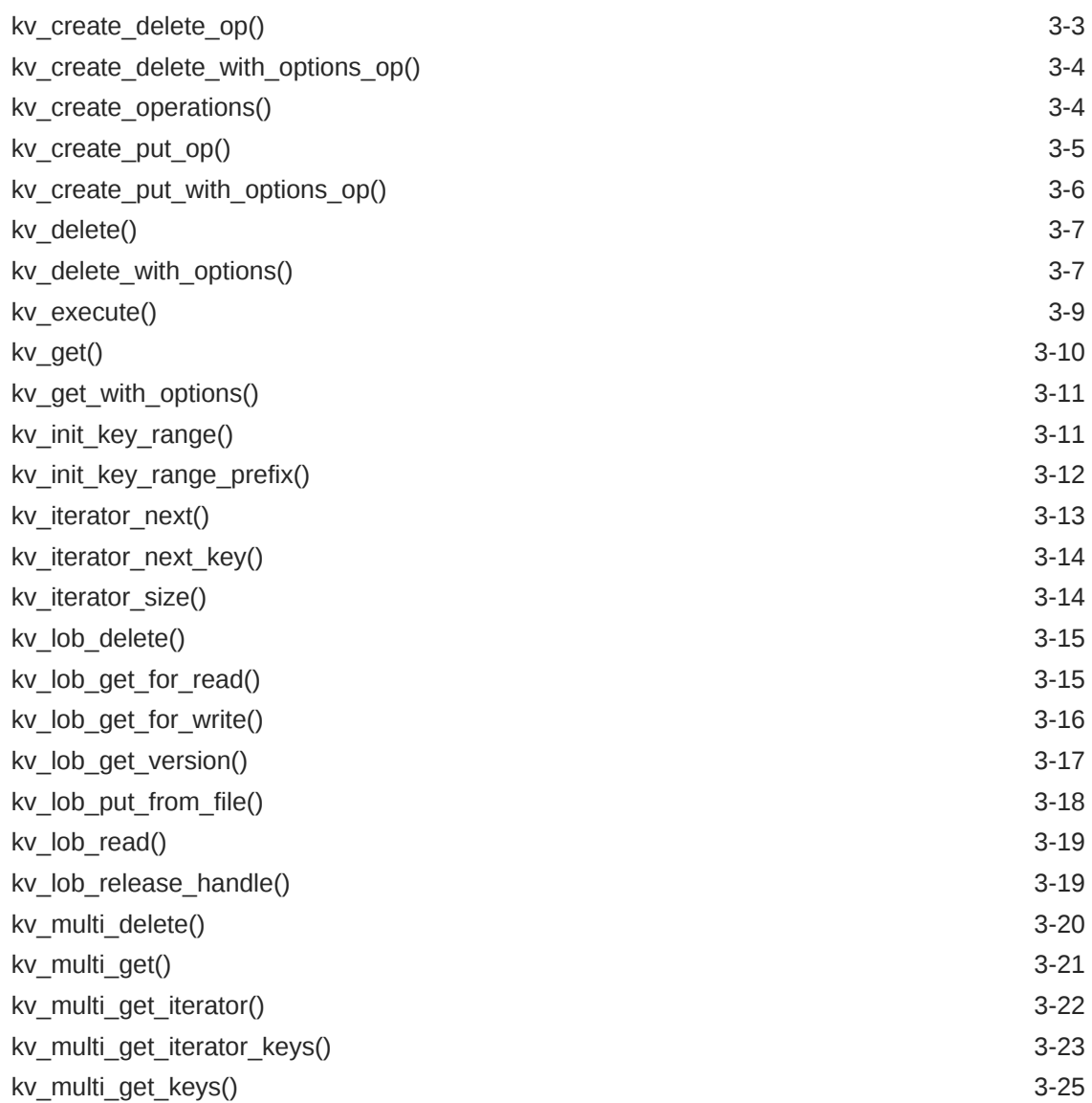

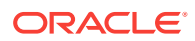

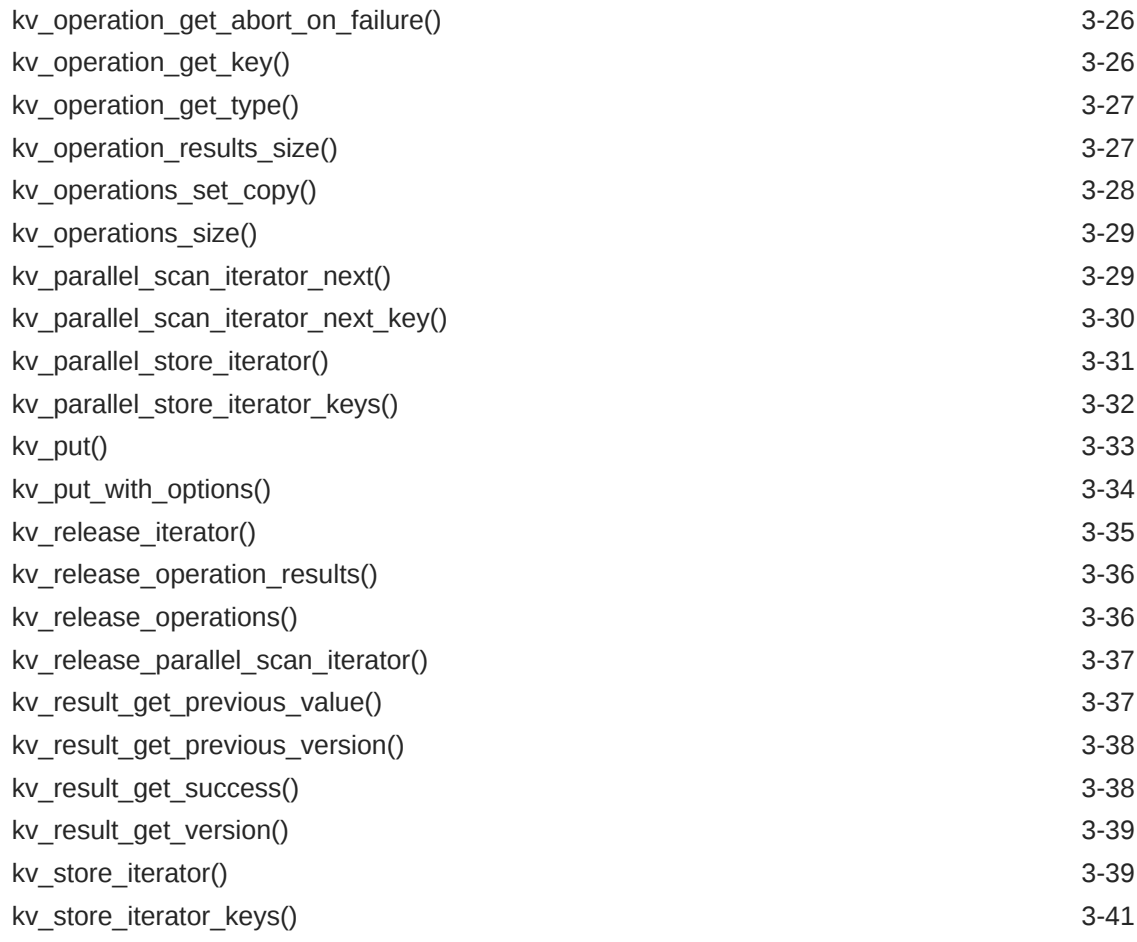

## 4 [Avro Functions](#page-73-0)

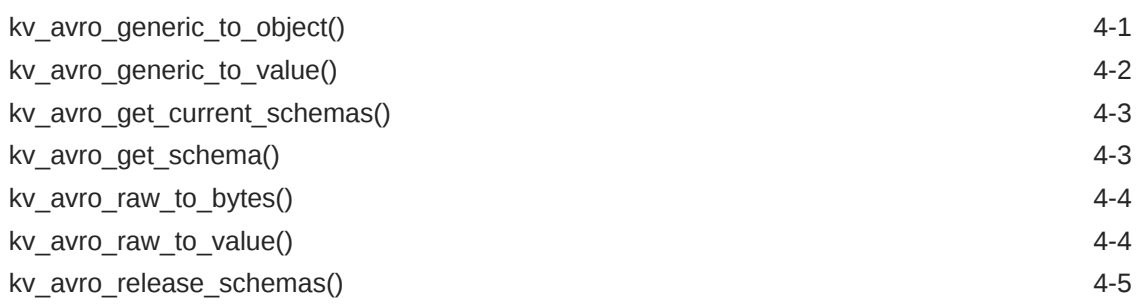

# 5 [Key/Value Pair Management Functions](#page-78-0)

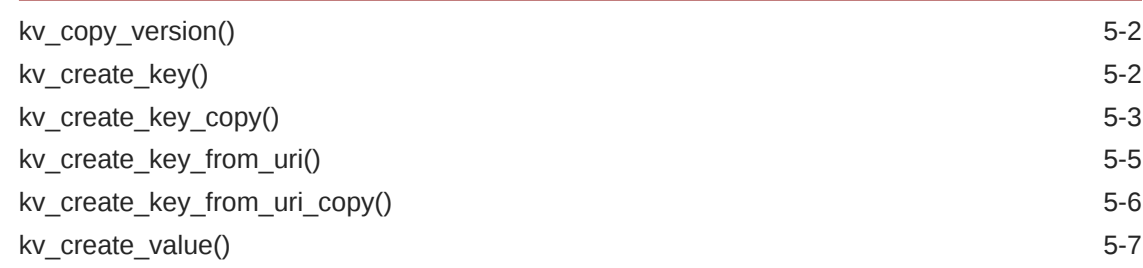

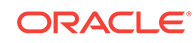

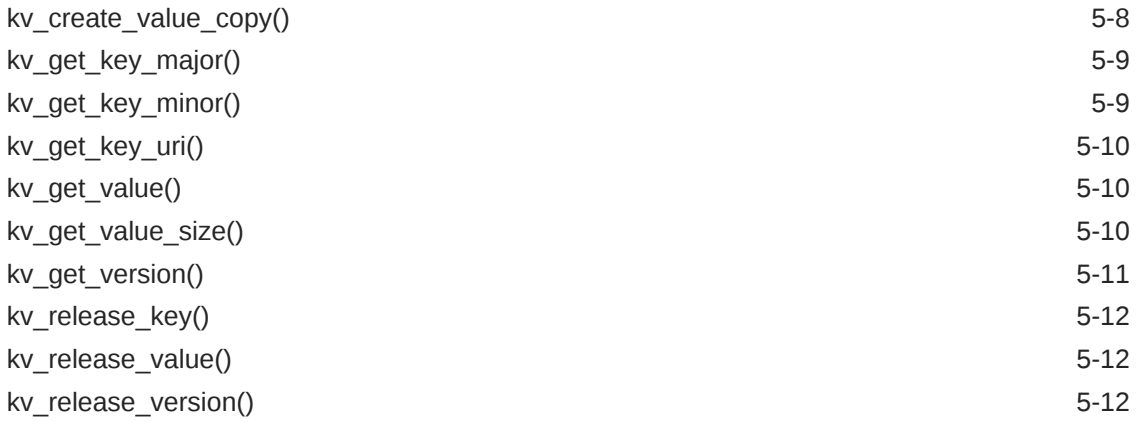

# 6 [Durability and Consistency Functions](#page-91-0)

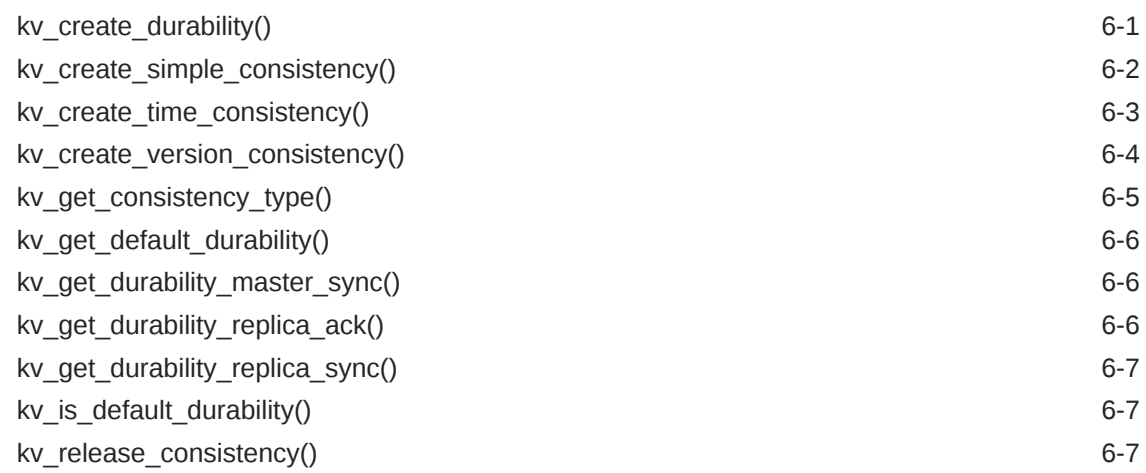

## 7 [Statistics Functions](#page-99-0)

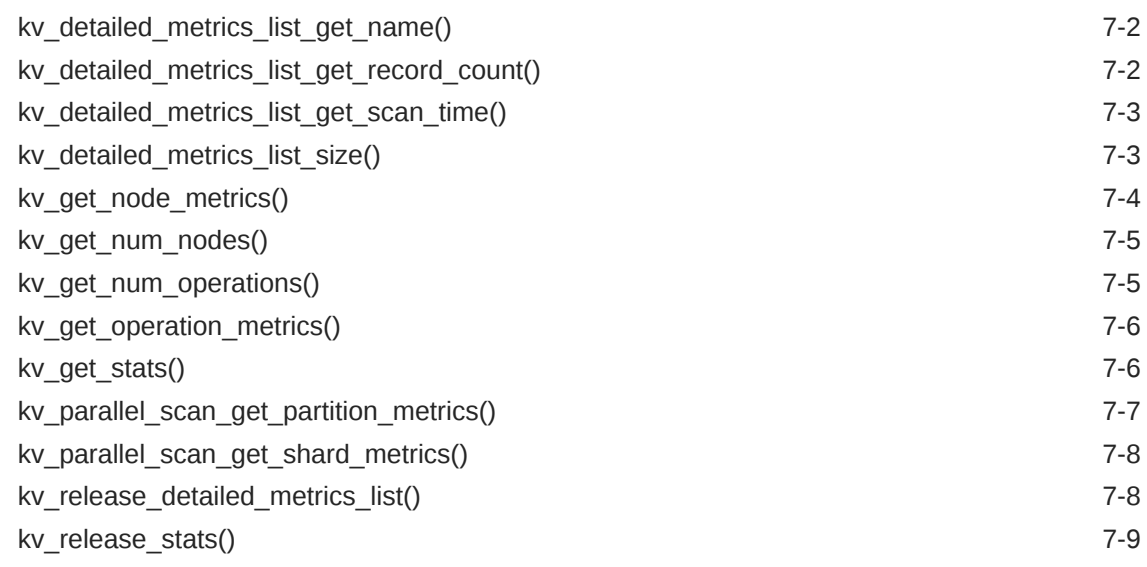

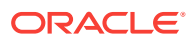

[kv\\_stats\\_string\(\)](#page-107-0) 7-9

## 8 [Error Functions](#page-108-0)

[kv\\_get\\_last\\_error\(\) 8-1](#page-108-0)

### A [Data Types](#page-109-0)

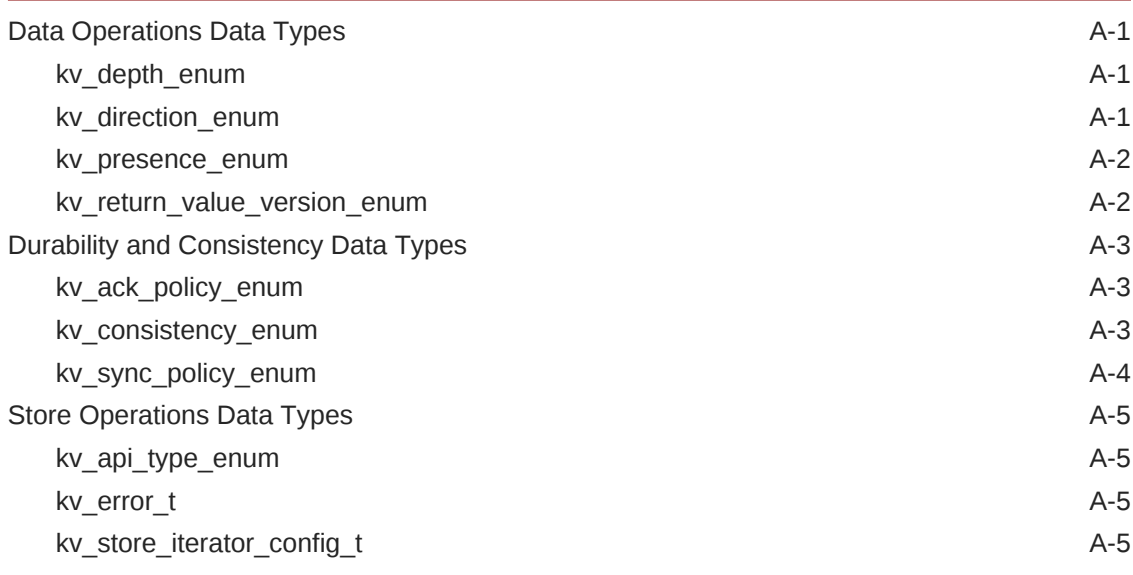

B [Third Party Licenses](#page-115-0)

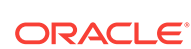

# <span id="page-7-0"></span>Preface

This document describes the Oracle NoSQL Database C API.

This book is aimed at software engineers responsible for building Oracle NoSQL Database applications.

# Conventions Used in this Book

The following typographical conventions are used within this manual:

Information that you are to type literally is presented in monospaced font.

Variable or non-literal text is presented in *italics.* For example: "Go to your *KVHOME* directory."

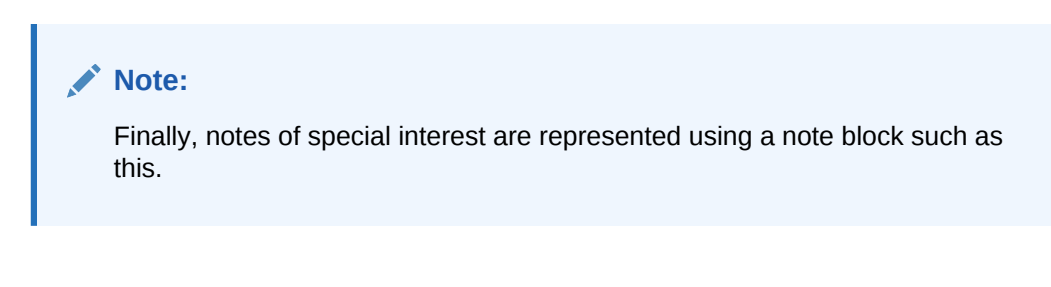

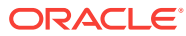

# <span id="page-8-0"></span>1 Introduction to Oracle NoSQL Database C API

Welcome to the Oracle NoSQL Database C API. This API is intended for use with C and C++ applications that want to access and manage data which is placed in an Oracle NoSQL Database Key-Value Store (KV Store).

This manual describes version 12.1.4.2 of the C API library. This version of the library is intended for use with Oracle NoSQL Database version 11.2.2.0.

# Library Installation

This API is a wrapper around the native Java NoSQL Database interfaces. This means that in order for you to use the API, you must have a Java virtual machine configured for the machine where your client will run.

For information on how to build the library, see [Build Instructions.](https://apexapps.oracle.com/pls/apex/f?p=44785:112:::::P112_CONTENT_ID:22400)

# Library Usage

Examples of how to use these APIs are included with your distribution. See the <package>/examples directory. In particular, hello.c illustrates the basic API usage to a store tjat does not require authentication, while hello\_secured.c shows similar usage working with a secure store.

At a high level, you'll complete these steps to use this library:

- **1.** Initialize the Java Native Interface framework (JNI) using [kv\\_create\\_jni\\_impl\(\)](#page-20-0).
- **2.** Create a store configuration using [kv\\_create\\_config\(\)](#page-19-0).
- **3.** If you are using a store that requires authentication, define the security properties and the authentication credentials using these APIs [kv\\_create\\_properties\(\),](#page-22-0) [kv\\_set\\_property\(\)](#page-26-0), andky\_config\_set\_security\_properties(). You create authentication credentials using [kv\\_create\\_password\\_credentials\(\).](#page-21-0)
- **4.** Obtain a handle to the store using [kv\\_open\\_store\(\)](#page-23-0) or [kv\\_open\\_store\\_login\(\).](#page-24-0)
- **5.** Perform data read and write operations using a variety of functions described in [Data Operation Functions.](#page-31-0) Sometimes, these functions will require durability and consistency structures, and key/value structures. Functions used to create and manage such structures are described in [Durability and Consistency Functions](#page-91-0) and [Key/Value Pair Management Functions.](#page-78-0)

If you are operating with a store that requires authentication, be prepared to handle KV\_AUTH\_FAILURE errors. When you see these errors, reauthenticate using [kv\\_store\\_login\(\).](#page-28-0)

We also strongly recommend that you use the Avro data type to store your store's values. Currently, using Avro is optional. However, future features will require you

use Avro capabilities to take advantage of those features. The Avro functions provided by this library are described in [Avro Functions](#page-73-0).

- <span id="page-9-0"></span>**6.** Once you have finished accessing the store, close your store handle using ky close store(). If you logged the handle into the store, this will log your handle out.
- **7.** Release your store configuration structure using [kv\\_release\\_config\(\)](#page-25-0).
- **8.** Release your JNI implementation using [kv\\_release\\_impl\(\).](#page-26-0)

Notice that in this list of basic steps, you are responsible for allocating or initializing structures, and for release such structures once your complete your operations. You use some kinde of create and release functions to accomplish these tasks. This pattern of responsibility repeats throughout the API, with few exceptions. For example, creating a key requires [kv\\_create\\_key\(\)](#page-79-0) and to releasing it uses [kv\\_release\\_key\(\)](#page-89-0). You are responsible for releasing any resources that you acquire through the use of these APIs.

# Thread Safety

In all but a few cases, the data structures you create and use from this library are not thread-safe. Therefore, do not share these across threads.

The exceptions to this are kv\_impl\_t and kv\_store\_t, which are thread-safe after you create them. However, be careful to create and release these in a single-threaded manner.

kv\_impl\_t is created using [kv\\_create\\_jni\\_impl\(\)](#page-20-0) and released using [kv\\_release\\_impl\(\).](#page-26-0) kv\_store\_t is created using [kv\\_open\\_store\(\)](#page-23-0) and released using [kv\\_close\\_store\(\)](#page-11-0).

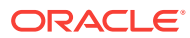

# <span id="page-10-0"></span>2 Store and Library Functions

This chapter describes high-level KV Store functions, which are used to operate on the store handle itself. Other operations operate on the data in the store. There are also functions used to examine the KV Store C library that is in use.

#### **Store Operations Functions**

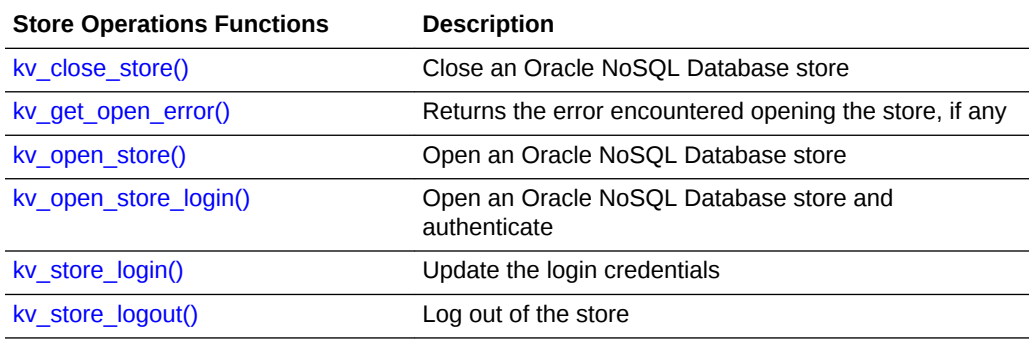

### **Store Configuration Functions**

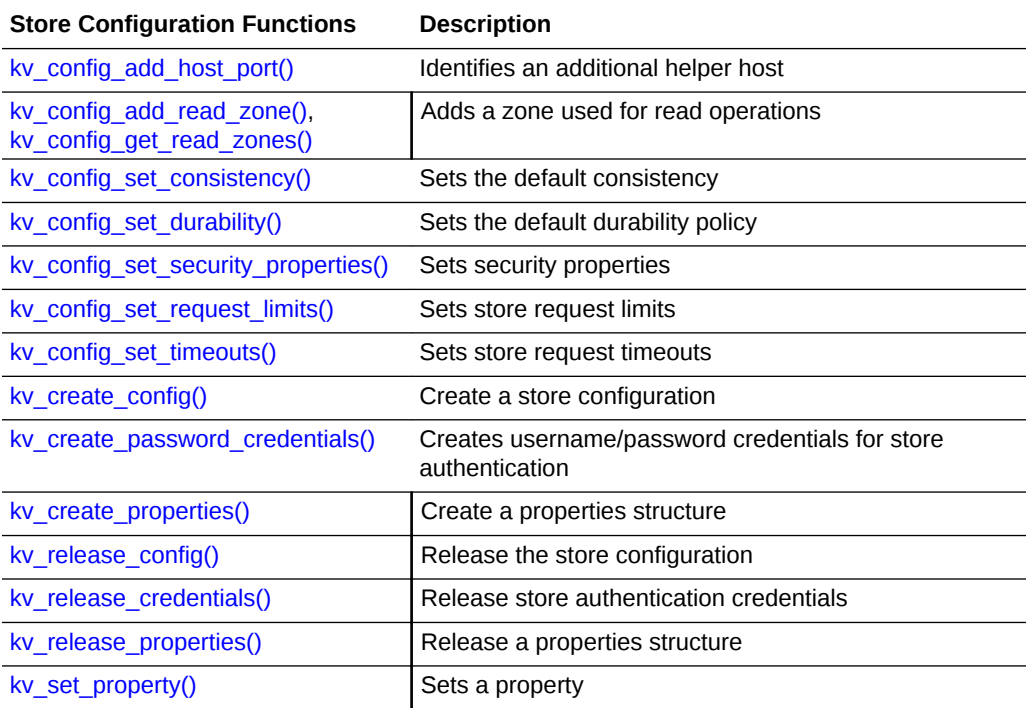

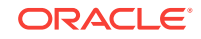

### <span id="page-11-0"></span>**Large Object Configuration Functions**

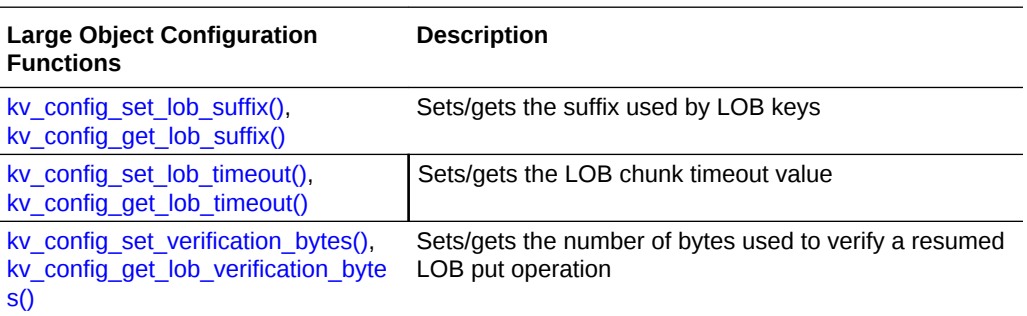

#### **Library Operations Functions**

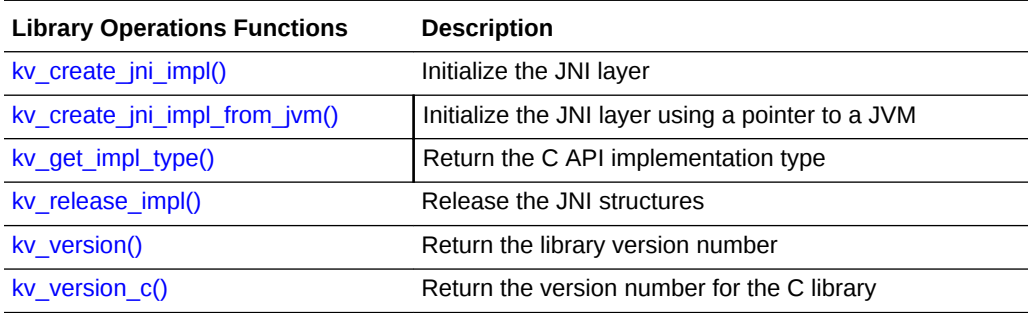

# kv\_close\_store()

#include <kvstore.h>

[kv\\_error\\_t](#page-113-0) kv\_close\_store(kv\_store\_t \*store)

Closes the store handle, releasing all resources that the handle was using. If authentication was performed for this store handle (that is, if ky\_open\_store\_login() was used), then this API logs out the client before releasing the handle's resources. After calling this function, never use the handle again, even if an error is returned from this function.

You open store handles using [kv\\_open\\_store\(\)](#page-23-0) or [kv\\_open\\_store\\_login\(\).](#page-24-0)

#### **Parameters**

• **store**

The **store** parameter is the store handle you want to close.

#### **See Also**

• [Store and Library Operations](#page-10-0)

# kv\_config\_add\_host\_port()

#include <kvstore.h>

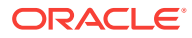

<span id="page-12-0"></span>[kv\\_error\\_t](#page-113-0) kv\_config\_add\_host\_port(kv\_config\_t \*config, const char \*host, int port);

Adds an additional host and port pair to the store's configuration. The host/port pair identified here must be for an active node in the store because it is used by the application as a helper host when the application first starts up. Usage of this function is optional. At least one helper host is required, but that helper host is identified when you create the store's configuration using ky create config().

#### **Parameters**

• **config**

The **config** parameter points to the configuration structure to which you want to add a helper host. This structure was initially created using ky\_create\_config().

• **host**

The **host** parameter is the network name of a node belonging to the store.

• **port**

The **port** parameter is the helper host's port number.

#### **See Also**

**[Store and Library Operations](#page-10-0)** 

# kv config add read\_zone()

#include <kvstore.h>

#### [kv\\_error\\_t](#page-113-0)

kv\_config\_add\_read\_zone(kv\_config\_t \*config, const char \*read\_zone);

Adds a read zone. All nodes that are to be used for read operations must be located in the read zone. Before you call this function to create the read zone, then all read operations can be performed on nodes in any zone.

The specified read zone must exist at the time that this configuration is used to open a store handle, or KV\_INVALID\_ARGUMENT is returned when you attempt to open the handle.

Zones specified for read operations can include primary and secondary zones. If the master is not located in any of the specified zones, either because the zones are all secondary zones or because the master node is not currently in one of the specified primary zones, then read operations configured for absolute consistency will fail.

#### **Parameters**

• **config**

The **config** parameter points to the configuration structure for which you want to set the read zone.

• **read\_zone**

The **read\_zone** parameter is the name of the zone used to service read requests.

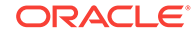

#### **See Also**

**[Store and Library Operations](#page-10-0)** 

# <span id="page-13-0"></span>kv config get lob suffix()

#include <kvstore.h>

```
const char *
kv_config_get_lob_suffix(kv_config_t *config);
```
Retrieves the suffix associated with Large Object (LOB) keys, after you set the LOB suffix using [kv\\_config\\_set\\_lob\\_suffix\(\)](#page-15-0).

Keys associated with LOBs must have a trailing suffix string at the end of their final Key component. This requirement permits non-LOB methods to check for inadvertent modifications to LOB objects.

#### **Parameters**

• **config**

The **config** parameter points to the configuration structure from which you want to retrieve the LOB suffix.

#### **See Also**

**[Store and Library Operations](#page-10-0)** 

# kv\_config\_get\_lob\_timeout()

#include <kvstore.h>

kv\_timeout\_t kv\_config\_get\_lob\_timeout(const kv\_config\_t \*config);

Returns the default timeout value (in ms) associated with chunk access during Large Objects operations. LOBs are read from the store in chunks, and each such chunk must be retrieved within the timeout period identified by this function or an error is returned on the read attempt.

#### **Parameters**

• **config**

The **config** parameter points to the configuration structure from which you want to retrieve the LOB timeout value.

#### **See Also**

• [Store and Library Operations](#page-10-0)

# kv config get lob verification bytes()

#include <kvstore.h>

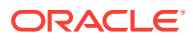

<span id="page-14-0"></span>kv\_long\_t kv\_config\_get\_lob\_verification\_bytes(const kv\_config\_t \*config);

Returns the number of trailing bytes of a partial LOB. The partial LOB must be verified against a user-supplied LOB stream upon resuming a LOB put operation. This value is set using the [kv\\_config\\_set\\_verification\\_bytes\(\)](#page-19-0).

#### **Parameters**

• **config**

The **config** parameter is a pointer to the configuration structure from which you retrieve the verification bytes value.

#### **See Also**

**[Store and Library Operations](#page-10-0)** 

# kv\_config\_get\_read\_zones()

#include <kvstore.h>

```
kv_read_zones_t *
kv_config_get_read_zones(kv_config_t *config)
```
Retrieves the structure containing the read zones used by this configuration object. A node must belong to one of the zones identified in the  $kv\_read\_zone\_t$  structure if it is to be used to service read requests. If NULL is returned, any node in any zone can be used to service read requests.

The structure returned by this function is as follows:

```
typedef struct {
    kv_int_t kz_num_zones;
     char **kz_zones;
} kv_read_zones_t;
```
You add read zones using [kv\\_config\\_add\\_read\\_zone\(\).](#page-12-0)

#### **Parameters**

• **config**

The **config** parameter points to the configuration structure from which you want to retrieve the read zones.

#### **See Also**

**[Store and Library Operations](#page-10-0)** 

# kv\_config\_set\_consistency()

#include <kvstore.h>

#### [kv\\_error\\_t](#page-113-0)

kv\_config\_set\_consistency(kv\_config\_t \*config, kv\_consistency\_t \*consistency);

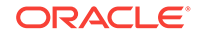

<span id="page-15-0"></span>Identifies the default consistency policy to be used by this process. Note that this default can be overridden on a per-operation basis.

#### **Parameters**

• **config**

The **config** parameter points to the configuration structure for which you want to set the default consistency. This structure was initially created using [kv\\_create\\_config\(\).](#page-19-0)

• **consistency**

The **consistency** parameter identifies the consistency policy to be used as the default. Consistency policies are created using ky\_create\_simple\_consistency(), ky\_create\_time\_consistency(), and [kv\\_create\\_version\\_consistency\(\).](#page-94-0)

#### **See Also**

**[Store and Library Operations](#page-10-0)** 

# kv\_config\_set\_durability()

#include <kvstore.h>

```
kv_error_t
kv_config_set_durability(kv_config_t *config, 
                     kv_durability_t durability);
```
Identifies the default durability policy to be used by this process. Note that this default can be overridden on a per-operation basis.

#### **Parameters**

• **config**

The **config** parameter points to the configuration structure for which you want to set the default durability. This structure was initially created using [kv\\_create\\_config\(\).](#page-19-0)

• **durability**

The **durability** parameter identifies the durability policy to be used as the default. Durability policies are created using [kv\\_create\\_durability\(\)](#page-91-0).

#### **See Also**

**[Store and Library Operations](#page-10-0)** 

# kv config set lob suffix()

#include <kvstore.h>

[kv\\_error\\_t](#page-113-0) kv\_config\_set\_lob\_suffix(kv\_config\_t \*config, const char \*suffix);

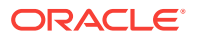

<span id="page-16-0"></span>Sets the suffix associated with Large Object (LOB) keys. Keys associated with LOBs must have a trailing suffix string at the end of their final key component. This requirement permits non-LOB methods to check for inadvertent modifications to LOB objects.

#### **Parameters**

• **config**

The **config** parameter points to the configuration structure for which you want to set the LOB suffix.

• **suffix**

The **suffix** parameter identifies the suffix you want to use. By default ".lob" is used.

#### **See Also**

**[Store and Library Operations](#page-10-0)** 

# kv config set lob timeout()

#include <kvstore.h>

```
kv_error_t
kv_config_set_lob_timeout(kv_config_t *config, 
                           kv timeout t timeout ms);
```
Sets the default timeout value associated with chunk access during Large Object operations. LOBs are read from the store in chunks, and each such chunk must be retrieved within the timeout period defined by this function or an error is returned on the read attempt.

#### **Parameters**

• **config**

The **config** parameter points to the configuration structure for which you want to set the chunk timeout value.

• **timeout\_ms**

The **timeout\_ms** parameter is the timeout in milliseconds used for LOB chunk reads.

#### **See Also**

**[Store and Library Operations](#page-10-0)** 

# kv\_config\_set\_request\_limits()

#include <kvstore.h>

#### **[kv\\_error\\_t](#page-113-0)**

kv\_config\_set\_request\_limits(kv\_config\_t \*config, kv\_int\_t max\_active\_requests, kv\_int\_t request\_threshold\_percent, kv\_int\_t node\_limit\_percent);

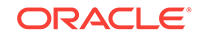

Configures the maximum number of requests that the client can have active for a node in the KVStore. Limiting requests in this way helps minimize the possibility of thread starvation in situations where one or more nodes in the store exhibits long service times. As a result, nodes retain threads, making them unavailable to service requests to other reachable and healthy nodes.

The long service times can be due to problems at the node itself, or in the network path to that node. Whenever possible, the KVS request dispatcher will minimize use of nodes with long service times automatically, by re-routing requests to other nodes that can handle them. So the mechanism provided by this function offers an additional margin of safety when re-routing requests is not possible.

The request limiting mechanism of this function is activated only when the number of active requests exceeds the threshold specified by the parameter **request threshold percent**. Both the threshold and limit parameters that you provide to this function are expressed as a percentage of **max\_active\_requests**.

The limits that this function sets are applicable only if the client is mult-threaded.

When the mechanism is active, the number of active requests to a node is not allowed to exceed **node limit percent**. Any new requests that would exceed this limit are rejected and the function making the request returns with an error.

For example, consider a configuration with max active requests=10, request\_threshold\_percent=80 and node\_limit\_percent=50. If 8 requests are already active at the client, and a 9th request is received that would be directed at a node which already has 5 active requests, the latest request would cause an error. If only 7 requests were active at the client, the 8th request would be directed at the node with 5 active requests. The request would then be processed normally.

#### **Parameters**

• **config**

The **config** parameter points to the configuration structure for which you want to set request limits. This structure was initially created using ky create config().

• **max\_active\_requests**

The **max\_active\_requests** parameter is the maximum number of active requests permitted by the KV client. This number is typically derived from the maximum number of threads that the client has set aside for processing requests. The default is 100. Note that the KVStore does not actually enforce this maximum directly. Instead, it uses this parameter only as the basis for calculating the request limits to be enforced at a node.

#### request threshold percent

The **request\_threshold\_percent** parameter is the threshold computed as a percentage of **max\_active\_requests** at which requests are limited. The default is 90.

• **node\_limit\_percent**

The **node** limit percent parameter determines the maximum number of active requests that can be associated with a node when the request limiting mechanism is active. The default is 80.

#### **See Also**

**[Store and Library Operations](#page-10-0)** 

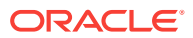

# <span id="page-18-0"></span>kv\_config\_set\_security\_properties()

#include <kvstore.h>

```
kv_error_t
kv_config_set_security_properties(kv_config_t *config,
                                    kv_properties_t *props)
```
Sets the security properties for use by the client for authentication to the store. The properties are set to the properties structure using ky\_set\_property().

Use this function only if you are opening a handle to a secure store using [kv\\_open\\_store\\_login\(\).](#page-24-0)

#### **Parameters**

• **config**

The **config** parameter is the configuration structure that you want to configure.

• **props**

The **props** parameter is the properties structure which contains the security properties that you want to set for the store handle.

#### **See Also**

**[Store and Library Operations](#page-10-0)** 

# kv config set timeouts()

#include <kvstore.h>

#### [kv\\_error\\_t](#page-113-0)

```
kv_config_set_timeouts(kv_config_t *config, 
                   kv long t socket read timeout,
                    kv_long_t request_timeout,
                    kv_long_t socket_open_timeout);
```
Configures default timeout values that are used for when this client performs store data access. All timeout values are specified in milliseconds.

#### **Parameters**

• **config**

The **config** parameter points to the configuration structure for which you want to set request timeouts. This structure was initially created using [kv\\_create\\_config\(\)](#page-19-0).

• **socket\_read\_timeout**

The **socket\_read\_timeout** parameter configures the read timeout associated with sockets used to make client requests. It applies to both read and write requests, and represents the amount of time the client will wait for a response from the store. Shorter timeouts result in more rapid failure detection and recovery. However, this timeout should be sufficiently long so as to allow for the longest timeout associated with a request.

• **request\_timeout**

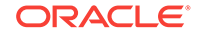

<span id="page-19-0"></span>The **request\_timeout** parameter configures the default request timeout. That is, client read and write requests must fully complete within the period of time identified on this parameter, or the request fails with an error.

socket open timeout

The **socket\_open\_timeout** parameter configures the amount of time the client will wait when opening a socket to the store. Shorter timeouts result in more rapid failure detection and recovery.

#### **See Also**

**[Store and Library Operations](#page-10-0)** 

# kv config set verification bytes()

#include <kvstore.h>

```
kv_error_t
kv_config_set_lob_verification_bytes(kv_config_t *config, 
                                        kv_long_t num_bytes);
```
Sets the number of trailing bytes of a partial LOB that must be verified against the user supplied LOB stream when resuming a LOB put operation.

#### **Parameters**

• **config**

The **config** parameter points to the configuration structure for which you want to set the number of LOB verification bytes.

• **num\_bytes**

The **num\_bytes** parameter identifies the number of trailing bytes used to verify a resumed LOB put operation. This number of bytes is taken from the partial LOB that exists from suspending the put operation, and is compared to your LOB input stream.

#### **See Also**

**[Store and Library Operations](#page-10-0)** 

# kv\_create\_config()

#include <kvstore.h>

```
kv_error_t
kv_create_config(kv_config_t **config,
                   const char *store_name,
                   const char *host,
                   int port)
```
Creates a configuration structure to be used with ky\_open\_store(). You release the resources used by this structure using ky\_release\_config(), but only if your application encounters an error when ky open\_store() is called or when this function returns an error.

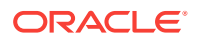

<span id="page-20-0"></span>Note that you must identify at least one helper host when you call this function, using the **host** and **port** parameters. The helper host is used by the application to locate other nodes in the store. Additional helper hosts can be identified using ky config add host port().

This function defines default client behavior. All of the defaults that you can configure using this function can be overridden on a per-operation basis using the appropriate parameters to this API's put/get/delete functions.

You can define default store behavior only before opening the store handle; changing these configuration options after open time has no effect on store behavior.

#### **Parameters**

• **config**

The **config** parameter references memory into which a pointer to the allocated configuration structure is copied.

• **store\_name**

The **store** name parameter is the name of the KV Store. The store name is used to guard against accidental use of the wrong host or port. The store name must consist entirely of upper or lowercase, letters and digits.

• **host**

The **host** parameter is the network name of a node belonging to the store. The node must be currently active because it is used by the application as a helper host to locate other nodes in the store.

• **port**

The **port** parameter is the helper host's port number.

#### **See Also**

**[Store and Library Operations](#page-10-0)** 

# kv create jni impl()

#include <kvstore.h>

### [kv\\_error\\_t](#page-113-0) kv\_create\_jni\_impl(kv\_impl\_t \*\*impl,

const char \*classpath)

Creates a JNI implementation structure. This object initializes the Java Native Interface layer. Programs written using this implementation will use JNI, and so require a Java runtime to be available in order for the program to run.

The implementation structure is used with ky open store().

You release the implementation structure using ky\_release\_impl().

#### **Parameters**

• **impl**

The **impl** parameter references memory into which a pointer to the allocated implementation structure is placed.

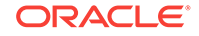

<span id="page-21-0"></span>• **classpath**

The **classpath** parameter provides a path to the kvclient.jar file, which is required in order to use this library.

**See Also**

**[Store and Library Operations](#page-10-0)** 

# kv create jni impl from jvm()

#include <kvstore.h>

```
kv_error_t
kv_create_jni_impl_from_jvm(kv_impl_t **impl, void *jvm)
```
Creates a JNI implementation structure based on a JVM instantiation created by the application.. This object initializes the Java Native Interface layer. Programs written using this implementation will use JNI, and so require a Java runtime to be available in order for the program to run.

The implementation structure is used with [kv\\_open\\_store\(\).](#page-23-0)

You release the implementation structure using ky\_release\_impl().

#### **Parameters**

• **impl**

The **impl** parameter references memory into which a pointer to the allocated implementation structure is placed.

• **jvm**

The **jvm** parameter is a pointer to a Java Virtual Machine that was created by the application.

#### **See Also**

**[Store and Library Operations](#page-10-0)** 

# kv\_create\_password\_credentials()

#include <kvstore.h>

#### [kv\\_error\\_t](#page-113-0)

```
kv_create_password_credentials(kv_impl_t *impl,
                  const char *username,
                  const char *password,
                  kv_credentials_t **creds)
```
Creates a credentials structure with the username/password pair that you want to use to authenticate a store. These credentials are used with [kv\\_open\\_store\\_login\(\)](#page-24-0) or [kv\\_store\\_login\(\)](#page-28-0).

Release these credentials using [kv\\_release\\_credentials\(\)](#page-25-0).

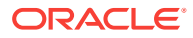

#### <span id="page-22-0"></span>**Parameters**

• **impl**

The **impl** parameter is the implementation structure you are using for the library. It is created using [kv\\_create\\_jni\\_impl\(\)](#page-20-0).

• **username**

The **username** parameter is the username you want to use for store authentication.

• **password**

The **password** parameter is the password parameter is the user's password.

• **creds**

The **creds** parameter references memory into which is passed the allocated kv\_credentials\_t structure.

#### **See Also**

**[Store and Library Operations](#page-10-0)** 

# kv\_create\_properties()

#include <kvstore.h>

```
kv_error_t
kv_create_properties(kv_impl_t *impl,
                       kv_properties_t **props)
```
Creates and allocates resources for a properties structure. Use ky\_set\_property() to set a property to the structure allocated here. Use ky\_release\_properties() to release the structure.

The properties you can set here control the behavior of the underlying Java code. At present, you can use only the Oracle NoSQL Database security properties. See [kv\\_set\\_property\(\)](#page-26-0) for details. These are set for the store configuration using [kv\\_config\\_set\\_security\\_properties\(\).](#page-18-0)

#### **Parameters**

• **impl**

The **impl** parameter is the implementation structure you are using for the library. It is created using kv\_create\_jni\_impl().

• **props**

The **props** parameter references memory into which is placed the initialized kv\_properties\_t structure.

#### **See Also**

**[Store and Library Operations](#page-10-0)** 

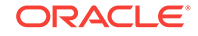

# <span id="page-23-0"></span>kv\_get\_impl\_type()

#include <kvstore.h>

```
kv_api_type_enum
kv_get_impl_type(kv_impl_t *impl)
```
Returns the type of implementation in use by the KVStore C Library. Currently, there is only one possible implementation type: KV\_JNI.

#### **Parameters**

• **impl**

The **impl** parameter is the implementation structure whose type you want to examine.

#### **See Also**

**[Store and Library Operations](#page-10-0)** 

# kv get open error()

#include <kvstore.h>

```
const char *
kv_get_open_error(kv_impl_t *impl);
```
Returns a descriptive string of any error that was encountered opening the store. This method is not thread-safe.

#### **Parameters**

• **impl**

The **impl** parameter is the implementation structure containing the open error that you want to examine.

#### **See Also**

**[Store and Library Operations](#page-10-0)** 

# kv\_open\_store()

#include <kvstore.h>

#### [kv\\_error\\_t](#page-113-0) kv\_open\_store(const kv\_impl\_t \*impl, kv\_store\_t \*\*store, kv\_config\_t \*config)

Opens a KV Store handle (structure). Call [kv\\_close\\_store\(\)](#page-11-0) to release the resources allocated for this structure.

The **config** parameter is donated upon success, and so upon a successful open your application should ignore the kv\_config\_t structure. If this function fails, you must

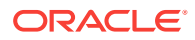

<span id="page-24-0"></span>call [kv\\_release\\_config\(\)](#page-25-0) (it is only when an error occurs on store open that you should explicitly release the configuration structure). Upon failure, you might be able to obtain error information using [kv\\_get\\_open\\_error\(\)](#page-23-0).

This function is not thread-safe; it must not be called concurrently on the same kv\_impl\_t instance.

#### **Parameters**

• **impl**

The **impl** parameter is the implementation structure you are using for the library. It is created using kv create jni impl().

• **store**

The **store** parameter references memory into which a pointer to the allocated store handle (structure) is copied.

• **config**

The **config** parameter is the configuration structure that you want to use to configure this handle. It is created using ky\_create\_config().

#### **See Also**

**[Store and Library Operations](#page-10-0)** 

# kv\_open\_store\_login()

#include <kvstore.h>

```
kv_error_t
kv_open_store_login(const kv_impl_t *impl,
               kv_store_t **store,
               kv_config_t *config,
               kv_credentials_t *creds)
```
Opens a KV Store handle (structure) and authenticates to the store using the supplied authentication credentials. Call ky close store() to log out of the store and release the resources allocated for this structure. Note that you can also log out of the store using [kv\\_store\\_logout\(\).](#page-28-0)

The **config** parameter is donated upon success, and so upon a successful open your application should ignore the  $kv_{confiq_t}$  structure. If this function fails, you must call ky release config() (it is only when an error occurs on store open that you should explicitly release the configuration structure). Upon failure, you might be able to obtain error information using [kv\\_get\\_open\\_error\(\)](#page-23-0).

This function is not thread-safe; it must not be called concurrently on the same kv\_impl\_t instance.

#### **Parameters**

• **impl**

The **impl** parameter is the implementation structure you are using for the library. It is created using ky create ini impl().

• **store**

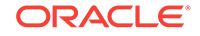

<span id="page-25-0"></span>The **store** parameter references memory into which a pointer to the allocated store handle (structure) is copied.

• **config**

The **config** parameter is the configuration structure that you want to use to configure this handle. It is created using ky\_create\_config().

• **creds**

The **creds** parameter is the credentials structure that you want to use to login to the store. You create this structure using ky\_create\_password\_credentials().

#### **See Also**

**[Store and Library Operations](#page-10-0)** 

# kv\_release\_config()

#include <kvstore.h>

#### [kv\\_error\\_t](#page-113-0)

kv\_release\_config(kv\_config\_t \*\*config)

Releases the resources used by a KV Store configuration object. This function should only be called if an error occurs when [kv\\_open\\_store\(\)](#page-23-0) or [kv\\_open\\_store\\_login\(\)](#page-24-0) is called. The  $kv\_config_t$  structure was initially allocated using  $kv_c$  create config().

#### **Parameters**

• **config**

The **config** parameter is the configuration structure that you want to release.

#### **See Also**

**[Store and Library Operations](#page-10-0)** 

# kv release credentials()

#include <kvstore.h>

```
void
kv_release_credentials(kv_credentials_t **creds)
```
Releases password credentials created using [kv\\_create\\_password\\_credentials\(\)](#page-21-0)

**Parameters**

• **creds**

The **creds** parameter references the password credentials you want to release.

#### **See Also**

**[Store and Library Operations](#page-10-0)** 

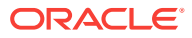

# <span id="page-26-0"></span>kv\_release\_impl()

#include <kvstore.h>

```
void 
kv_release_impl(kv_impl_t **impl)
```
Releases the implementation structure created by [kv\\_create\\_jni\\_impl\(\)](#page-20-0).

#### **Parameters**

• **impl**

The **impl** parameter is the implementation structure whose resources you want to release.

#### **See Also**

[Store and Library Operations](#page-10-0)

# kv\_release\_properties()

#include <kvstore.h>

```
void
kv_release_properties(kv_properties_t **props)
```
Releases a properties structure created using [kv\\_create\\_properties\(\).](#page-22-0)

#### **Parameters**

• **props**

The **props** parameter references the properties you want to release.

#### **See Also**

**[Store and Library Operations](#page-10-0)** 

# kv\_set\_property()

#include <kvstore.h>

```
kv_error_t
kv_set_property(kv_properties_t* props,
                 const char* prop_name,
                 const char* prop_value)
```
Sets a Java property to the kv\_properties\_t structure. At present, only the Oracle NoSQL Database security properties can be set. The resulting properties structure is assigned to the store configuration structure using [kv\\_config\\_set\\_security\\_properties\(\).](#page-18-0)

#### **Parameters**

• **props**

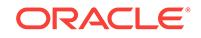

The **props** parameter references the properties structure on which you want to set the properties.

• **props\_name**

The **props\_name** parameter must be a property name. Supported properties are defined in kvstore.h:

– KV\_SEC\_SECURITY\_FILE\_PROPERTY

Identifies a security property configuration file to be read when a KVStoreConfig is created, as a set of overriding property definitions.

– KV\_SEC\_TRANSPORT\_PROPERTY

If set to ssl, enables the use of SSL/TLS communications.

– KV\_SEC\_SSL\_CIPHER\_SUITES\_PROPERTY

Controls what SSL/TLS cipher suites are acceptable for use. The property value is a comma-separated list of SSL/TLS cipher suite names. Refer to your Java documentation for the list of valid values.

– KV\_SEC\_SSL\_PROTOCOLS\_PROPERTY

Controls what SSL/TLS protocols are acceptable for use. The property value is a comma-separated list of SSL/TLS protocol names. Refer to your Java documentation for the list of valid values.

– KV\_SEC\_SSL\_HOSTNAME\_VERIFIER\_PROPERTY

Specifies a verification step to be performed when connecting to a NoSQL DB server when using SSL/TLS. The only verification step currently supported is the dnmatch verifier.

The dnmatch verifier must be specified in the form  $d$ <sub>nmatch</sub>( $distingu$ ishedname), where *distinguished-name* must be the NoSQL DB server certificate's distinguished name. For a typical secure deployment this should be dnmatch(CN=NoSQL).

– KV\_SEC\_SSL\_TRUSTSTORE\_FILE\_PROPERTY

Identifies the location of a Java truststore file used to validate the SSL/TLS certificates used by the Oracle NoSQL Database server. This property must be set to an absolute path for the file. If this property is not set, a system property setting of javax.net.ssl.trustStore is used.

KV\_SEC\_SSL\_TRUSTSTORE\_TYPE\_PROPERTY

Identifies the type of Java truststore that is referenced by the KV\_SEC\_SSL\_TRUSTSTORE\_FILE\_PROPERTY property. This is only needed if using a non-default truststore type. The specified type must be supported by your Java implementation.

– KV\_SEC\_SSL\_AUTH\_USERNAME\_PROPERTY

Specifies the username used for authentication.

– KV\_SEC\_SSL\_AUTH\_WALLET\_PROPERTY

Identifies an Oracle Wallet directory containing the password of the user to authenticate. This is only used in the Enterprise Edition of the product.

– KV\_SEC\_SSL\_AUTH\_PWDFILE\_PROPERTY

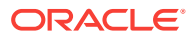

Identifies a password store file containing the password of the user to authenticate

<span id="page-28-0"></span>• **prop\_value**

The **prop\_value** parameter must be the property's value.

#### **See Also**

**[Store and Library Operations](#page-10-0)** 

# kv\_store\_login()

#include <kvstore.h>

```
kv_error_t
kv_store_login(kv_store_t *store,
                 kv_credentials_t *creds)
```
Updates the login credentials used by the store handle. Use this function under one of the two following circumstances:

- **1.** The application returns KV\_AUTH\_FAILURE. Calling this function causes the handle to attempt to re-establish the authentication to the store. The credentials used in this case must be for the handle's currently logged in user.
- **2.** If the handle is currently logged out due to a call to ky store logout(), then this function can be used to log in to the store. In that case, login credentials for any valid user can be used.

You create a credentials structure using [kv\\_create\\_password\\_credentials\(\)](#page-21-0).

#### **Parameters**

• **store**

The **store** parameter references the store handle that you want to use for authentication or reauthentication.

• **creds**

The **creds** parameter is the authentication credentials structure you want to use for this log in attempt.

#### **See Also**

**[Store and Library Operations](#page-10-0)** 

# kv\_store\_logout()

#include <kvstore.h>

```
kv_error_t
kv_store_logout(kv_store_t *store)
```
Logs the store handle out of the store. The handle remains valid, but you should not use it with any functions except [kv\\_close\\_store\(\)](#page-11-0) or kv\_store\_login(). Once logged out, all other functions will return KV\_AUTH\_FAILURE.

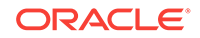

#### <span id="page-29-0"></span>**Parameters**

• **store**

The **store** parameter references the store handle that you want to log out.

#### **See Also**

• [Store and Library Operations](#page-10-0)

# kv\_version()

#include <kvstore.h>

```
kv_error_t
kv_version(kv_impl_t *impl, kv_int_t *major,
            kv_int_t *minor, kv_int_t *patch)
```
Identifies the Oracle NoSQL Database version information. Versions consist of major, minor and patch numbers.

#### **Parameters**

• **impl**

The **impl** is the implementation structure used to open the KV Store. It is created using [kv\\_create\\_jni\\_impl\(\)](#page-20-0).

• **major**

The **major** parameter identifies the store's major release number.

• **minor**

The **minor** parameter identifies the store's minor release number.

• **patch**

The **patch** parameter identifies the store's patch release number.

#### **See Also**

• [Store and Library Operations](#page-10-0)

# kv\_version\_c()

#include <kvstore.h>

```
void
kv_version_c(kv_int_t *major, kv_int_t *minor, kv_int_t *patch)
```
Identifies the version information for the C API library. Versions consist of major, minor and patch numbers.

#### **Parameters**

• **major**

The **major** parameter identifies the store's major release number.

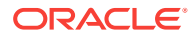

• **minor**

The **minor** parameter identifies the store's minor release number.

• **patch**

The **patch** parameter identifies the store's patch release number.

#### **See Also**

• [Store and Library Operations](#page-10-0)

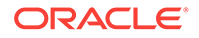

<span id="page-31-0"></span>This chapter describes the functions used to perform data read and writes on the store. Functions are described that allow single records to be read or written at a time, and for many records to be read and written in a single operation. Functions that return iterators are also described. These allow you to walk over some or all of the records contained in the store.

This chapter also describes functions used to perform multiple write operations that are organized in a single sequence of operations. That is, you can in one atomic unit perform several put operations that create new records, then put operations that update those records, and/or delete those records. These sequences are performed under a single transaction that effectively offers serializable isolation.

#### **Data Operations Functions**

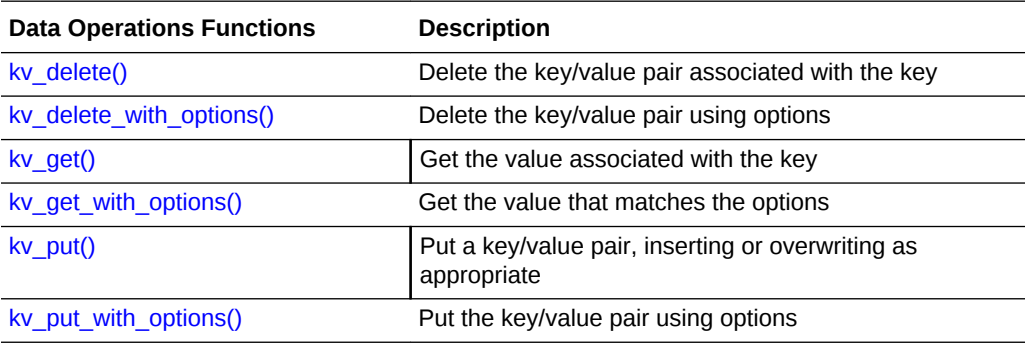

#### **Multiple-Key Operations Functions**

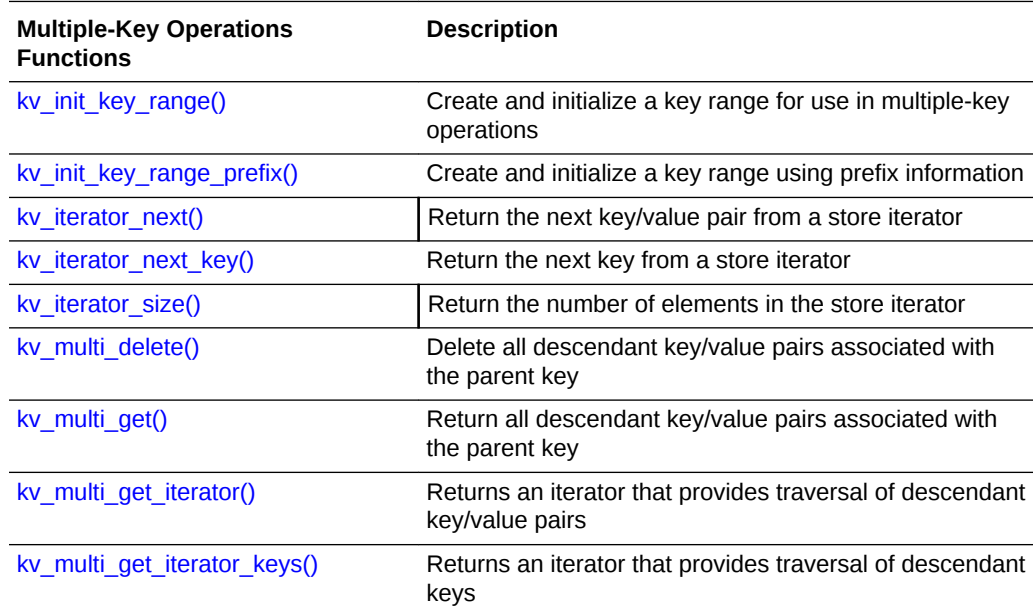

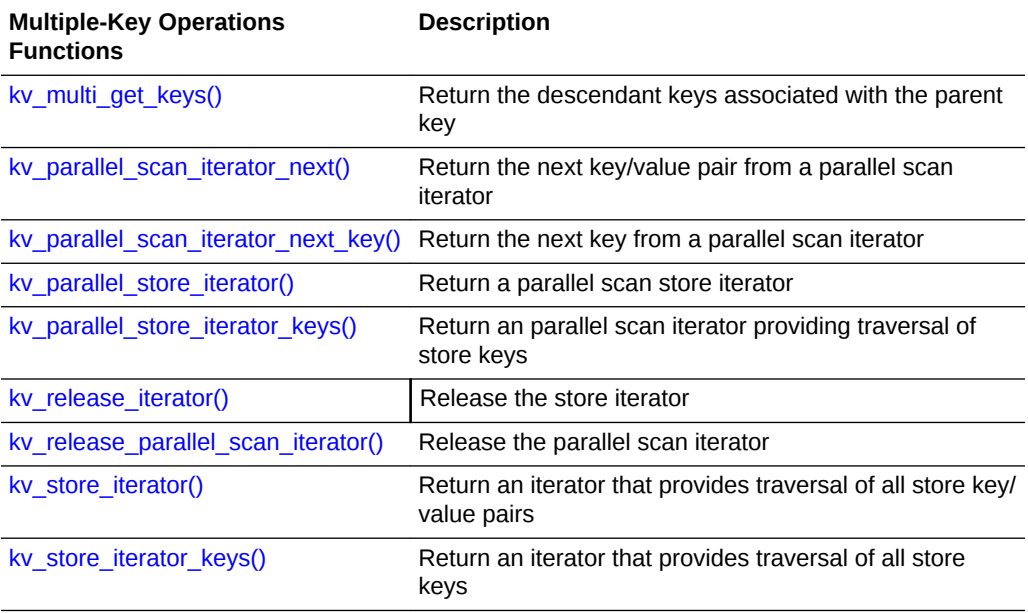

### **Multi-Step Operations Functions**

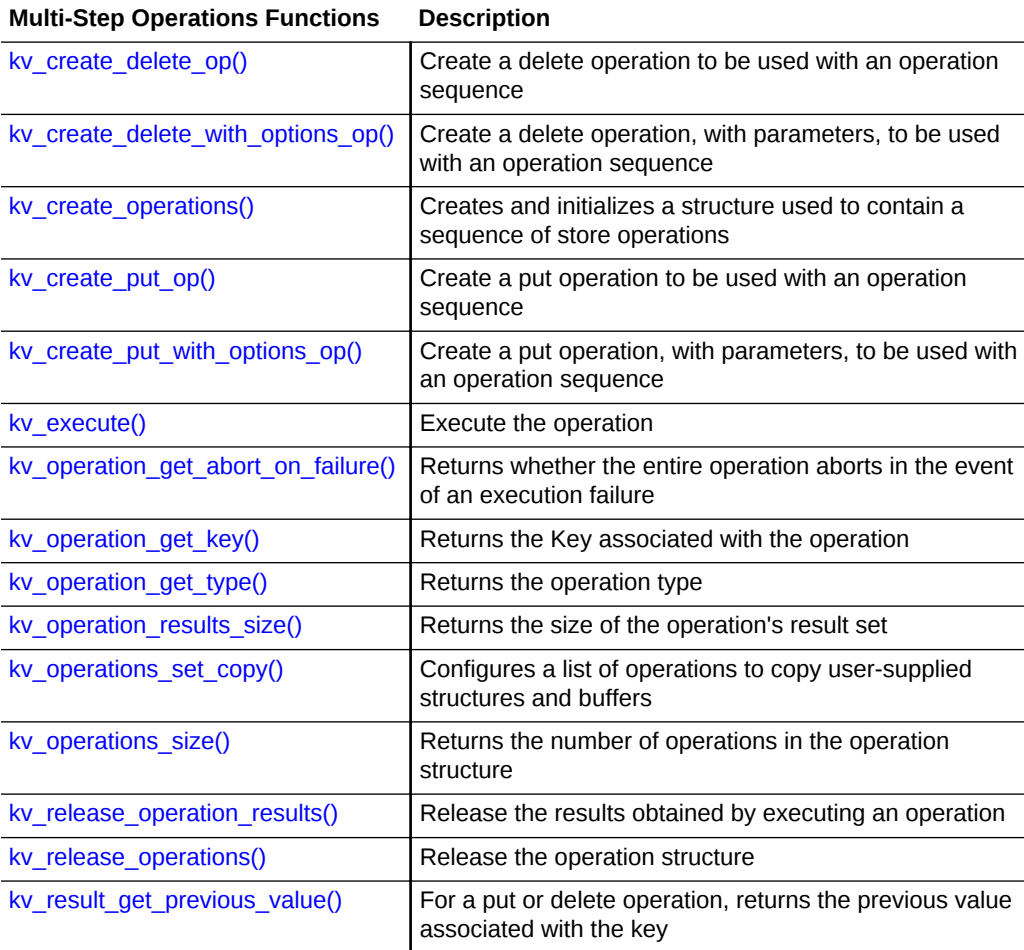

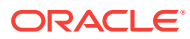

<span id="page-33-0"></span>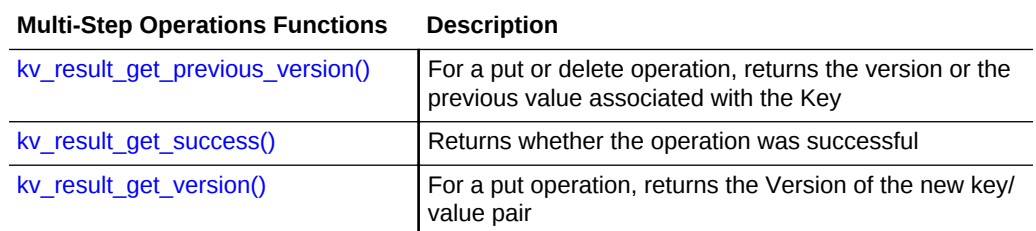

#### **Large Object Operations Functions**

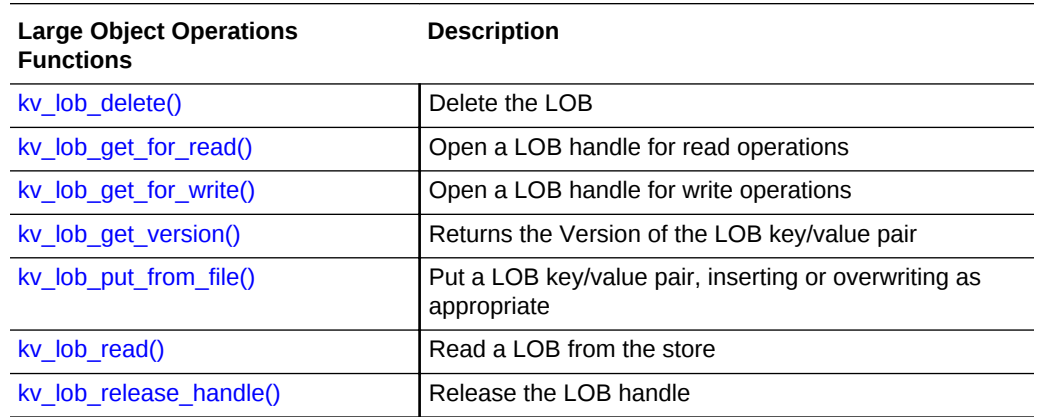

# kv\_create\_delete\_op()

#include <kvstore.h>

#### [kv\\_error\\_t](#page-113-0)

```
kv_create_delete_op(kv_operations_t *list,
                     const kv_key_t *key,
                     kv_int_t abort_on_failure)
```
Creates a simple delete operation suitable for use as part of a multi-step operation to be run using [kv\\_execute\(\)](#page-39-0). The semantics of the returned operation when executed are identical to that of [kv\\_delete\(\).](#page-37-0)

#### **Parameters**

• **list**

The **list** parameter is the operation sequence to which this delete operation is appended. The list is allocated using ky\_create\_operations().

• **key**

The **key** parameter identifies the Key portion of the record to be deleted.

Note that all of the operations performed under a single call to [kv\\_execute\(\)](#page-39-0) must share the same major key path, and that major key path must be complete.

• **abort\_on\_failure**

The **abort\_on\_failure** parameter indicates whether the entire operation should abort if this delete operation fails. Specify 1 if you want the operation to abort upon deletion failure.

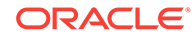

#### **See Also**

• [Data Operations and Related Functions](#page-31-0)

# <span id="page-34-0"></span>kv\_create\_delete\_with\_options\_op()

#include <kvstore.h>

kv error tkv\_create\_delete\_with\_options\_op(kv\_operations\_t \*list, const kv\_key\_t \*key, const kv\_version\_t \*version, kv return value version enum return\_info, kv\_int\_t abort\_on\_failure)

Create a complex delete operation suitable for use as part of a multi-step operation to be run using ky\_execute(). The semantics of the returned operation when executed are identical to that of kv delete with options().

#### **Parameters**

• **list**

The **list** parameter is the operation sequence to which this delete operation is appended. The sequence is allocated using kv\_create\_operations().

• **key**

The **key** parameter identifies the Key portion of the record to be deleted.

Note that all of the operations performed under a single call to  $kv$  execute() must share the same major key path, and that major key path must be complete.

• **version**

The **version** parameter indicates the Version that the record must match before it can be deleted. The Version is obtained using the [kv\\_get\\_version\(\)](#page-88-0) function.

• **return\_info**

The **return\_info** parameter indicates what information should be returned to the [kv\\_execute\(\)](#page-39-0) **results** list by this operation. See [kv\\_return\\_value\\_version\\_enum](#page-110-0) for a description of the options accepted by this parameter.

• **abort\_on\_failure**

The **abort\_on\_failure** parameter indicates whether the entire operation should abort if this delete operation fails. Specify 1 if you want the operation to abort upon deletion failure.

#### **See Also**

• [Data Operations and Related Functions](#page-31-0)

# kv\_create\_operations()

#include <kvstore.h>

[kv\\_error\\_t](#page-113-0)

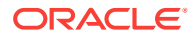

```
kv_create_operations(kv_store_t *store,
                      kv_operations_t **operations)
```
Allocates a structure containing a multi-step sequence of operations to be performed by ky\_execute(). Release the resources used by this sequence using [kv\\_release\\_operations\(\).](#page-66-0)

Immediately upon calling this function, you might want to call [kv\\_operations\\_set\\_copy\(\)](#page-58-0). See that function's description for details.

#### **Parameters**

• **store**

The **store** parameter is the handle to the store in which you want to run the sequence of operations.

• ;**operations**

The **operations** parameter references memory into which a pointer to the allocated operations structure is copied.

#### **See Also**

• [Data Operations and Related Functions](#page-31-0)

# kv\_create\_put\_op()

#include <kvstore.h>

```
kv_error_t
kv_create_put_op(kv_operations_t *list,
                   const kv_key_t *key,
                   const kv_value_t *value,
                   kv_int_t abort_on_failure)
```
Creates a simple put operation suitable for use as part of a multi-step operation to be run using ky\_execute(). The semantics of the returned operation when executed are identical to that of  $kv$  put().

#### **Parameters**

• **list**

The **list** parameter operation sequence to which this put operation is appended. The sequence is allocated using [kv\\_create\\_operations\(\).](#page-34-0)

• **key**

The **key** parameter is the Key portion of the Key/Value pair that you want to write to the store.

Note that all of the operations performed under a single call to [kv\\_execute\(\)](#page-39-0) must share the same major key path, and that major key path must be complete.

• **value**

The **value** parameter is the Value portion of the Key/Value pair that you want to write to the store.

• **abort\_on\_failure**

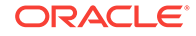
<span id="page-36-0"></span>The **abort** on failure parameter indicates whether the entire operation should abort if this put operation fails. Specify 1 if you want the operation to abort upon put failure.

## **See Also**

• [Data Operations and Related Functions](#page-31-0)

# kv\_create\_put\_with\_options\_op()

#include <kvstore.h>

```
kv error tkv_create_put_with_options_op(kv_operations_t *list,
                   const kv_key_t *key,
                   const kv_value_t *value,
                   const kv_version_t 
kv_presence_enumkv_return_value_version_enum_return_info,
                   kv_int_t abort_on_failure)
```
Creates a complex put operation suitable for use as part of a multi-step operation to be run using [kv\\_execute\(\)](#page-39-0). The semantics of the returned operation when executed are identical to that of  $kv$  put().

## **Parameters**

• **list**

The **list** parameter operation sequence to which this put operation is appended. The sequence is allocated using [kv\\_create\\_operations\(\).](#page-34-0)

• **key**

The **key** parameter is the Key portion of the Key/Value pair that you want to write to the store.

Note that all of the operations performed under a single call to [kv\\_execute\(\)](#page-39-0) must share the same major key path, and that major key path must be complete.

• **value**

The **value** parameter is the Value portion of the Key/Value pair that you want to write to the store.

• **version**

The **version** parameter indicates that the record should be put only if the existing value matches the version supplied to this parameter. Use this parameter when updating a value to ensure that it has not changed since it was last read. The version is obtained using the [kv\\_get\\_version\(\)](#page-88-0) function.

• **if\_presence**

The **if presence** parameter describes the conditions under which the record can be put, based on the presence or absence of the record in the store. For example, KV\_IF\_PRESENT means that the record can only be written to the store if a version of the record already exists there.

For a list of all the available presence options, see ky\_presence\_enum.

• **return\_info**

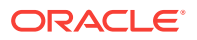

The **return\_info** parameter indicates what information should be returned to the [kv\\_execute\(\)](#page-39-0) **results** list by this operation. See [kv\\_return\\_value\\_version\\_enum](#page-110-0) for a description of the options accepted by

this parameter.

• **abort\_on\_failure**

The **abort\_on\_failure** parameter indicates whether the entire operation should abort if this put operation fails. Specify 1 if you want the operation to abort upon put failure.

## **See Also**

• [Data Operations and Related Functions](#page-31-0)

# kv\_delete()

#include <kvstore.h>

```
kv_error_t
kv_delete(kv_store_t *store,
            const kv_key_t *key)
```
Delete the key/value pair associated with the key.

Deleting a key/value pair with this method does not automatically delete its children or descendant key/value pairs. To delete children or descendants, use [kv\\_multi\\_delete\(\)](#page-50-0) instead.

This function uses the default durability and default request timeout. Default durabilities are set using ky config\_set\_durability(). The default request timeout is set using [kv\\_config\\_set\\_timeouts\(\).](#page-18-0)

Possible outcomes when calling this method are:

- The KV pair was deleted and the number of records deleted is returned. For this function, a successful return value will always be  $0$  or  $1$ .
- The KV pair was not guaranteed to be deleted successfully. A nonsuccess [kv\\_error\\_t](#page-113-0) error is returned; that is, a negative integer is returned.

## **Parameters**

• **store**

The **store** parameter is the handle to the store in which you want to perform the delete operation.

• **key**

The **key** parameter is the key used to look up the key/value pair to be deleted.

# **See Also**

• [Data Operations and Related Functions](#page-31-0)

# kv delete with options()

#include <kvstore.h>

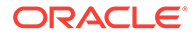

```
kv error tkv_delete_with_options(kv_store_t *store,
                         const kv_key_t *key,
                        const kv version t *if version,
                         kv_value_t **previous_value,kv_return_value_version_enum
return_info,
                         kv_durability_t durability,
                         kv_timeout_t timeout_ms)
```
Delete the key/value pair associated with the key.

Deleting a key/value pair with this method does not automatically delete its children or descendant key/value pairs. To delete children or descendants, use [kv\\_multi\\_delete\(\)](#page-50-0) instead.

Possible outcomes when calling this method are:

- The KV pair was deleted and the number of records deleted is returned. For this function, a successful return value will always be  $0$  or  $1$ .
- The KV pair was not guaranteed to be deleted successfully. A nonsuccess ky\_error\_t error is returned; that is, a negative integer is returned.

# **Parameters**

• **store**

The **store** parameter is the handle to the store in which you want to perform the delete operation.

• **key**

The **key** parameter is the key used to look up the key/value pair to be deleted.

• **if\_version**

The **if\_version** parameter indicates the Version that the record must match before it can be deleted. The Version is obtained using the ky\_get\_version() function.

• **previous\_value**

The **previous\_value** parameter references memory into which is copied the Value portion of the Key/Value pair that this function deleted.

• **return\_info**

The **return\_info** parameter indicates what information should be returned to the [kv\\_execute\(\)](#page-39-0) **results** list by this operation. See [kv\\_return\\_value\\_version\\_enum](#page-110-0) for a description of the options accepted by this parameter.

• **durability**

The **durability** parameter provides the durability guarantee to be used with this delete operation. Durability guarantees are created using [kv\\_create\\_durability\(\)](#page-91-0).

• **timeout\_ms**

The **timeout\_ms** parameter provides an upper bound on the time interval for processing the operation. A best effort is made not to exceed the specified limit. If zero, the default request timeout is used. The default request timeout is set using [kv\\_config\\_set\\_timeouts\(\).](#page-18-0)

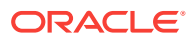

# **See Also**

• [Data Operations and Related Functions](#page-31-0)

# <span id="page-39-0"></span>kv\_execute()

#include <kvstore.h>

## [kv\\_error\\_t](#page-113-0)

```
kv_execute(kv_store_t *store,
            const kv_operations_t *list,
            kv_operation_results_t **result,
            kv_durability_t durability,
           kv timeout t timeout ms)
```
Executes a sequence of operations. The operations list is created using [kv\\_create\\_operations\(\),](#page-34-0) and individual steps in the operation sequence are created using functions such as [kv\\_create\\_delete\\_op\(\)](#page-33-0) and [kv\\_create\\_put\\_op\(\).](#page-35-0)

Each operation created for this sequence operates on a single key and matches the corresponding Oracle NoSQL Database operation. For example, the operation generated by the [kv\\_create\\_put\\_with\\_options\\_op\(\)](#page-36-0) function corresponds to the ky\_put\_with\_options() function. The argument pattern for creating each operation is similar, but they differ in the following respects:

- The durability argument is not passed to the operations created for this sequence, because that argument applies to the execution of the entire batch of operations and is passed to this function.
- Each individual operation indicates whether the entire sequence of operations should abort if the individual operation is unsuccessful.

Note that all of the operations performed under a single call to ky execute() must share the same major key path, and that major key path must be complete.

### **Parameters**

• **store**

The **store** parameter is the store handle in which you want to run this sequence of operations.

• **list**

The **list** parameter is the list of operations. This list structure is allocated using [kv\\_create\\_operations\(\).](#page-34-0)

• **result**

The **result** parameter is a list of operations result. Each element in the results list describes the results of executing one of the operations in the sequence of operations.

Use ky operation results size() to discover how many elements are in the operation results set.

To determine if a given operation was successful, using ky result get success(). To determine the version of the key/value pair operated upon by the operation, use ky\_result\_get\_version(). To determine the previous version of the key/value pair before the operation was executed, use ky\_result\_get\_previous\_version(). To

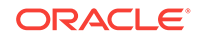

determine the value of the key/value pair prior to executing the operation, use [kv\\_result\\_get\\_previous\\_value\(\).](#page-67-0)

To release the resources used by the results list, use [kv\\_release\\_operation\\_results\(\)](#page-66-0).

## • **durability**

The **durability** parameter identifies the durability policy in use when this sequence of operations is executed. All the operations contained within the specified sequence are executed within the scope of a single transaction that effectively provides serializable isolation. The transaction is started and either committed or aborted by this function. This means the operations are all atomic in nature: either they all succeed or the store is left in a state as if none of them had ever been run at all.

Durability policies are created using ky create durability().

If this parameter is NULL, the store's default durability policy is used.

• **timeout\_ms**

The **timeout** ms parameter identifies the upper bound on the time interval, in milliseconds, for processing the sequence of operations. A best effort is made not to exceed the specified limit. If zero, the default request timeout is used.

## **See Also**

• [Data Operations and Related Functions](#page-31-0)

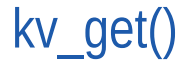

#include <kvstore.h>

### [kv\\_error\\_t](#page-113-0)

```
kv_get(kv_store_t *store,
        const kv_key_t *key,
        kv_value_t **valuep)
```
Get the value associated with the key. This function uses the store's default consistency policy and timeout value. To use values other than the defaults, use [kv\\_get\\_with\\_options\(\)](#page-41-0) instead.

#### **Parameters**

• **store**

The **store** parameter is the handle to the store from which you want to retrieve the value.

• **key**

The **key** parameter is the key portion of the record that you want to read.

• **valuep**

The **valuep** parameter references memory into which is copied the value portion of the retrieved record. Release the resources used by this structure using [kv\\_release\\_value\(\)](#page-89-0).

This parameter must either be 0, or it must point to a previously used, not-yetreleased kv\_value\_t structure.

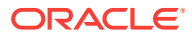

# **See Also**

• [Data Operations and Related Functions](#page-31-0)

# <span id="page-41-0"></span>kv get with options()

#include <kvstore.h>

## [kv\\_error\\_t](#page-113-0)

```
kv_get_with_options(kv_store_t *store,
                     const kv_key_t *key,
                     kv_value_t **valuep,
                      kv_consistency_t *consistency,
                     kv timeout t timeout ms)
```
Get the value associated with the key. This function allows you to use a non-default consistency policy and timeout value.

### **Parameters**

• **store**

The **store** parameter is the handle to the store from which you want to retrieve the value.

• **key**

The **key** parameter is the key you want to use to look up the key/value pair.

• **valuep**

The **valuep** parameter references memory into which is copied the value portion of the retrieved record. Release the resources used by this structure using [kv\\_release\\_value\(\)](#page-89-0).

• **consistency**

The **consistency** parameter is the consistency policy you want to use with this operation. You create the consistency policy using [kv\\_create\\_simple\\_consistency\(\),](#page-92-0) [kv\\_create\\_time\\_consistency\(\)](#page-93-0) o[rkv\\_create](#page-94-0) [\\_version\\_consistency\(\)](#page-94-0).

If NULL, the store's default consistency policy is used.

• **timeout\_ms**

The **timeout ms** parameter identifies the upper bound on the time interval, in milliseconds, for processing the get operation. A best effort is made not to exceed the specified limit. If zero, the default request timeout is used.

### **See Also**

• [Data Operations and Related Functions](#page-31-0)

# kv init key range()

#include <kvstore.h>

```
void
kv_init_key_range(kv_key_range_t *key_range,
```
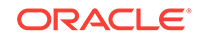

 const char \*start, kv\_int\_t start\_inclusive, const char \*end, kv\_int\_t end\_inclusive)

Creates a key range to be used in multiple-key operations and iterations.

The key range defines a range of string values for the key components immediately following the last component of a parent key that is used in a multiple-key operation. In terms of a tree structure, the range defines the parent key's immediate children that are selected by the multiple-key operation.

## **Parameters**

key range

The **key range** parameter is the handle to the key range structure.

The kv\_key\_range\_t structure contains a series of const char  $*$  and int data members owned by you. For this reason, a release function is not needed for this structure. However, you should not free the strings until you are done using the key range.

• **start**

The **start** parameter defines the lower bound of the key range. If NULL, no lower bound is enforced.

You must not free this string until you are done with the **key\_range** created by this function.

• **start\_inclusive**

The **start\_inclusive** parameter indicates whether the value specified to **start** is included in the range. Specify  $1$  if it is included;  $0$  otherwise.

• **end**

The **end** parameter defines the upper bound of the key range. If NULL, no upper bound is enforced.

You must not free this string until you are done with the **key\_range** created by this function.

• **end\_inclusive**

The **end\_inclusive** parameter indicates whether the value specified to **end** is included in the range. Specify  $1$  if it is included;  $0$  otherwise.

### **See Also**

• [Data Operations and Related Functions](#page-31-0)

# kv init key range prefix()

#include <kvstore.h>

```
void 
kv_init_key_range_prefix(kv_key_range_t *key_range,
                           const char *prefix)
```
Creates a key range based on a single string that defines the range's prefix. Using this function is the equivalent to using the [kv\\_init\\_key\\_range\(\)](#page-41-0) function like this:

kv\_init\_key\_range(key\_range\_p, prefix\_str, 1, prefix\_str, 1);

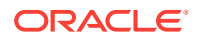

The key range defined here is for use with multiple-key operations and iterations.

## **Parameters**

• **key\_range**

The **key** range parameter is the handle to the key range structure.

The kv\_key\_range\_t structure contains a series of const char \* and int data members owned by you. For this reason, a release function is not needed for this structure. However, you should not free the strings until you are done using the key range.

• **prefix**

The **prefix** parameter is the string that defines both the lower and upper bounds, inclusive, of the key range.

You must not free this string until you are done with the **key\_range** created by this function.

### **See Also**

• [Data Operations and Related Functions](#page-31-0)

# kv iterator next()

#include <kvstore.h>

```
kv_error_t
kv_iterator_next(kv_iterator_t *iterator,
                   const kv_key_t **key,
                   const kv_value_t **value)
```
Returns the iterator's next record. If another record exists, this function returns KV success, and the **keyand value** parameters are populated. If there are no more records, the return value is  $KV_N$  NO\_SUCH\_OBJECT. If the return value is something other than KV\_SUCCESS Or KV\_NO\_SUCH\_OBJECT, there was an operational failure.

### **Parameters**

# • **iterator**

The **iterator** parameter is the handle to the iterator. It is allocated using one of functions that performs multiple reads of the store (such as [kv\\_multi\\_get\(\)\)](#page-51-0). It is released using [kv\\_release\\_iterator\(\).](#page-65-0)

• **key**

The **key** parameter references memory in which a pointer to the next key is copied.

Note, you should *not* release this key structure. The resources used here will be released when the iterator is released.

• **value**

The **value** parameter references memory in which a pointer to the next value is copied.

Note, you should *not* release this value structure. The resources used here will be released when the iterator is released.

# **See Also**

• [Data Operations and Related Functions](#page-31-0)

# kv iterator next key()

#include <kvstore.h>

```
kv_error_t
kv_iterator_next_key(kv_iterator_t *iterator,
                       const kv_key_t **key)
```
Returns the iterator's next key. If another key exists, this function returns KV\_SUCCESS, and the **key** parameter is populated. If there are no more keys, the return value is KV\_NO\_SUCH\_OBJECT. If the return value is something other than KV\_SUCCESS or KV\_NO\_SUCH\_OBJECT, there was an operational failure.

## **Parameters**

• **store**

The **store** parameter is the handle to the store to which the iterator belongs.

• **iterator**

The **iterator** parameter is the handle to the iterator. It is allocated using one of functions that performs multiple reads of the store (such as  $kv$  multi\_get()). It is released using [kv\\_release\\_iterator\(\).](#page-65-0)

• **key**

The **key** parameter references memory in which a pointer to the next key is copied.

Note, you should *not* release this key structure. The resources used here will be released when the iterator is released.

## **See Also**

• [Data Operations and Related Functions](#page-31-0)

# kv iterator size()

#include <kvstore.h>

```
kv_int_t 
kv_iterator_size(const kv_iterator_t *iterator)
```
Returns the number of items contained in the iterator. This function can only be used with iterators returned by the kv\_multi\_\* line of functions. The iterators returned by other functions, such as [kv\\_store\\_iterator\(\),](#page-69-0) are not usable by this function.

### **Parameters**

• **store**

The **store** parameter is the handle to the store to which the iterator belongs.

• **iterator**

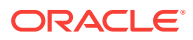

The **iterator** parameter is the handle to the iterator for which you want sizing information.

### **See Also**

• [Data Operations and Related Functions](#page-31-0)

# <span id="page-45-0"></span>kv\_lob\_delete()

#include <kvstore.h>

```
kv_int_t
kv_lob_delete(kv_store_t *store,
               const kv_key_t *key,
               kv_durability_t durability,
               kv_timeout_t timeout_ms);
```
Deletes the Large Object record from the store.

#### **Parameters**

• **store**

The **store** parameter is the handle to the store from which you want to delete the LOB.

• **key**

The **key** parameter is the key used to look up the key/value pair to be deleted.

• **durability**

The **durability** parameter provides the durability guarantee to be used with this delete operation. Durability guarantees are created using [kv\\_create\\_durability\(\)](#page-91-0).

• **timeout\_ms**

The **timeout\_ms** parameter provides an upper bound on the time interval for processing the operation. A best effort is made not to exceed the specified limit. If zero, the default request timeout is used. The default request timeout is set using [kv\\_config\\_set\\_timeouts\(\).](#page-18-0)

## **See Also**

• [Data Operations and Related Functions](#page-31-0)

# kv lob get for read()

#include <kvstore.h>

```
kv_error_t
kv_lob_get_for_read(kv_store_t *store,
                      const kv_key_t *key,
                      kv_lob_handle_t **handle,
                      kv_consistency_t *consistency,
                      kv_timeout_t timeout_ms);
```
Allocates and configures a LOB handle for reading a Large Object from the store. If the handle is successfully created, KV\_SUCCESS is returned; otherwise, KV\_NO\_MEMORY.

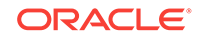

<span id="page-46-0"></span>Upon opening this handle, you perform the actual read operation using  $kv$  lob read().

The LOB handle allocated by this function must be released using [kv\\_lob\\_release\\_handle\(\)](#page-49-0).

## **Parameters**

• **store**

The **store** parameter is the handle to the store from which you want to read the LOB record.

• **key**

The **key** parameter is the LOB record's key. Note that the final path component used here must specify the LOB suffix configured for the store, or the read operation will fail. The LOB suffix is configured for your store using [kv\\_config\\_set\\_lob\\_suffix\(\)](#page-15-0).

• **handle**

The **handle** parameter references memory into which a pointer to the allocated LOB handle (structure) is copied.

• **consistency**

The **consistency** parameter is the consistency policy you want to use with this read operation. You create the consistency policy using [kv\\_create\\_simple\\_consistency\(\),](#page-92-0) [kv\\_create\\_time\\_consistency\(\)](#page-93-0) o[rkv\\_create](#page-94-0) [\\_version\\_consistency\(\)](#page-94-0).

If NULL, the store's default consistency policy is used.

• **timeout\_ms**

The **timeout\_ms** parameter identifies the upper bound on the time interval, in milliseconds, for processing the get operation. A best effort is made not to exceed the specified limit. If zero, the default request timeout is used.

# **See Also**

• [Data Operations and Related Functions](#page-31-0)

# kv lob get for write()

#include <kvstore.h>

## [kv\\_error\\_t](#page-113-0)

```
kv_lob_get_for_write(kv_store_t *store,
                      const kv_key_t *key,
                      kv_lob_handle_t **handle,
                      kv_presence_enum if_presence,
                      kv_durability_t durability,
                      kv_timeout_t timeout_ms);
```
Allocates and configures a LOB handle for writing a Large Object to the store. If the handle is successfully created, KV\_SUCCESS is returned; otherwise, KV\_NO\_MEMORY.

Upon opening this handle, you perform the actual write operation using ky lob put from file(). Note that no method currently exists for writing a large object directly from memory.

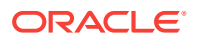

The LOB handle allocated by this function must be released using [kv\\_lob\\_release\\_handle\(\)](#page-49-0).

### **Parameters**

• **store**

The **store** parameter is the handle to the store where you want to write the Large Object.

• **key**

The **key** parameter is the LOB record's key. Note that the final path component used here must specify the LOB suffix configured for the store, or the write operation will fail. The LOB suffix is configured for your store using [kv\\_config\\_set\\_lob\\_suffix\(\)](#page-15-0).

• **handle**

The **handle** parameter references memory into which a pointer to the allocated LOB handle (structure) is copied.

• **if\_presence**

The **if presence** parameter describes the conditions under which the record can be written to the store, based on the presence or absence of the record in the store. For example, KV\_IF\_PRESENT means that the record can only be written to the store if a version of the record already exists there.

For a list of all the available presence options, see ky presence enum.

• **durability**

The **durability** parameter provides the durability guarantee to be used with this write operation. Durability quarantees are created using ky create durability().

• **timeout\_ms**

The **timeout ms** parameter provides an upper bound on the time interval for writing each chunk of the LOB. (Large Objects are written to the store in multiple chunks.) A best effort is made not to exceed the specified limit. If zero, the default LOB timeout value defined for the store is used. This value is set usingky config\_set\_lob\_timeout().

## **See Also**

• [Data Operations and Related Functions](#page-31-0)

# kv\_lob\_get\_version()

#include <kvstore.h>

```
kv_error_t
kv_lob_get_version(kv_lob_handle_t *handle,
                     kv_version_t **version);
```
Returns the record's version. The version is owned by the handle and must not be released independently of the handle. If no version is available, KV\_INVALID\_ARGUMENT is returned.

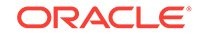

<span id="page-48-0"></span>The record's version is available immediately upon handle creation using [kv\\_lob\\_get\\_for\\_read\(\).](#page-45-0) If [kv\\_lob\\_get\\_for\\_write\(\)](#page-46-0) is used, the version is available only after the LOB has been written to the store (using ky lob put from file() ).

### **Parameters**

• **handle**

The **handle** parameter is the LOB handle from which you want to retrieve the record's version.

• **version**

The **version** parameter references memory into which the value is copied. Release the resources used by this value using ky\_release\_version().

### **See Also**

• [Data Operations and Related Functions](#page-31-0)

# kv lob put from file()

#include <kvstore.h>

```
kv_error_t
kv_lob_put_from_file(kv_lob_handle_t *handle,
                       const char *path_to_file);
```
Writes the Large Object stored in **path\_to\_file** to the store. The key used for the resulting record is the key that was used to create

the kv\_lob\_handle\_t (using [kv\\_lob\\_get\\_for\\_write\(\)](#page-46-0)). The handle must have been open for writing, or KV\_INVALID\_ARGUMENT is returned.

If the put is successful, KV\_SUCCESS is returned.

The object is written to the store in chunks. Each chunk must be written to the store within the timeout period defined when the  $kv\_{lob\_handle\_t}$  was created, or the put will fail.

When the handle is created, it is possible to specify restrictions on the write depending on whether the LOB currently exists in the store (using the **if\_presence** parameter for [kv\\_lob\\_get\\_for\\_write\(\)](#page-46-0)). If KV\_IF\_PRESENT was specified and the key does not exist, KV\_KEY\_NOT\_FOUND is returned. If KV\_IF\_ABSENT was specified and the key exists, KV\_KEY\_EXISTS is returned.

### **Parameters**

• **handle**

The **handle** parameter is the handle to the store where you want to write the LOB.

• **path\_to\_file**

The **path\_to\_file** parameter is the filesystem path to the file that contains the LOB value that you want to write to the store.

## **See Also**

• [Data Operations and Related Functions](#page-31-0)

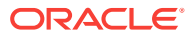

# <span id="page-49-0"></span>kv\_lob\_read()

#include <kvstore.h>

```
kv_int_t
kv_lob_read(kv_lob_handle_t *handle,
             kv_long_t offset,
             kv_int_t num_bytes_to_read,
             unsigned char *buffer);
```
Performs a read of a single chunk, or portion, of a LOB from the store into a buffer. The kv\_lob\_handle\_t must have been opened for read (using [kv\\_lob\\_get\\_for\\_read\(\)\)](#page-45-0) or KV\_INVALID\_ARGUMENT is returned. Otherwise, the number of bytes read is returned. The end of the LOB is indicated by a return value of  $0$ . A negative return value indicates an error on the read.

# **Parameters**

• **handle**

The **handle** parameter is the LOB handle that you want to use to perform the read. It must have been created using [kv\\_lob\\_get\\_for\\_read\(\).](#page-45-0)

• **offset**

The **offset** parameter is the offset into the LOB where this read is to begin.

• **num\_bytes\_to\_read**

The **num\_bytes\_to\_read** parameter is the number of bytes you want to read from the LOB.

• **buffer**

The **buffer** parameter is the user-supplied buffer into which the LOB chunk is placed. This buffer must be at least **num\_bytes\_to\_read** bytes in size.

# **See Also**

• [Data Operations and Related Functions](#page-31-0)

# kv lob release handle()

#include <kvstore.h>

```
void
kv_lob_release_handle(kv_lob_handle_t **handle);
```
Release a LOB handle that was allocated by [kv\\_lob\\_get\\_for\\_read\(\)](#page-45-0) or [kv\\_lob\\_get\\_for\\_write\(\).](#page-46-0)

# **Parameters**

• **handle**

The **handle** parameter is the LOB handle that you want to release.

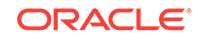

# **See Also**

• [Data Operations and Related Functions](#page-31-0)

# <span id="page-50-0"></span>kv multi delete()

#include <kvstore.h>

```
kv_int_t 
kv_multi_delete(kv_store_t *store, const kv_key_t *parent_key,
             kv_depth_enum depth, kv_durability_t
durability,
              kv_timeout_t timeout_ms)
```
Deletes the descendent key/value pairs associated with the **parent\_key**. Returns the total number of keys deleted. If an error, returns an integer value less than zero.

All of the deletions performed as a result of this operation are performed within the context of a single transaction. This means that either all matching key/value pairs are deleted, or none of them are.

## **Parameters**

• **store**

The **store** parameter is the handle to the store in which you want to perform the delete operation.

• **parent\_key**

The **parent key** parameter is the parent key whose "child" records are to be deleted. It must not be NULL. The major key path must be complete. The minor key path may be omitted or may be a partial path.

You construct a key using [kv\\_create\\_key\(\)](#page-79-0).

key range

The **key\_range** parameter further restricts the range under the **parent\_key** to the minor path components in this key range. It may be NULL.

You construct a key range using ky\_init\_key\_range().

• **depth**

The **depth** parameter specifies how deep the deletion can go. You can allow only children to be deleted, the parent and all the children, all descendants, and so forth. See ky\_depth\_enum for a description of all your depth options.

• **durability**

The **durability** parameter identifies the durability to be used for this write operation. Durability guarantees are created using [kv\\_create\\_durability\(\)](#page-91-0).

• **timeout\_ms**

The **timeout\_ms** parameter provides an upper bound on the time interval for processing the operation. A best effort is made not to exceed the specified limit. If zero, the default request timeout is used. The default request timeout is set using [kv\\_config\\_set\\_timeouts\(\).](#page-18-0)

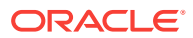

# **See Also**

• [Data Operations and Related Functions](#page-31-0)

# <span id="page-51-0"></span>kv\_multi\_get()

#include <kvstore.h>

```
kv error tkv_multi_get(kv_store_t *store,
              const kv_key_t *parent_key,
              kv_iterator_t **return_iterator,
             const kv_key_range_t *sub_range, kv depth enum depth,
              kv_consistency_t *consistency,
              kv_timeout_t timeout_ms)
```
Returns the descendant key/value pairs associated with the **parent\_key**. The **sub** range and the **depth**arguments can be used to further limit the key/value pairs that are retrieved. The key/value pairs are fetched within the scope of a single transaction that effectively provides serializable isolation.

This API should be used with caution because it could result in errors due to running out of memory, or excessive garbage collection activities in the underlying Java virtual machine, if the results cannot all be held in memory at one time. Consider using [kv\\_multi\\_get\\_iterator\(\)](#page-52-0) instead.

This function only allows fetching key/value pairs that are descendants of a **parent** key that has a complete major path. To fetch the descendants of a **parent** key with a partial major path, use ky store iterator() instead.

## **Parameters**

• **store**

The **store** parameter is the handle to the store from which you want to retrieve key/value pairs.

• **parent\_key**

The **parent key** parameter is the parent key whose "child" records are to be retrieved. It must not be NULL. The major key path must be complete. The minor key path may be omitted or may be a partial path.

• **return\_iterator**

The **return** iterator parameter references memory into which is copied the results set. Release the resources used by this iterator using ky\_release\_iterator().

The iterator returned here is transactional, which means the contents of the iterator will be static (isolated) until such a time as the iterator is released.

sub range

The **sub** range parameter further restricts the range under the **parent key** to the minor path components in this key range. It may be NULL.

You construct a key range using ky\_init\_key\_range().

• **depth**

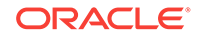

<span id="page-52-0"></span>The **depth** parameter specifies how deep the retrieval can go. You can allow only children to be retrieved, the parent and all the children, all descendants, and so forth. See ky\_depth\_enum for a description of all your depth options.

• **consistency**

The **consistency** parameter identifies the consistency policy to use for this read operation. Consistency policies are created using ky create simple consistency(), ky create time consistency(), or[kv\\_create\\_version\\_consistency\(\).](#page-94-0)

• **timeout\_ms**

The **timeout** ms parameter provides an upper bound on the time interval for processing the operation. A best effort is made not to exceed the specified limit. If zero, the default request timeout is used. The default request timeout is set using [kv\\_config\\_set\\_timeouts\(\).](#page-18-0)

# **See Also**

• [Data Operations and Related Functions](#page-31-0)

# kv multi get iterator()

#include <kvstore.h>

```
kv error tkv multi get iterator(kv store t *store,
                        const kv_key_t *parent_key,
                        kv_iterator_t **return_iterator,
                        const kv_key_range_t 
*sub_range, kv depth_enumdepth, kv direction enum direction,
                        int batch_size,
                        kv_consistency_t *consistency,
                        kv_timeout_t timeout_ms)
```
Returns an iterator that permits an ordered traversal of the descendant key/value pairs associated with the **parent\_key**. It is useful when the expected result set is too large to fit in memory. Note that the result is not transactional and the operation effectively provides read-committed isolation. The implementation batches the fetching of key/ value pairs in the iterator, to minimize the number of network round trips, while not monopolizing the available bandwidth.

This function requires the **parent\_key** to not be NULL, and to have a complete major key path. If you want to obtain an iterator based on a NULL key, or on a key with a partial major key path, use ky store iterator() instead.

### **Parameters**

• **store**

The **store** parameter is the handle to the store for which you want an iterator.

• **parent\_key**

The **parent\_key** parameter is the parent key whose "child" records are to be retrieved. It must not be NULL. The major key path must be complete. The minor key path may be omitted or may be a partial path.

• **return\_iterator**

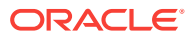

The **return** iterator parameter references memory into which is copied the results set. Release the resources used by this iterator using ky\_release\_iterator().

<span id="page-53-0"></span>sub range

The **sub range** parameter further restricts the range under the parent key to the minor path components in this key range. It may be NULL.

You construct a key range using ky init key range().

• **depth**

The **depth** parameter specifies how deep the retrieval can go. You can allow only children to be retrieved, the parent and all the children, all descendants, and so forth. See ky\_depth\_enum for a description of all your depth options.

• **direction**

The **direction** parameter specifies the order in which records are returned by the iterator. Only

kv\_direction\_enum.KV\_DIRECTION\_FORWARD and kv\_direction\_enum.KV\_DIRECTION\_REVER SE are supported by this function.

• **batch\_size**

The **batch\_size** parameter specifies the suggested number of keys to fetch during each network round trip. If only the first or last key-value pair is desired, passing a value of one (1) is recommended. If zero, an internally determined default is used.

• **consistency**

The **consistency** parameter identifies the consistency policy to use for this read operation. Consistency policies are created using [kv\\_create\\_simple\\_consistency\(\),](#page-92-0) [kv\\_create\\_time\\_consistency\(\),](#page-93-0) orky create version consistency().

• **timeout\_ms**

The **timeout ms** parameter provides an upper bound on the time interval for processing the operation. A best effort is made not to exceed the specified limit. If zero, the default request timeout is used. The default request timeout is set using [kv\\_config\\_set\\_timeouts\(\).](#page-18-0)

### **See Also**

• [Data Operations and Related Functions](#page-31-0)

# kv\_multi\_get\_iterator\_keys()

#include <kvstore.h>

kv error tkv\_multi\_get\_iterator\_keys(kv\_store\_t \*store, const kv\_key\_t \*parent\_key, kv\_iterator\_t \*\*return\_iterator, const kv\_key\_range\_t \*sub range, kv depth enumdepth, kv direction enum direction, int batch\_size, kv\_consistency\_t \*consistency, kv\_timeout\_t timeout\_ms)

Returns an iterator that permits an ordered traversal of the descendant keys associated with the **parent key**. It is useful when the expected result set is too large

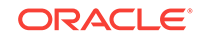

to fit in memory. Note that the result is not transactional and the operation effectively provides read-committed isolation. The implementation batches the fetching of key/ value pairs in the iterator, to minimize the number of network round trips, while not monopolizing the available bandwidth.

This function requires the **parent\_key** to not be NULL, and to have a complete major key path. If you want to obtain an iterator based on a NULL key, or on a key with a partial major key path, use ky store iterator keys() instead.

# **Parameters**

• **store**

The **store** parameter is the handle to the store for which you want an iterator.

• **parent\_key**

The **parent key** parameter is the parent key whose "child" keys are to be retrieved. It must not be NULL. The major key path must be complete. The minor key path may be omitted or may be a partial path.

• **return\_iterator**

The **return** iterator parameter references memory into which is copied the results set. Release the resources used by this iterator using ky\_release\_iterator().

sub range

The **sub\_range** parameter parameter further restricts the range under the parent key to the minor path components in this key range. It may be NULL.

You construct a key range using ky init key range().

• **depth**

The **depth** parameter specifies how deep the retrieval can go. You can allow only children to be retrieved, the parent and all the children, all descendants, and so forth. See ky\_depth\_enum for a description of all your depth options.

• **direction**

The **direction** parameter specifies the order in which keys are returned by the iterator. Only

kv\_direction\_enum.KV\_DIRECTION\_FORWARD and kv\_direction\_enum.KV\_DIRECTION\_REVER SE are supported by this function.

batch size

The **batch\_size** parameter specifies the suggested number of keys to fetch during each network round trip. If only the first or last key is desired, passing a value of one (1) is recommended. If zero, an internally determined default is used.

• **consistency**

The **consistency** parameter identifies the consistency policy to use for this read operation. Consistency policies are created using [kv\\_create\\_simple\\_consistency\(\),](#page-92-0) [kv\\_create\\_time\\_consistency\(\)](#page-93-0), or [kv\\_create\\_version\\_consistency\(\)](#page-94-0).

• **timeout\_ms**

The **timeout\_ms** parameter provides an upper bound on the time interval for processing the operation. A best effort is made not to exceed the specified limit. If zero, the default request timeout is used. The default request timeout is set using [kv\\_config\\_set\\_timeouts\(\).](#page-18-0)

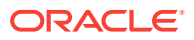

# **See Also**

• [Data Operations and Related Functions](#page-31-0)

# kv\_multi\_get\_keys()

#include <kvstore.h>

```
kv error tkv_multi_get_keys(kv_store_t *store,
                   const kv_key_t *parent_key,
                   kv_iterator_t **return_iterator,
                  const kv_key_range_t *sub_range, kv depth enum depth,
                   kv_consistency_t *consistency,
                   kv_timeout_t timeout_ms)
```
Returns the descendant keys associated with the **parent\_key**. The **sub\_range** and the **depth** arguments can be used to further limit the keys that are retrieved. The keys are fetched within the scope of a single transaction that effectively provides serializable isolation.

This API should be used with caution because it could result in errors due to running out of memory, or excessive garbage collection activities in the underlying Java virtual machine, if the results cannot all be held in memory at one time. Consider using [kv\\_multi\\_get\\_iterator\\_keys\(\)](#page-53-0) instead.

This function only allows fetching keys that are descendants of a **parent\_key** that has a complete major path. To fetch the descendants of a **parent\_key** with a partial major path, use ky store iterator keys() instead.

## **Parameters**

• **store**

The **store** parameter is the handle to the store from which you want to retrieve keys.

• **parent\_key**

The **parent key** parameter is the parent key whose "child" keys are to be retrieved. It must not be NULL. The major key path must be complete. The minor key path may be omitted or may be a partial path.

• **return\_iterator**

The **return** iterator parameter references memory into which is copied the results set. Release the resources used by this iterator using ky\_release\_iterator().

sub range

The **sub\_range** parameter further restricts the range under the **parent\_key** to the minor path components in this key range. It may be NULL.

You construct a key range using [kv\\_init\\_key\\_range\(\).](#page-41-0)

• **depth**

The **depth** parameter specifies how deep the retrieval can go. You can allow only children to be retrieved, the parent and all the children, all descendants, and so forth. See ky\_depth\_enum for a description of all your depth options.

• **consistency**

ORACLE

The **consistency** parameter identifies the consistency policy to use for this read operation. Consistency policies are created using [kv\\_create\\_simple\\_consistency\(\),](#page-92-0)[kv\\_create\\_time\\_consistency\(\)](#page-93-0), or ky\_create\_version\_consistency().

• **timeout\_ms**

The **timeout\_ms** parameter provides an upper bound on the time interval for processing the operation. A best effort is made not to exceed the specified limit. If zero, the default request timeout is used. The default request timeout is set using [kv\\_config\\_set\\_timeouts\(\).](#page-18-0)

## **See Also**

• [Data Operations and Related Functions](#page-31-0)

# kv\_operation\_get\_abort\_on\_failure()

#include <kvstore.h>

```
kv_int_t 
kv_operation_get_abort_on_failure(const kv_operations_t *operations,
                                    kv_int_t index)
```
Returns whether a failure for the identified operation causes the entire sequence of operations to fail. If the entire sequence will fail, then this function returns 1. If the **index** parameter is out of range, this function returns KV\_NO\_SUCH\_OBJECT.

#### **Parameters**

## • **operations**

The **operations** parameter is the operation sequence to which the operation in question belongs.

• **index**

The **index** parameter identifies the exact operation in the sequence that you want to examine.

#### **See Also**

• [Data Operations and Related Functions](#page-31-0)

# kv\_operation\_get\_key()

#include <kvstore.h>

```
const kv key t *
kv_operation_get_key(const kv_operations_t *operations,
                      kv_int_t index)
```
Returns the key associated with the operation. If the **index** parameter is out of range, this function returns NULL.

## **Parameters**

• **operations**

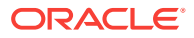

The **operations** parameter is the operation sequence to which the operation in question belongs.

<span id="page-57-0"></span>• **index**

The **index** parameter identifies the exact operation in the sequence that you want to examine.

### **See Also**

• [Data Operations and Related Functions](#page-31-0)

# kv\_operation\_get\_type()

#include <kvstore.h>

```
kv_operation_enum 
kv_operation_get_type(const kv_operations_t *operations,
                       kv_int_t index)
```
Returns the type of operation being performed in a particular step in an operation sequence. This function can return one of the following values:

• KV\_NO\_SUCH\_OBJECT

The **index** parameter is out of range.

• KV\_OP\_DELETE

The operation was created using  $kv$  create delete op().

• KV\_OP\_DELETE\_IF\_VERSION

The operation was created using ky create delete with options op().

• KV\_OP\_PUT

The operation was created using [kv\\_create\\_put\\_op\(\)](#page-35-0).

• KV\_OP\_PUT\_WITH\_OPTIONS

The operation was created using [kv\\_create\\_put\\_with\\_options\\_op\(\)](#page-36-0).

### **Parameters**

• **operations**

The **operations** parameter is the operation sequence to which the operation in question belongs.

• **index**

The **index** parameter identifies the exact operation in the sequence that you want to examine.

## **See Also**

• [Data Operations and Related Functions](#page-31-0)

kv\_operation\_results\_size()

#include <kvstore.h>

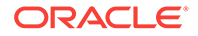

kv\_int\_t kv\_operation\_results\_size(const kv\_operation\_results\_t \*results)

Returns the number of results in the results set created by running [kv\\_execute\(\).](#page-39-0)

## **Parameters**

• **results**

The **results** parameter is the results set whose size you want to obtain.

#### **See Also**

• [Data Operations and Related Functions](#page-31-0)

# kv\_operations\_set\_copy()

#include <kvstore.h>

#### [kv\\_error\\_t](#page-113-0)

kv\_operations\_set\_copy(kv\_operations\_t \*\*operations)

Configures the supplied  $kv$ -operations\_t so that user-supplied buffers, strings and structures are copied. Normally, buffers, text strings, and structures provided to this API are owned by the application. (The API simply points to the memory in question when making use of it.) This is highly efficient for short-lived user-supplied memory because it avoids memory allocation/copying of the memory's content.

However, if there is a need to retain the data supplied by the user for longer periods of time (beyond which the user-supplied memory might go out of scope, or otherwise be reused or even deallocated), then call this function immediately after creating the operations list. Doing so will cause the API to copy the contents of all user-supplied memory to memory owned by the API. In this way, the application can do whatever is appropriate with the memory it supplies, while the API is able to retain the contents of that memory for however long it needs that content.

As an example, suppose you were creating an operations list by iterating over records in the store, like this:

```
// Create an operation
// Store open skipped for brevity
kv_create_operations(store, &operations);
// Tell the operations list to copy keys/values
kv_operations_set_copy(operations);
// Create a store iterator that walks over every record in the store
err = kv_store_iterator(store, NULL, &iter, NULL, 0,
                         KV_DIRECTION_UNORDERED, 0, NULL, 0);
if (err != KV_SUCCESS) {
     fprintf(stderr, "Error obtaining store iterator: %d\n", err);
     goto done;
}
// Step through the iterator, doing work on each record's value.
// If kv_operations_set_copy() had not been called, iter_key and
// iter_value would go out of scope with each step through the store
// iterator. This would cause unpredictable results when it came time
// to execute the sequence of operations.
```
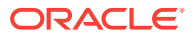

```
while (kv_iterator_next(iter,
                         (const kv_key_t **)&iter_key,
                         (const kv_value_t **)&iter_value)
                          == KV_SUCCESS) {
     // Do some work to iter_value
    kv_create_put_op(operations, iter_key, iter_value, 0);
}
if (iter)
    kv_release_iterator(&iter);
```
kv\_execute(store, operations, &results, 0, 0);

### **Parameters**

• **operations**

The **operations** parameter references the operations list which you want to configure for copy.

### **See Also**

• [Data Operations and Related Functions](#page-31-0)

# kv operations size()

#include <kvstore.h>

```
kv_int_t 
kv_operations_size(const kv_operations_t *operations)
```
Returns the number of operations in the operation sequence.

## **Parameters**

• **operations**

The **operations** parameter is the operation sequence whose size you want to obtain.

#### **See Also**

• [Data Operations and Related Functions](#page-31-0)

# kv parallel scan iterator next()

#include <kvstore.h>

[kv\\_error\\_t](#page-113-0) kv\_parallel\_scan\_iterator\_next(kv\_parallel\_scan\_iterator\_t \*iterator, const kv\_key\_t \*\*key, const kv\_value\_t \*\*value)

Returns the iterator's next record. If another record exists, this function returns KV\_SUCCESS, and the **key** and **value** parameters are populated. If there are no more records, the return value is  $KV_N$ <sub>0</sub>SUCH\_OBJECT. If the return value is something other than KV\_SUCCESS or KV\_NO\_SUCH\_OBJECT, there was an operational failure.

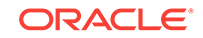

## **Parameters**

• **iterator**

The **iterator** parameter is the handle to the iterator. It is allocated using [kv\\_parallel\\_store\\_iterator\(\).](#page-61-0) It is released using [kv\\_release\\_parallel\\_scan\\_iterator\(\).](#page-67-0)

• **key**

The **key** parameter references memory in which a pointer to the next key is copied.

Note, you should *not* release this key structure. The resources used here will be released when the iterator is released.

• **value**

The **value** parameter references memory in which a pointer to the next value is copied.

Note, you should *not* release this value structure. The resources used here will be released when the iterator is released.

## **See Also**

• [Data Operations and Related Functions](#page-31-0)

# kv\_parallel\_scan\_iterator\_next\_key()

#include <kvstore.h>

```
kv_error_t
kv_parallel_scan_iterator_next_key(
                      kv_parallel_scan_iterator_t *iterator,
                       const kv_key_t **key)
```
Returns the iterator's next key. If another key exists, this function returns KV\_SUCCESS, and the **key** parameter is populated. If there are no more keys, the return value is KV\_NO\_SUCH\_OBJECT. If the return value is something other than KV SUCCESS OF KV NO\_SUCH\_OBJECT, there was an operational failure.

## **Parameters**

• **iterator**

The **iterator** parameter is the handle to the iterator. It is allocated using one of functions that performs multiple reads of the store (such as  $kv$  multi\_get()). It is released using [kv\\_release\\_iterator\(\).](#page-65-0)

• **key**

The **key** parameter references memory in which a pointer to the next key is copied.

Note, you should *not* release this key structure. The resources used here will be released when the iterator is released.

### **See Also**

• [Data Operations and Related Functions](#page-31-0)

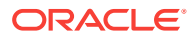

# <span id="page-61-0"></span>kv\_parallel\_store\_iterator()

#include <kvstore.h>

```
kv error tkv_parallel_store_iterator(kv_store_t *store,
           const kv_key_t *parent_key,
           kv_parallel_scan_iterator_t **return_parallel_scan_iterator,
          const kv_key_range_t *sub_range, kv depth_enumdepth, kv direction enumdirection,
           int batch_size,
           kv_consistency_t *consistency,
           kv_timeout_t timeout_ms,kv_store_iterator_config_t *store_iterator_config)
```
Creates a parallel scan iterator which iterates over all key/value pairs in unsorted order. The result is not transactional and the operation effectively provides readcommitted isolation. The implementation batches the fetching of key/value pairs in the iterator, to minimize the number of network round trips, while not monopolizing the available bandwidth.

### **Parameters**

• **store**

The **store** parameter is the handle to the store for which you want an iterator.

• **parent\_key**

The **parent key** parameter is the parent key whose "child" records are to be retrieved. May be NULL, or may have only a partial major key path.

• **return\_parallel\_scan\_iterator**

The **return\_parallel\_scan\_iterator** parameter references memory into which is copied the results set. Release the resources used by this iterator using [kv\\_release\\_parallel\\_scan\\_iterator\(\).](#page-67-0)

sub range

The **sub range** parameter further restricts the range under the parent key to the minor path components in this key range. It may be NULL.

You construct a key range using ky init key range().

• **depth**

The **depth** parameter specifies how deep the retrieval can go. You can allow only children to be retrieved, the parent and all the children, all descendants, and so forth. See ky\_depth\_enum for a description of all your depth options.

• **direction**

The **direction** parameter specifies the order in which records are returned by the iterator. Only kv\_direction\_enum.KV\_DIRECTION\_UNORDERED is supported by this function.

• **batch\_size**

The **batch\_size** parameter provides the suggested number of records to fetch during each network round trip. If only the first or last key/value pair is desired, passing a value of one (1) is recommended. If zero, an internally determined default is used.

• **consistency**

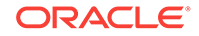

<span id="page-62-0"></span>The **consistency** parameter identifies the consistency policy to use for this read operation. Consistency policies are created using [kv\\_create\\_simple\\_consistency\(\),](#page-92-0)[kv\\_create\\_time\\_consistency\(\)](#page-93-0), or ky\_create\_version\_consistency().

• **timeout\_ms**

The **timeout\_ms** parameter provides an upper bound on the time interval for processing the operation. A best effort is made not to exceed the specified limit. If zero, the default request timeout is used. The default request timeout is set using [kv\\_config\\_set\\_timeouts\(\).](#page-18-0)

store iterator config

The **store** iterator config parameter configures the parallel scan operation. Both the maximum number of requests and the maximum number of results batches can be specified using a kv store iterator config t structure.

## **See Also**

• [Data Operations and Related Functions](#page-31-0)

# kv parallel store iterator keys()

#include <kvstore.h>

```
kv error t kv_parallel_store_iterator_keys(kv_store_t *store,
          const kv_key_t *parent_key,
          kv_parallel_scan_iterator_t **return_parallel_scan_iterator,
         kv_depth_enumkv_direction_enum
direction,
          int batch_size,
          kv_consistency_t *consistency,
         kv timeout t timeout ms,
         kv store iterator config t *store_iterator_config)
```
Creates a parallel scan iterator which iterates over all keys in the store in unsorted order. The result is not transactional and the operation effectively provides readcommitted isolation. The implementation batches the fetching of keys in the iterator, to minimize the number of network round trips, while not monopolizing the available bandwidth.

## **Parameters**

• **store**

The **store** parameter is the handle to the store for which you want an iterator.

• **parent\_key**

The **parent key** parameter is the parent key whose "child" keys are to be retrieved. May be NULL, or may have only a partial major key path.

• **return\_iterator**

The **return\_parallel\_scan\_iterator** parameter references memory into which is copied the results set. Release the resources used by this iterator using [kv\\_release\\_parallel\\_scan\\_iterator\(\).](#page-67-0)

sub range

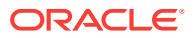

<span id="page-63-0"></span>The **sub range** parameter further restricts the range under the parent key to the minor path components in this key range. It may be NULL.

You construct a key range using [kv\\_init\\_key\\_range\(\).](#page-41-0)

• **depth**

The **depth** parameter specifies how deep the retrieval can go. You can allow only children to be retrieved, the parent and all the children, all descendants, and so forth. See ky\_depth\_enum for a description of all your depth options.

• **direction**

The **direction** parameter specifies the order in which records are returned by the iterator. Only kv\_direction\_enum.KV\_DIRECTION\_UNORDERED is supported by this function.

• **batch\_size**

The **batch\_size** parameter provides the suggested number of keys to fetch during each network round trip. If only the first or last key is desired, passing a value of one (1) is recommended. If zero, an internally determined default is used.

• **consistency**

The **consistency** parameter identifies the consistency policy to use for this read operation. Consistency policies are created using [kv\\_create\\_simple\\_consistency\(\),](#page-92-0)[kv\\_create\\_time\\_consistency\(\)](#page-93-0), or ky\_create\_version\_consistency().

• **timeout\_ms**

The **timeout\_ms** parameter provides an upper bound on the time interval for processing the operation. A best effort is made not to exceed the specified limit. If zero, the default request timeout is used. The default request timeout is set using [kv\\_config\\_set\\_timeouts\(\).](#page-18-0)

store iterator config

The **store** iterator config parameter configures the parallel scan operation. Both the maximum number of requests and the maximum number of results batches can be specified using aky store iterator config t structure.

# **See Also**

• [Data Operations and Related Functions](#page-31-0)

kv\_put()

#include <kvstore.h>

```
kv_error_t
kv_put(kv_store_t *store,
       const kv key t *key,
        const kv_value_t *value,
        kv_version_t **new_version)
```
Writes the key/value pair to the store, inserting or overwriting as appropriate.

This is the simplified version of the function that uses default values for most of put options. For a more complete version that lets you use non-default values, use [kv\\_put\\_with\\_options\(\)](#page-64-0).

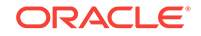

## <span id="page-64-0"></span>**Parameters**

## • **store**

The **store** parameter is the handle to the store where you want to write the key/ value pair.

• **key**

The **key** parameter is the key that you want to write to the store. It is created using [kv\\_create\\_key\(\)](#page-79-0) or [kv\\_create\\_key\\_from\\_uri\(\).](#page-82-0)

• **value**

The **value** parameter is the value that you want to write to the store. It is created using [kv\\_create\\_value\(\)](#page-84-0).

new version

The **new version** parameter references memory into which is copied the key/ value pair's new version information. This pointer will be NULL if this function produces a non-zero return code.

You release the resources used by the version data structure using [kv\\_release\\_version\(\).](#page-89-0)

## **See Also**

• [Data Operations and Related Functions](#page-31-0)

# kv\_put\_with\_options()

#include <kvstore.h>

## [kv\\_error\\_t](#page-113-0)

```
kv_put_with_options(kv_store_t *store,
                     const kv_key_t *key,
                      const kv_value_t *value,
                      const kv_version_t *if_version,kv_presence_enum if_presence,
                      kv_version_t **new_version,
                     kv_value_t **previous_value, kv return value version enum return_info,
                      kv_durability_t durability,
                      kv_timeout_t timeout_ms)
```
Writes the key/value pair to the store, inserting or overwriting as appropriate.

# **Parameters**

• **store**

The **store** parameter is the handle to the store where you want to write the key/ value pair.

• **key**

The **key** parameter is the key that you want to write to the store. It is created using [kv\\_create\\_key\(\)](#page-79-0) or [kv\\_create\\_key\\_from\\_uri\(\).](#page-82-0)

• **value**

The **value** parameter is the value that you want to write to the store. It is created using [kv\\_create\\_value\(\)](#page-84-0).

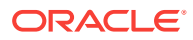

<span id="page-65-0"></span>**if** version

The **if** version parameter indicates that the record should be put only if the existing value matches the version supplied to this parameter. Use this parameter when updating a value to ensure that it has not changed since it was last read. The version is obtained using the [kv\\_get\\_version\(\)](#page-88-0) function.

• **if\_presence**

The **if presence** parameter describes the conditions under which the record can be put, based on the presence or absence of the record in the store. For example, KV\_IF\_PRESENT means that the record can only be written to the store if a version of the record already exists there.

For a list of all the available presence options, see ky presence enum.

• **new\_version**

The **new\_version** parameter references memory into which is copied the key/ value pair's new version information. This pointer will be NULL if this function produces a non-zero return code, or if **return\_info** is not KV\_RETURN\_VALUE\_ALL or KV\_RETURN\_VALUE\_VERSION.

You release the resources used by the version data structure using [kv\\_release\\_version\(\).](#page-89-0)

# • **previous\_value**

The **previous\_value** parameter references memory into which is copied the previous value associated with the given key. Returns NULL if there was no previous value (the operation is inserting a new record, rather than updating an existing one); or if **return\_info** is not

KV\_RETURN\_VALUE\_ALL or KV\_RETURN\_VALUE\_VALUE.

You release the resources used by this parameter using ky\_release\_value().

• **return\_info**

The **return\_info** parameter indicates what version and value information should be returned as a part of this operation. See ky\_return\_value\_version\_enum for a list of possible options.

• **durability**

The **durability** parameter provides the durability guarantee to be used with this write operation. Durability guarantees are created using [kv\\_create\\_durability\(\)](#page-91-0).

• **timeout\_ms**

The **timeout\_ms** parameter provides an upper bound on the time interval for processing the operation. A best effort is made not to exceed the specified limit. If zero, the default request timeout is used. The default request timeout is set using [kv\\_config\\_set\\_timeouts\(\).](#page-18-0)

# **See Also**

• [Data Operations and Related Functions](#page-31-0)

kv release iterator()

#include <kvstore.h>

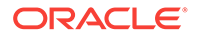

<span id="page-66-0"></span>void kv\_release\_iterator(kv\_iterator\_t \*\*iterator)

Releases the resources used by the iterator. Iterators are created using multiple-key operations, such as is performed using [kv\\_multi\\_get\\_iterator\(\)](#page-52-0).

### **Parameters**

• **iterator**

The **iterator** parameter is the iterator that you want to release.

# **See Also**

• [Data Operations and Related Functions](#page-31-0)

# kv release operation results()

#include <kvstore.h>

```
void 
kv_release_operation_results(kv_operation_results_t **results)
```
Releases the results list created by running ky\_execute().

#### **Parameters**

• **store**

The **store** parameter is the handle to the store to which the results list belongs.

• **results**

The **results** parameter is the results list that you want to release.

## **See Also**

• [Data Operations and Related Functions](#page-31-0)

# kv\_release\_operations()

#include <kvstore.h>

```
void 
kv_release_operations(kv_operations_t **operations)
```
Releases a multi-step, sequence of operations that was initially created using [kv\\_create\\_operations\(\).](#page-34-0)

#### **Parameters**

• **operations**

The **operations** parameter is the multi-step operation that you want to release.

# **See Also**

• [Data Operations and Related Functions](#page-31-0)

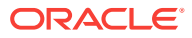

# <span id="page-67-0"></span>kv\_release\_parallel\_scan\_iterator()

#include <kvstore.h>

```
void 
kv release parallel scan iterator(
    kv_parallel_scan_iterator_t **iterator)
```
Releases the resources used by the iterator, which was created using [kv\\_parallel\\_store\\_iterator\(\)](#page-61-0) o[rkv\\_parallel\\_store\\_iterator\\_keys\(\)](#page-62-0).

## **Parameters**

• **iterator**

The **iterator** parameter is the iterator that you want to release.

### **See Also**

• [Data Operations and Related Functions](#page-31-0)

# kv result get previous value()

#include <kvstore.h>

```
kv_error_t
```

```
kv_result_get_previous_value(const kv_operation_results_t *res,
                              kv_int_t index,
                               const kv_value_t **value)
```
Returns the previous value that existed before a put operation was run as a part of multi-step, sequence of operations. A previous value will only exist if the provided index in the operation contains a put operation as created by [kv\\_create\\_put\\_with\\_options\\_op\(\),](#page-36-0) and if that function's **return\_info** parameter is KV\_RETURN\_VALUE\_ALL or KV\_RETURN\_VALUE\_VALUE.

If the **index** parameter is out of range, this function returns KV\_NO\_SUCH\_OBJECT.

### **Parameters**

• **res**

The **res** parameter is the operation results list that contains the previous value you want to examine.

• **index**

The **index** parameter is the index in the results list which holds the information you want to retrieve.

• **value**

The **value** parameter references memory to which is copied the previous value. Release the resources used by this value using [kv\\_release\\_value\(\).](#page-89-0)

This parameter will be NULL if the indexed result was not generated by put operation that was configured to return previous values.

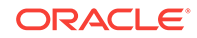

# **See Also**

• [Data Operations and Related Functions](#page-31-0)

# <span id="page-68-0"></span>kv result get previous version()

#include <kvstore.h>

```
kv_error_t
kv_result_get_previous_version(const kv_operation_results_t *res,
                                 kv_int_t index,
                                 const kv_version_t **version)
```
Returns the value's version that existed before a put operation was run as a part of multi-step, sequence of operations. A previous version will only exist if the provided index in the operation contains a put operation as created by [kv\\_create\\_put\\_with\\_options\\_op\(\),](#page-36-0) and if that function's **return\_info** parameter is KV\_RETURN\_VALUE\_ALL or KV\_RETURN\_VALUE\_VERSION.

If the **index** parameter is out of range, this function returns KV\_NO\_SUCH\_OBJECT.

### **Parameters**

• **res**

The **res** parameter is the operation results list that contains the previous version you want to examine.

• **index**

The **index** parameter is the index in the results list which holds the information you want to retrieve.

• **version**

The **version** parameter references memory to which is copied the previous version. Release the resources used by this value using [kv\\_release\\_version\(\).](#page-89-0)

This parameter will be NULL if the indexed result was not generated by put operation that was configured to return previous versions.

# **See Also**

• [Data Operations and Related Functions](#page-31-0)

# kv result get success()

#include <kvstore.h>

```
kv_int_t 
kv_result_get_success(const kv_operation_results_t *res,
                        kv_int_t index)
```
Identifies whether the operation at the provided index was successful. Returns KV\_TRUE if it was successful; KV\_FALSE otherwise. If the **index** parameter is out of range, this function returns KV\_NO\_SUCH\_OBJECT.

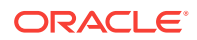

## <span id="page-69-0"></span>**Parameters**

• **res**

The **res** parameter is the operation results list containing the operation result that you want to examine.

• **index**

The **index** parameter is the index in the results list which hold the information you want to retrieve.

#### **See Also**

• [Data Operations and Related Functions](#page-31-0)

# kv\_result\_get\_version()

#include <kvstore.h>

```
kv_error_t
```

```
kv_result_get_version(const kv_operation_results_t *res,
                       kv_int_t index,
                       const kv_version_t **version)
```
Returns the value's version. The version information is stored at the identified index in the results list as a consequence of successfully executing either [kv\\_create\\_put\\_op\(\)](#page-35-0) or [kv\\_create\\_put\\_with\\_options\\_op\(\).](#page-36-0) If the **index** parameter is out of range, this function returns KV\_NO\_SUCH\_OBJECT.

### **Parameters**

• **res**

The **res** parameter is the operation results list that contains the version information you want to examine.

• **index**

The **index** parameter is the index in the results list which holds the information you want to retrieve.

• **version**

The **version** parameter references memory to which is copied the version information. Release the resources used by this value using [kv\\_release\\_version\(\)](#page-89-0).

### **See Also**

• [Data Operations and Related Functions](#page-31-0)

# kv store iterator()

#include <kvstore.h>

#### [kv\\_error\\_t](#page-113-0)

kv\_store\_iterator(kv\_store\_t \*store, const kv\_key\_t \*parent\_key, kv\_iterator\_t \*\*return\_iterator,

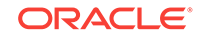

 const kv\_key\_range\_t \*sub\_range, kv depth enum depth, kv direction enum direction, int batch\_size, kv\_consistency\_t \*consistency, kv\_timeout\_t timeout\_ms)

Creates an iterator which iterates over all key/value pairs in unsorted order. The result is not transactional and the operation effectively provides read-committed isolation. The implementation batches the fetching of key/value pairs in the iterator, to minimize the number of network round trips, while not monopolizing the available bandwidth.

This function differs from [kv\\_multi\\_get\\_iterator\(\)](#page-52-0) in that it allows the **parent\_key** to be NULL, or to have only a partial major key path.

## **Parameters**

• **store**

The **store** parameter is the handle to the store for which you want an iterator.

• **parent\_key**

The **parent\_key** parameter is the parent key whose "child" records are to be retrieved.

• **return\_iterator**

The **return iterator** parameter references memory into which is copied the results set. Release the resources used by this iterator using ky\_release\_iterator().

sub range

The **sub range** parameter further restricts the range under the parent key to the minor path components in this key range. It may be NULL.

You construct a key range using [kv\\_init\\_key\\_range\(\).](#page-41-0)

• **depth**

The **depth** parameter specifies how deep the retrieval can go. You can allow only children to be retrieved, the parent and all the children, all descendants, and so forth. See ky depth enum for a description of all your depth options.

• **direction**

The **direction** parameter specifies the order in which records are returned by the iterator. Only kv\_direction\_enum.KV\_DIRECTION\_UNORDERED is supported by this function.

batch size

The **batch** size parameter provides the suggested number of records to fetch during each network round trip. If only the first or last key/value pair is desired, passing a value of one (1) is recommended. If zero, an internally determined default is used.

• **consistency**

The **consistency** parameter identifies the consistency policy to use for this read operation. Consistency policies are created using [kv\\_create\\_simple\\_consistency\(\),](#page-92-0)[kv\\_create\\_time\\_consistency\(\)](#page-93-0), or [kv\\_create\\_version\\_consistency\(\)](#page-94-0).

• **timeout\_ms**

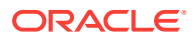

The **timeout\_ms** parameter provides an upper bound on the time interval for processing the operation. A best effort is made not to exceed the specified limit. If zero, the default request timeout is used. The default request timeout is set using [kv\\_config\\_set\\_timeouts\(\).](#page-18-0)

## **See Also**

• [Data Operations and Related Functions](#page-31-0)

<span id="page-71-0"></span>kv\_store\_iterator\_keys()

#include <kvstore.h>

### [kv\\_error\\_t](#page-113-0)

```
kv_store_iterator_keys(kv_store_t *store,
                         const kv_key_t *parent_key,
                         kv_iterator_t **return_iterator,
                         const kv_key_range_t *sub_range,
                         kv_depth_enum depth,
                        kv_direction_enum direction,
                         int batch_size,
                         kv_consistency_t *consistency,
                        kv timeout t timeout ms)
```
Creates an iterator which iterates over all keys in the store in unsorted order. The result is not transactional and the operation effectively provides read-committed isolation. The implementation batches the fetching of keys in the iterator, to minimize the number of network round trips, while not monopolizing the available bandwidth.

This function differs from ky\_multi\_get\_iterator\_keys() in that it allows the **parent\_key** to be NULL, or to have only a partial major key path.

#### **Parameters**

• **store**

The **store** parameter is the handle to the store for which you want an iterator.

• **parent\_key**

The **parent key** parameter is the parent key whose "child" keys are to be retrieved.

• **return\_iterator**

The **return iterator** parameter references memory into which is copied the results set. Release the resources used by this iterator using ky\_release\_iterator().

sub range

The **sub\_range** parameter further restricts the range under the parent key to the minor path components in this key range. It may be NULL.

You construct a key range using [kv\\_init\\_key\\_range\(\).](#page-41-0)

• **depth**

The **depth** parameter specifies how deep the retrieval can go. You can allow only children to be retrieved, the parent and all the children, all descendants, and so forth. See ky\_depth\_enum for a description of all your depth options.

• **direction**

ORACLE
The **direction** parameter specifies the order in which records are returned by the iterator. Only kv\_direction\_enum.KV\_DIRECTION\_UNORDERED is supported by this function.

batch size

The **batch\_size** parameter provides the suggested number of keys to fetch during each network round trip. If only the first or last key is desired, passing a value of one (1) is recommended. If zero, an internally determined default is used.

• **consistency**

The **consistency** parameter identifies the consistency policy to use for this read operation. Consistency policies are created using ky create\_simple\_consistency(), ky\_create\_time\_consistency(), or[kv\\_create\\_version\\_consistency\(\).](#page-94-0)

• **timeout\_ms**

The **timeout** ms parameter provides an upper bound on the time interval for processing the operation. A best effort is made not to exceed the specified limit. If zero, the default request timeout is used. The default request timeout is set using [kv\\_config\\_set\\_timeouts\(\).](#page-18-0)

### **See Also**

• [Data Operations and Related Functions](#page-31-0)

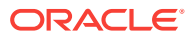

# <span id="page-73-0"></span>4 Avro Functions

This chapter describes the functions used to manage the Avro data format. Avro provides the ability to describe the schema used for the value portion of a key-value pair. You describe this schema in a flat-text file using Javascript Object Notation (JSON). A trivial example of an Avro schema would be:

```
{
      "type": "record",
      "namespace": "com.example",
      "name": "FullName",
      "fields": [
        { "name": "first", "type": "string" },
        { "name": "last", "type": "string" }
      ]
}
```
Once you create your schema, you provide it to both the store and to your client code. You can then efficiently serialize and deserialize the data stored in the record's value.

For more information about Avro, see the Oracle NoSQL Database Getting Started with the Key/Value API. For information on using the Avro C API, see here.

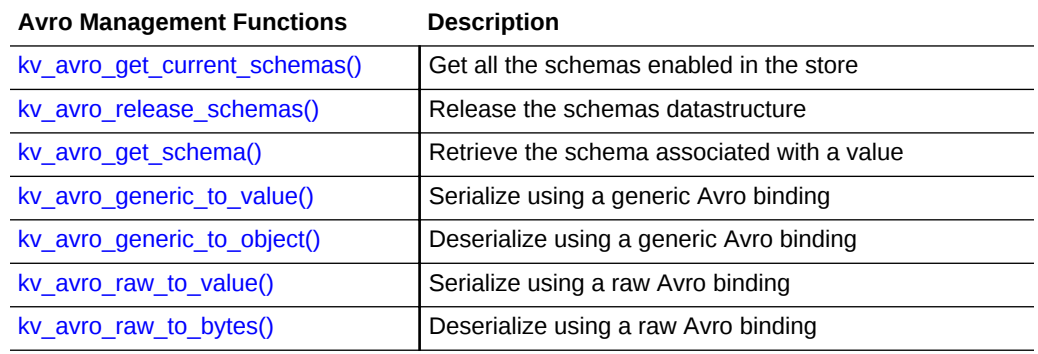

#### **Avro Management Functions**

### kv\_avro\_generic\_to\_object()

#include <kvstore.h>

```
kv_error_t 
kv_avro_generic_to_object(kv_value_t *value,
                           avro_value_t *avro_value,
                           avro_schema_t reader_schema);
```
Converts (deserializes) a kv\_value\_t to an Avro value.

For deserialization to succeed, the **reader\_schema** (which is optional) need not be loaded into the store. It is only an error to attempt to put an Avro value with a schema that is not loaded into the store.

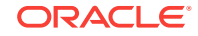

<span id="page-74-0"></span>This function optionally supports schema evolution by resolving the **reader\_schema** with the **value**'s writer schema. If the two are identical, there are no issues. If they are not identical, but they are compatible, the result will be created based on Avro's resolution rules. If they are not compatible, the error KV\_AVRO is returned, and additional information may be available using ky\_get\_last\_error().

Note that the The Avro C API does not currently support default values. This means that if the **reader\_schema** adds fields relative to the existing value, those fields will be zero. Further, unless Avro itself was built such that it will allow missing fields in the resolved writer schema (see the build instructions), the operation will fail entirely because of mismatched schema.

### **Parameters**

• **value**

The **value** parameter is Oracle NoSQL Database value that you want to deserialize into a generic Avro value.

• **avro\_value**

The **avro\_value** parameter is a pointer to the destination object for the deserialized data.

• **reader\_schema**

The **reader** schema parameter is optional. It provides the reader schema used for schema evolution.

### **See Also**

• [Avro Management Functions](#page-73-0)

# kv\_avro\_generic\_to\_value()

#include <kvstore.h>

```
kv_error_t 
kv_avro_generic_to_value(kv_store_t *store,
                           avro_value_t *avro_value,
                           kv_value_t **value);
```
Converts (serializes) an generic Avro value to a kv\_value\_t so that the data can be written to the store. The Avro schema associated with the Avro value is used to perform the serialization.

### **Parameters**

• **store**

The **store** parameter is the handle to the store where the data will be written.

• **avro\_value**

The **avro\_value** parameter is the Avro value that you want to serialize. Once you are done with the serialization, you are still responsible for ensuring that the avro value t is freed (by decrement the structure's reference count to 0).

• **value**

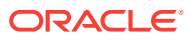

The **value** parameter references memory into which a pointer to the allocated kv\_value\_t structure is copied. When you are done with this structure, it is your responsibility to free it using ky\_release\_value().

### **See Also**

• [Avro Management Functions](#page-73-0)

### <span id="page-75-0"></span>kv\_avro\_get\_current\_schemas()

#include <kvstore.h>

```
kv_int_t 
kv_avro_get_current_schemas(kv_store_t *store,
                             avro_schema_t **schemas);
```
Returns all schemas currently active in the store. The return value represents the number of schemas retrieved from the store. If the retrieval effort encounters an error, the return value is less than 0.

The schema array retrieved by this function must be released using [kv\\_avro\\_release\\_schemas\(\)](#page-77-0). If you want the schema to outlast the release call, copy the object and then call avro\_schema\_incref() on it. In this case, you are responsible for decrementing the reference using avro\_schema\_decref().

#### **Parameters**

• **store**

The **store** parameter is the handle to the store from which you want to retrieve schemas.

• **schemas**

The **schemas** parameter references memory into which a pointer to the allocated schema structure is copied.

#### **See Also**

• [Avro Management Functions](#page-73-0)

# kv\_avro\_get\_schema()

#include <kvstore.h>

```
kv_error_t 
kv_avro_get_schema(kv_value_t *value,
                    avro_schema_t *schema);
```
Returns the schema used by the value returned from the store. You must call avro schema decref() on the returned schema when done.

In Avro terminology, the retrieved schema is the *writer schema* used to serialize the value prior to writing it to the store.

#### **Parameters**

• **value**

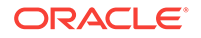

The **value** parameter is the value from which you want to retrieve the schema.

<span id="page-76-0"></span>• **schema**

The **schema** parameter is the writer schema retrieved from the store. When you are done with this schema, call avro\_schema\_decref() on it.

### **See Also**

• [Avro Management Functions](#page-73-0)

### kv\_avro\_raw\_to\_bytes()

#include <kvstore.h>

```
kv_error_t 
kv_avro_raw_to_bytes(const kv_value_t *value,
                       char *bytes,
                       uint64_t len);
```
Converts a kv\_value\_t to a raw byte array, which are assumed to be serialized Avro content. You must allocate the buffer. The buffer size can be determined using ky\_get\_value\_size(), which will return a value that is slightly larger than required. The Avro schema associated with the value can be obtained using [kv\\_avro\\_get\\_schema\(\)](#page-75-0).

### **Parameters**

• **value**

The **value** parameter is the kv\_value\_t that you want to convert to a raw byte array.

• **bytes**

The **bytes** parameter is buffer where you want the converted bytes to be placed.

• **len**

The **len** parameter is the size of the buffer. You can discover the required buffer size using [kv\\_get\\_value\\_size\(\)](#page-87-0).

#### **See Also**

• [Avro Management Functions](#page-73-0)

### kv avro raw to value()

#include <kvstore.h>

```
kv_error_t 
kv avro raw to value(kv store t *store,
                      const char *bytes,
                      uint64_t len,
                      const avro_schema_t schema,
                      kv_value_t **value);
```
Converts (serialize) a raw byte array to a kv\_value\_t. The schema argument is associated with the value, but no attempt is made to compare the schema to the contents of the array. If the schema does not exist in the store, an error is returned.

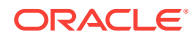

### <span id="page-77-0"></span>**Parameters**

• **store**

The **store** parameter is a handle to the store where you want to write the value.

• **bytes**

The **bytes** parameter is the raw byte array that you want to convert to an kv\_value\_t.

• **len**

The **len** parameter is the size of the byte array.

• **schema**

The **schema** parameter is the Avro schema associated with the serialized value.

• **value**

The **value** parameter references memory into which a pointer to the allocated kv\_value\_t structure is copied. When you are done with this structure, it is your responsibility to free it using [kv\\_release\\_value\(\).](#page-89-0)

### **See Also**

• [Avro Management Functions](#page-73-0)

### kv\_avro\_release\_schemas()

#include <kvstore.h>

```
void
kv_avro_release_schemas(kv_store_t *store,
                         avro_schema_t **schemas);
```
Releases memory allocated by [kv\\_avro\\_get\\_current\\_schemas\(\).](#page-75-0)

### **Parameters**

• **store**

The **store** parameter is the handle to the store from which you retrieved the schemas.

• **schemas**

The **schemas** parameter is the array of schemas that you want to release.

### **See Also**

• [Avro Management Functions](#page-73-0)

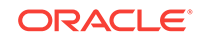

# <span id="page-78-0"></span>5 Key/Value Pair Management Functions

This chapter describes the functions used to manage keys and values. Both are used to describe a single entry (or record) in the KV Store. In addition, this chapter describes functions used to manage versions; that is, data structures that identify the key-value pair's specific version.

### **Key Functions**

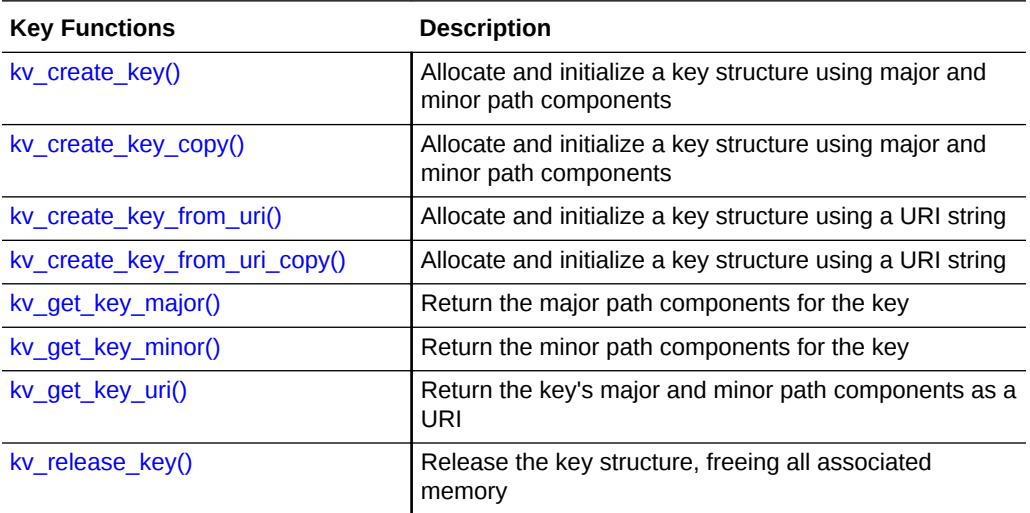

### **Value Functions**

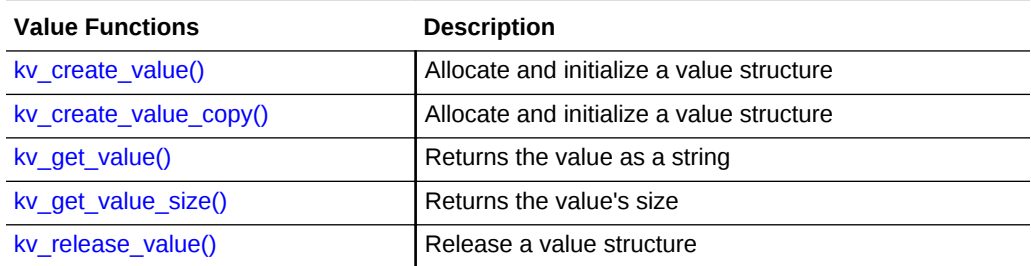

### **Version Functions**

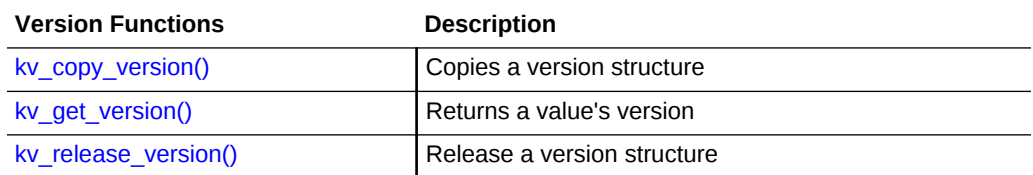

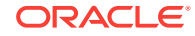

# <span id="page-79-0"></span>kv\_copy\_version()

#include <kvstore.h>

kv\_error\_t kv copy version(const kv version t \*from, kv version t \*\*to)

Copies a version structure.

### **Parameters**

• **from**

The **from** parameter is the version structure you want to copy. Normally, these are created using [kv\\_get\\_version\(\).](#page-88-0)

• **to**

The **to** parameter references memory into which a pointer to the allocated version structure is copied. Release the resources used by this structure using [kv\\_release\\_version\(\).](#page-89-0)

#### **See Also**

• [Key/Value Pair Management Functions](#page-78-0)

### kv\_create\_key()

#include <kvstore.h>

```
kv_error_t
kv_create_key(kv_store_t *store,
                kv_key_t **key,
                const char **major,
                const char **minor)
```
Creates a key in the key/value store. To release the resources used by this structure, use [kv\\_release\\_key\(\)](#page-89-0).

This function differs from [kv\\_create\\_key\\_copy\(\)](#page-80-0) in that it does not copy the contents of the strings passed to the function. Therefore, these strings should not be released or modified until the kv\_key\_t structure created by this function is released.

A key represents a path to a value in a hierarchical namespace. It consists of a sequence of string path component names, and each component name is used to navigate the next level down in the hierarchical namespace. The complete sequence of string components is called the *full key path.*

The sequence of string components in a full key path is divided into two groups or subsequences: The major key path is the initial or beginning sequence, and the minor key path is the remaining or ending sequence. The Full Path is the concatenation of the Major and Minor Paths, in that order. The Major Path must have at least one component, while the Minor path may be empty (have zero components).

Each path component must be a non-null String. Empty (zero length) Strings are allowed, except that the first component of the major path must be a non-empty String.

Given a key, finding the location of a key/value pair is a two step process:

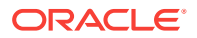

- <span id="page-80-0"></span>**1.** The major path is used to locate the node on which the key/value pair can be found.
- **2.** The full path is then used to locate the key/value pair within that node.

Therefore all key/value pairs with the same major path are clustered on the same node.

Keys which share a common major path are physically clustered by the KVStore and can be accessed efficiently via special multiple-operation APIs, e.g. [kv\\_multi\\_get\(\).](#page-51-0) The APIs are efficient in two ways:

- **1.** They permit the application to perform multiple-operations in single network round trip.
- **2.** The individual operations (within a multiple-operation) are efficient since the common-prefix keys and their associated values are themselves physically clustered.

Multiple-operation APIs also support ACID transaction semantics. All the operations within a multiple-operation are executed within the scope of a single transaction.

### **Parameters**

• **store**

The **store** parameter is the handle to the store in which the key is used. The store handle is obtained using ky open store().

• **key**

The **key** parameter references memory into which a pointer to the allocated key is copied.

• **major**

The **major** parameter is an array of strings, each element of which represents a major path component.

Note that the string used here is not copied. You must not release or modify this memory until the structure in which it is used is released.

• **minor**

The **minor** parameter is an array of strings, each element of which represents a minor path component.

Note that the string used here is *not* copied. You must not release or modify this memory until the structure in which it is used is released.

### **See Also**

• [Key/Value Pair Management Functions](#page-78-0)

# kv\_create\_key\_copy()

#include <kvstore.h>

```
kv_error_t
kv_create_key_copy(kv_store_t *store,
                     kv_key_t **key,
                     const char **major,
                     const char **minor)
```
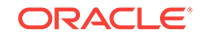

Creates a key in the key/value store. To release the resources used by this structure, use [kv\\_release\\_key\(\)](#page-89-0).

This function differs from [kv\\_create\\_key\(\)](#page-79-0) in that it copies the contents of the strings passed to the function, so that those strings can be released, or modified and then reused in whatever way is required by the application.

A key represents a path to a value in a hierarchical namespace. It consists of a sequence of string path component names, and each component name is used to navigate the next level down in the hierarchical namespace. The complete sequence of string components is called the *full key path.*

The sequence of string components in a full key path is divided into two groups or subsequences: The major key path is the initial or beginning sequence, and the minor key path is the remaining or ending sequence. The Full Path is the concatenation of the Major and Minor Paths, in that order. The Major Path must have at least one component, while the Minor path may be empty (have zero components).

Each path component must be a non-null String. Empty (zero length) Strings are allowed, except that the first component of the major path must be a non-empty String.

Given a key, finding the location of a key/value pair is a two step process:

- **1.** The major path is used to locate the node on which the key/value pair can be found.
- **2.** The full path is then used to locate the key/value pair within that node.

Therefore all key/value pairs with the same major path are clustered on the same node.

Keys which share a common major path are physically clustered by the KVStore and can be accessed efficiently via special multiple-operation APIs, e.g. [kv\\_multi\\_get\(\).](#page-51-0) The APIs are efficient in two ways:

- **1.** They permit the application to perform multiple-operations in single network round trip.
- **2.** The individual operations (within a multiple-operation) are efficient since the common-prefix keys and their associated values are themselves physically clustered.

Multiple-operation APIs also support ACID transaction semantics. All the operations within a multiple-operation are executed within the scope of a single transaction.

### **Parameters**

• **store**

The **store** parameter is the handle to the store in which the key is used. The store handle is obtained using [kv\\_open\\_store\(\).](#page-23-0)

• **key**

The **key** parameter references memory into which a pointer to the allocated key is copied.

• **major**

The **major** parameter is an array of strings, each element of which represents a major path component.

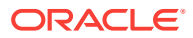

<span id="page-82-0"></span>Note that the string used here *is* copied. You may release or modify this memory as needed because the contents of this memory is copied to memory owned by the kv\_key\_t structure.

• **minor**

The **minor** parameter is an array of strings, each element of which represents a minor path component.

Note that the string used here is copied. You may release or modify this memory as needed because the contents of this memory is copied to memory owned by the kv\_key\_t structure.

### **See Also**

• [Key/Value Pair Management Functions](#page-78-0)

# kv create key from uri()

#include <kvstore.h>

#### [kv\\_error\\_t](#page-113-0)

```
kv_create_key_from_uri(kv_store_t *store,
                         kv_key_t **key,
                         const char *uri)
```
Creates a key in the key/value store based on a URI. To release the resources used by this structure, use [kv\\_release\\_key\(\)](#page-89-0).

This function differs from [kv\\_create\\_key\\_from\\_uri\\_copy\(\)](#page-83-0) in that it does not copy the contents of the URI string passed to the function. Therefore, the URI strings should not be released or modified until the  $kv$ <sub>kv</sub><sub>t</sub> structure created by this function is released.

The key path string format used here is designed to work with URIs and URLs. It is intended to be used as a general purpose string identifier. The key path components are separated by slash (/) delimiters. A special slash-hyphen-slash delimiter (/-/) is used to separate the major and minor paths. Characters that are not allowed in a URI path are encoded using URI syntax (%XX where XX are hexadecimal digits). The string always begins with a leading slash to prevent it from begin treated as a URI relative path. Some examples are below.

- /SingleComponentMajorPath
- /MajorPathPart1/MajorPathPart2/-/MinorPathPart1/MinorPathPart2
- /HasEncodedSlash:%2F,Zero:%00,AndSpace:%20

Example 1 demonstrates the simplest possible path. Note that a leading slash is always necessary.

Example 2 demonstrates the use of the /-/ separator between the major and minor paths. If a key happens to have a path component that is nothing but a hyphen, to distinguish it from that delimiter it is encoded as  $2D$ . For example: /major/ $2d$ /path/-/ minor/%2d/path.

Example 3 demonstrates encoding of characters that are not allowed in a path component. For URI compatibility, characters that are encoded are the ASCII space and other Unicode separators, the ASCII and Unicode control characters, and the following 15 ASCII characters: ("  $\#$  % / < > ? [ \ ] ^ ` { | }). The hyphen (-) is also encoded when it is the only character in the path component, as described above.

<span id="page-83-0"></span>Note that although any Unicode character may be used in a key path component, in practice it may be problematic to include control characters because web user agents, proxies, and so forth, may not be tolerant of all characters. Although it will be encoded, embedding a slash in a path component may also be problematic. It is the responsibility of the application to use characters that are compatible with other software that processes the URI.

### **Parameters**

• **store**

The **store** parameter is the handle to the store in which the key is used. The store handle is obtained using [kv\\_open\\_store\(\).](#page-23-0)

• **key**

The **key** parameter references memory into which a pointer to the allocated key is copied.

• **uri**

The **uri** parameter is the full key path, both major and minor components, described as a string. See the description at the beginning of this page for how that string should be formatted.

Note that the string used here is *not* copied. You must not release or modify this memory until the structure in which it is used is released.

#### **See Also**

• [Key/Value Pair Management Functions](#page-78-0)

# kv\_create\_key\_from\_uri\_copy()

#include <kvstore.h>

```
kv_error_t
kv_create_key_from_uri_copy(kv_store_t *store,
                              kv_key_t **key,
                               const char *uri)
```
Creates a key in the key/value store based on a URI. To release the resources used by this structure, use [kv\\_release\\_key\(\)](#page-89-0).

This function differs from  $kv$  create key from  $uri()$  in that it copies the contents of the URI string passed to the function, so that the string can be released, or modified and then reused in whatever way is required by the application.

The key path string format used here is designed to work with URIs and URLs. It is intended to be used as a general purpose string identifier. The key path components are separated by slash (/) delimiters. A special slash-hyphen-slash delimiter (/-/) is used to separate the major and minor paths. Characters that are not allowed in a URI path are encoded using URI syntax (%XX where XX are hexadecimal digits). The string always begins with a leading slash to prevent it from begin treated as a URI relative path. Some examples are below.

- /SingleComponentMajorPath
- /MajorPathPart1/MajorPathPart2/-/MinorPathPart1/MinorPathPart2
- /HasEncodedSlash:%2F,Zero:%00,AndSpace:%20

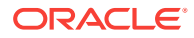

<span id="page-84-0"></span>Example 1 demonstrates the simplest possible path. Note that a leading slash is always necessary.

Example 2 demonstrates the use of the /-/ separator between the major and minor paths. If a key happens to have a path component that is nothing but a hyphen, to distinguish it from that delimiter it is encoded as \$2D. For example: /major/\$2d/path/-/ minor/%2d/path.

Example 3 demonstrates encoding of characters that are not allowed in a path component. For URI compatibility, characters that are encoded are the ASCII space and other Unicode separators, the ASCII and Unicode control characters, and the following 15 ASCII characters: ("  $\#$  % / < > ? [ \ ] ^ ` { | }). The hyphen (-) is also encoded when it is the only character in the path component, as described above.

Note that although any Unicode character may be used in a key path component, in practice it may be problematic to include control characters because web user agents, proxies, and so forth, may not be tolerant of all characters. Although it will be encoded, embedding a slash in a path component may also be problematic. It is the responsibility of the application to use characters that are compatible with other software that processes the URI.

### **Parameters**

• **store**

The **store** parameter is the handle to the store in which the key is used. The store handle is obtained using [kv\\_open\\_store\(\).](#page-23-0)

• **key**

The **key** parameter references memory into which a pointer to the allocated key is copied.

• **uri**

The **uri** parameter is the full key path, both major and minor components, described as a string. See the description at the beginning of this page for how that string should be formatted.

Note that the string used here *is* copied. You may release or modify this memory as needed because the contents of this memory is copied to memory owned by the kv\_key\_t structure.

### **See Also**

• [Key/Value Pair Management Functions](#page-78-0)

### kv\_create\_value()

#include <kvstore.h>

```
kv_error_t
kv_create_value(kv_store_t *store,
                  kv_value_t **value,
                  const unsigned char *data,
                  int data_len)
```
Creates the value in a key/value store. To release the resources used by this structure, use [kv\\_release\\_value\(\).](#page-89-0)

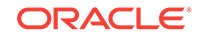

<span id="page-85-0"></span>This function differs from kv\_create\_value\_copy() in that it does not copy the contents of the data buffer passed to the function. Therefore, the data buffer should not be released or modified until the  $kv\_value_t$  structure created by this function is released.

### **Parameters**

• **store**

The **store** parameter is the handle to the store in which the value is stored. The store handle is obtained using [kv\\_open\\_store\(\).](#page-23-0)

• **value**

The **value** parameter references memory into which a pointer to the allocated value is copied.

• **data**

The **data** parameter is a buffer containing the data to be contained in the value.

Note that the buffer used here is *not* copied. You must not release or modify this memory until the structure in which it is used is released.

• **data\_len**

The **data** len parameter indicates the size of the data buffer.

#### **See Also**

• [Key/Value Pair Management Functions](#page-78-0)

### kv\_create\_value\_copy()

#include <kvstore.h>

### [kv\\_error\\_t](#page-113-0)

```
kv_create_value_copy(kv_store_t *store,
                      kv_value_t **value,
                      const unsigned char *data,
                      int data_len)
```
Creates the value in a key/value store. To release the resources used by this structure, use [kv\\_release\\_value\(\).](#page-89-0)

This function differs from ky\_create\_value() in that it copies the contents of the data buffer passed to the function, so that the buffer can be released, or modified and then reused in whatever way is required by the application.

#### **Parameters**

• **store**

The **store** parameter is the handle to the store in which the value is stored. The store handle is obtained using [kv\\_open\\_store\(\).](#page-23-0)

• **value**

The **value** parameter references memory into which a pointer to the allocated value is copied.

• **data**

The **data** parameter is a buffer containing the data to be contained in the value.

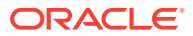

<span id="page-86-0"></span>Note that the buffer used here is copied. You may release or modify this memory as needed because the contents of this memory is copied to memory owned by the kv\_value\_t structure.

• **data\_len**

The **data\_len** parameter indicates the size of the data buffer.

#### **See Also**

• [Key/Value Pair Management Functions](#page-78-0)

## kv\_get\_key\_major()

#include <kvstore.h>

```
const char **
kv_get_key_major(const kv_key_t *key)
```
Returns the major path components used by the provided key.

Note that the string returned by this function is owned by the key structure, and is valid until the key is released.

### **Parameters**

• **key**

The **key** parameter is the key structure from which you want to obtain the major path components.

#### **See Also**

• [Key/Value Pair Management Functions](#page-78-0)

### kv get key minor()

#include <kvstore.h>

```
const char **
kv_get_key_minor(const kv_key_t *key)
```
Returns the minor path components used by the provided key.

Note that the string returned by this function is owned by the key structure, and is valid until the key is released.

#### **Parameters**

• **key**

The **key** parameter is the key structure from which you want to obtain the minor path components.

#### **See Also**

• [Key/Value Pair Management Functions](#page-78-0)

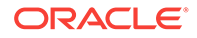

# <span id="page-87-0"></span>kv\_get\_key\_uri()

#include <kvstore.h>

const char \* kv\_get\_key\_uri(const kv\_key\_t \*key)

Returns a string representing the key's major and minor path components. See [kv\\_create\\_key\\_from\\_uri\(\)](#page-82-0) for a description of the string's syntax.

Note that the string returned by this function is owned by the key structure, and is valid until the key is released.

### **Parameters**

• **key**

The **key** parameter is the key structure from which you want to obtain the path URI.

### **See Also**

• [Key/Value Pair Management Functions](#page-78-0)

### kv\_get\_value()

#include <kvstore.h>

const unsigned char \* kv\_get\_value(const kv\_value\_t \*value)

Returns the value as a string.

Note that the string returned by this function is owned by the value structure, and is valid until the value is released.

#### **Parameters**

• **value**

The **value** parameter is the value structure from which you want to extract its contents as a string.

### **See Also**

• [Key/Value Pair Management Functions](#page-78-0)

# kv\_get\_value\_size()

#include <kvstore.h>

```
kv_int_t 
kv_get_value_size(const kv_value_t *value)
```
Returns the size of the value, in bytes.

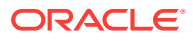

### <span id="page-88-0"></span>**Parameters**

• **value**

The **value** parameter is the value structure for which you want its size.

### **See Also**

• [Key/Value Pair Management Functions](#page-78-0)

### kv\_get\_version()

#include <kvstore.h>

```
const kv_version_t *
kv_get_version(const kv_value_t *value)
```
Creates a version structure, which refers to a specific version of a key-value pair. Note that the kv version  $t$  structure returned by this function is owned by the kv value  $t$ structure from which is was obtained. As such, you should not explicitly release the version structure returned by this function; it will be automatically released when the value structure is released.

When a key-value pair is initially inserted in the KV Store, and each time it is updated, it is assigned a unique version token. The version is associated with the version portion of the key-value pair. The version is important for two reasons:

- When an update or delete is to be performed, it may be important to only perform the update or delete if the last known value has not changed. For example, if an integer field in a previously known value is to be incremented, it is important that the previous value has not changed in the KV Store since it was obtained by the client. This can be guaranteed by passing the version of the previously known value to the if\_version parameter of the [kv\\_put\\_with\\_options\(\)](#page-64-0) or ky\_delete\_with\_options() functions. If the version specified does not match the current version of the value in the KV Store, these functions will not perform the update or delete operation and will return an indication of failure. Optionally, they will also return the current version and/or value so the client can retry the operation or take a different action.
- When a client reads a value that was previously written, it may be important to ensure that the KV Store node servicing the read operation has been updated with the information previously written. This can be accomplished by using a versionbased consistency policy with the read operation. See [kv\\_create\\_version\\_consistency\(\)](#page-94-0) for more information.

Be aware that the system may infrequently assign a new version to a key-value pair; for example, when migrating data for better resource usage. Therefore, when using [kv\\_put\\_with\\_options\(\)](#page-64-0) or [kv\\_delete\\_with\\_options\(\)](#page-37-0), do not assume that the version will remain constant until it is changed by the application.

### **Parameters**

• **value**

The **value** parameter is the value structure from which you want to extract version information.

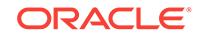

### **See Also**

• [Key/Value Pair Management Functions](#page-78-0)

### <span id="page-89-0"></span>kv\_release\_key()

#include <kvstore.h>

```
void 
kv_release_key(kv_key_t **key)
```
Releases the resources used by a key. The structure was intially allocated using [kv\\_create\\_key\(\)](#page-79-0) or [kv\\_create\\_key\\_from\\_uri\(\).](#page-82-0)

#### **Parameters**

• **key**

The **key** parameter references the kv\_key\_t structure that you want to release.

### **See Also**

• [Key/Value Pair Management Functions](#page-78-0)

## kv release value()

#include <kvstore.h>

```
void 
kv_release_value(kv_value_t **value
```
Releases the resources used by a value. The value was initially created using ky create value(), or it may have been created as a return value from some data operation function.

#### **Parameters**

• **value**

The **value** parameter is the kv\_value\_t structure that you want to release.

#### **See Also**

• [Key/Value Pair Management Functions](#page-78-0)

### kv\_release\_version()

#include <kvstore.h>

```
void 
kv_release_version(kv_version_t **version)
```
Releases a version structure. The version structure was initially created using [kv\\_get\\_version\(\),](#page-88-0) or through some store write operation such as is performed by [kv\\_put\\_with\\_options\(\)](#page-64-0).

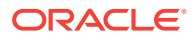

### **Parameters**

• **version**

The **value** parameter is the kv\_version\_t structure that you want to release.

### **See Also**

• [Key/Value Pair Management Functions](#page-78-0)

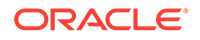

# <span id="page-91-0"></span>6 Durability and Consistency Functions

This chapter describes the functions used to manage durability and consistency policies. Durability policies are used with write operations to manage how likely your data writes are to persist in the event of a catastrophic failure, be it in your hardware or software layers. By default, your writes are highly durable. So managing durability policies is mostly about relaxing your durability guarantees in an effort to improve your write throughput.

Consistency policies are used with read operations to describe how likely it is that the data on your replicas will be identical to, or *consistent with,* the data on your master server. The most stringent consistency policy requires that the read operation be performed on the master server. In general, the stricter your consistency policy, the slower your store's read throughput.

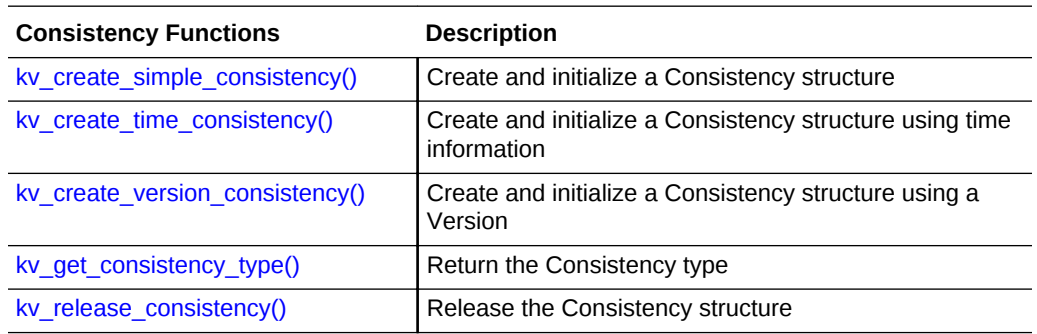

### **Consistency Functions**

### **Durability Functions**

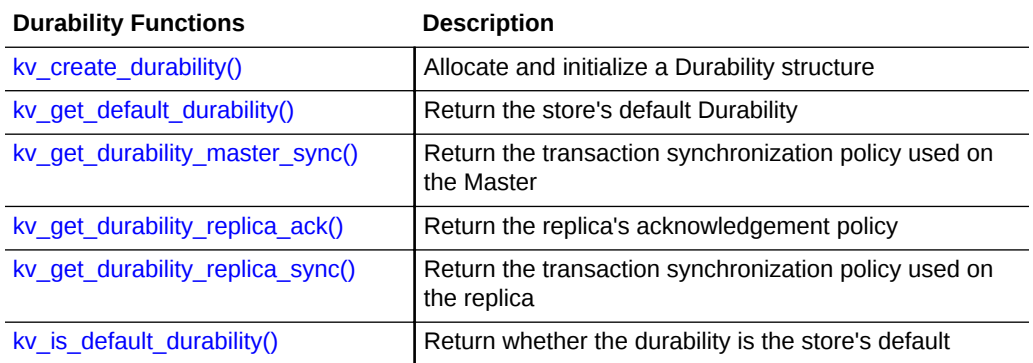

# kv\_create\_durability()

#include <kvstore.h>

```
kv_durability_t 
kv_create_durability(kv_sync_policy_enum master,
```
ORACLE

kv sync policy enum replica, kv ack policy enum ack)

<span id="page-92-0"></span>Creates a durability policy, which is then used for store write operations such as ky\_put\_with\_options() or ky\_delete\_with\_options(). The durability policy can also be used with a set of operations performed in a single transaction, using  $kv$  execute().

The overall durability is a function of the sync policy in effect for the master, the sync policy in effect for each replica, and the replication acknowledgement policy in effect for the replication group.

### **Parameters**

• **master**

The **master** parameter defines the synchronization policy in effect for the master in this replication group for this durability guarantee. See ky sync\_policy\_enum for a list of the synchronization policies that you can set.

• **replica**

The **replica** parameter defines the synchronization policy in effect for the replicas in this replication group for this durability guarantee. See ky sync\_policy\_enum for a list of the synchronization policies that you can set.

• **ack**

The **ack** parameter defines the acknowledgement policy to be used for this durability guarantee. The acknowledgment policy describes how many replicas must respond to, or *acknowledge* a transaction commit before the master considers the transaction completed. See ky\_ack\_policy\_enum for a list of the possible acknowledgement policies.

### **See Also**

• [Durability and Consistency Management Functions](#page-91-0)

### kv\_create\_simple\_consistency()

#include <kvstore.h>

[kv\\_error\\_t](#page-113-0)kv\_create\_simple\_consistency(kv\_consistency\_t \*\*consistency, kv consistency enum type)

Creates a simple consistency guarantee used for read operations.

In general, read operations may be serviced either at a master or replica node. When reads are serviced at the master node, consistency is always absolute. For reads that might be performed at a replica, you can specify ABSOLUTE consistency to force the operation to be serviced at the master. For other types of consistency, when the operation is serviced at a replica, the read transaction will not begin until the consistency policy is satisfied.

Consistency policies can be used for read operation performed in the store, such as with [kv\\_get\\_with\\_options\(\)](#page-41-0) or [kv\\_store\\_iterator\(\)](#page-69-0).

You release the memory allocated for the consistency structure using [kv\\_release\\_consistency\(\).](#page-97-0)

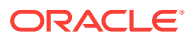

### <span id="page-93-0"></span>**Parameters**

• **consistency**

The **consistency** parameter references memory into which a pointer to the allocated consistency policy is copied.

• **type**

The **type** parameter defines the type of consistency you want to use. See [kv\\_consistency\\_enum](#page-111-0) for a list of the simple consistency policies that you can specify.

### **See Also**

• [Durability and Consistency Management Functions](#page-91-0)

### kv create time consistency()

#include <kvstore.h>

```
kv_error_t
kv_create_time_consistency(kv_consistency_t **consistency,
                             kv_timeout_t time_lag,
                             kv_timeout_t timeout_ms)
```
Creates a consistency policy which describes the amount of time the replica is allowed to lag the master. The application can use this policy to ensure that the replica node sees all transactions that were committed on the master before the lag interval.

You release the memory allocated for the consistency structure using [kv\\_release\\_consistency\(\).](#page-97-0)

Effective use of this policy requires that the clocks on the master and replica are synchronized by using a protocol like NTP.

### **Parameters**

• **consistency**

The **consistency** parameter references memory into which a pointer to the allocated consistency policy is copied.

• **time\_lag**

The **time\_lag** parameter specifies the time interval, in milliseconds, by which the replica may be out of date with respect to the master when a transaction is initiated on the replica.

• **timeout\_ms**

The **timeout\_ms** parameter describes how long a replica may wait for the desired consistency to be achieved before giving up.

To satisfied the consistency policy, the KVStore client driver implements a read operation by choosing a node (usually a replica) from the proper replication group, and sending it a request. If the replica cannot guarantee the desired Consistency within the Consistency timeout, it replies to the request with a failure indication. If there is still time remaining within the operation timeout, the client driver picks another node and tries the request again (transparent to the application).

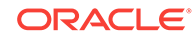

<span id="page-94-0"></span>KVStore operations which accept a consistency policy also accept a separate operation timeout. It makes sense to think of the operation timeout as the maximum amount of time the application is willing to wait for the operation to complete. On the other hand, the consistency timeout is like a performance hint to the implementation, suggesting that it can generally expect a healthy replica to become consistent within the given amount of time, and that if it does not, then it is probably more likely worth the overhead of abandoning the request attempt and retrying with a different replica. Note that for the consistency timeout to be meaningful, it must be smaller than the operation timeout.

Choosing a value for the operation timeout depends on the needs of the application. Finding a good consistency timeout value is more likely to depend on observations made of real system performance.

### **See Also**

• [Durability and Consistency Management Functions](#page-91-0)

### kv\_create\_version\_consistency()

#include <kvstore.h>

### [kv\\_error\\_t](#page-113-0)

kv\_create\_version\_consistency(kv\_consistency\_t \*\*consistency, const kv\_version\_t \*version, kv\_timeout\_t timeout\_ms)

Creates a consistency policy which ensures that the environment on a replica node is at least as current as denoted by the specified version. The version is created by providing a value portion of a Key/Value pair to [kv\\_get\\_version\(\)](#page-88-0), or is obtained from the result set provided to [kv\\_result\\_get\\_version\(\)](#page-69-0) or [kv\\_result\\_get\\_previous\\_version\(\).](#page-68-0) Versions are also returned in the new\_version parameter of the [kv\\_put\\_with\\_options\(\)](#page-64-0) function.

The version of a Key-Value pair represents a point in the serialized transaction schedule created by the master. In other words, the version is like a bookmark, representing a particular transaction commit in the replication stream. The replica ensures that the commit identified by the version has been executed before allowing the transaction on the replica to proceed.

For example, suppose the application is a web application. Each request to the web server consists of an update operation followed by read operations (say from the same client). The read operations naturally expect to see the data from the updates executed by the same request. However, the read operations might have been routed to a replica node that did not execute the update.

In such a case, the update request would generate a version, which would be resubmitted by the browser, and then passed with subsequent read requests to the KV Store. The read request may be directed by the KV Store's load balancer to any one of the available replicas. If the replica servicing the request is already current (with regards to the version token), it will immediately execute the transaction and satisfy the request. If not, the transaction will stall until the replica replay has caught up and the change is available at that node.

You release the memory allocated for the consistency structure using kv release consistency().

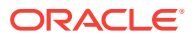

### <span id="page-95-0"></span>**Parameters**

• **consistency**

The **consistency** parameter references memory into which a pointer to the allocated consistency policy is copied.

• **version**

The **version** parameter identifies the version that must be seen at the replica in order to consider it current. This value is created by providing a value portion of a Key/Value pair to [kv\\_get\\_version\(\),](#page-88-0) or is obtained from the result set provided to [kv\\_result\\_get\\_version\(\)](#page-69-0) or [kv\\_result\\_get\\_previous\\_version\(\).](#page-68-0)

• **timeout\_ms**

The **timeout\_ms** parameter describes how long a replica may wait for the desired consistency to be achieved before giving up.

To satisfied the consistency policy, the KVStore client driver implements a read operation by choosing a node (usually a replica) from the proper replication group, and sending it a request. If the replica cannot guarantee the desired Consistency within the Consistency timeout, it replies to the request with a failure indication. If there is still time remaining within the operation timeout, the client driver picks another node and tries the request again (transparent to the application).

KVStore operations which accept a consistency policy also accept a separate operation timeout. It makes sense to think of the operation timeout as the maximum amount of time the application is willing to wait for the operation to complete. On the other hand, the consistency timeout is like a performance hint to the implementation, suggesting that it can generally expect a healthy replica to become consistent within the given amount of time, and that if it does not, then it is probably more likely worth the overhead of abandoning the request attempt and retrying with a different replica. Note that for the consistency timeout to be meaningful, it must be smaller than the operation timeout.

Choosing a value for the operation timeout depends on the needs of the application. Finding a good consistency timeout value is more likely to depend on observations made of real system performance.

### **See Also**

• [Durability and Consistency Management Functions](#page-91-0)

## kv\_get\_consistency\_type()

#include <kvstore.h>

#### kv consistency enum

kv\_get\_consistency\_type(kv\_consistency\_t \*consistency)

Identifies the consistency policy type used by the provided policy. See ky consistency enum for a list of possible consistency policy types.

### **Parameters**

• **consistency**

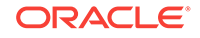

The **consistency** parameter points to the consistency policy for which you want to identify the type.

### **See Also**

• [Durability and Consistency Management Functions](#page-91-0)

### <span id="page-96-0"></span>kv get default durability()

#include <kvstore.h>

```
kv_durability_t 
kv_get_default_durability()
```
Returns the default durability policy in use by the KV Store. You set the default durability policy using [kv\\_config\\_set\\_consistency\(\)](#page-14-0).

#### **See Also**

• [Durability and Consistency Management Functions](#page-91-0)

### kv\_get\_durability\_master\_sync()

#include <kvstore.h>

```
kv sync policy enum
kv_get_durability_master_sync(kv_durability_t durability)
```
Returns the sync policy in use by the Master for the given durability policy. See ky sync\_policy\_enum for a list of the possible sync policies.

#### **Parameters**

• **durability**

The **durability** parameter identifies the durability policy to be examined.

#### **See Also**

• [Durability and Consistency Management Functions](#page-91-0)

### kv get durability replica ack()

#include <kvstore.h>

```
kv_ack_policy_enum
kv_get_durability_replica_ack(kv_durability_t durability)
```
Returns the acknowledgement policy in use for the given durability policy. The acknowledgement policy identifies how many replicas must acknowledge a transaction commit before the master considers the transaction to be completed. See [kv\\_ack\\_policy\\_enum](#page-111-0) for a list of the possible sync policies.

### **Parameters**

• **durability**

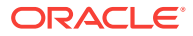

The **durability** parameter identifies the durability policy to be examined.

### **See Also**

• [Durability and Consistency Management Functions](#page-91-0)

# <span id="page-97-0"></span>kv\_get\_durability\_replica\_sync()

#include <kvstore.h>

```
kv_sync_policy_enum
kv_get_durability_replica_sync(kv_durability_t durability)
```
Returns the sync policy in use by the replicas for the given durability policy. See [kv\\_sync\\_policy\\_enum](#page-112-0) for a list of the possible sync policies.

### **Parameters**

• **durability**

The **durability** parameter identifies the durability policy to be examined.

### **See Also**

• [Durability and Consistency Management Functions](#page-91-0)

# kv is default durability()

#include <kvstore.h>

```
kv_error_t
kv_is_default_durability(kv_durability_t durability)
```
Returns whether the identified durability policy is identical to the default durability policy. KV\_SUCCESS indicates that the provided durability is equal to the default durability.

You set the default durability using ky config\_set\_durability().

### **Parameters**

• **durability**

The **durability** parameter identifies the durability policy to be examined.

### **See Also**

• [Durability and Consistency Management Functions](#page-91-0)

# kv\_release\_consistency()

#include <kvstore.h>

```
void 
kv_release_consistency(kv_consistency_t **consistency)
```
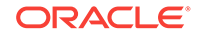

Releases (or frees) the memory allocated for the kv\_consistency\_t structure. This structure is initially created using ky\_create\_simple\_consistency(), [kv\\_create\\_time\\_consistency\(\)](#page-93-0), or [kv\\_create\\_version\\_consistency\(\)](#page-94-0).

### **Parameters**

• **consistency**

The **consistency** structure to release.

### **See Also**

• [Durability and Consistency Management Functions](#page-91-0)

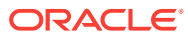

# <span id="page-99-0"></span>7 Statistics Functions

This chapter describes functions used to retrieve and examine statistical information. There are two types of statistics described here: statistics related to store operations and state, and statistics related to parallel scan operations.

For store-related statistics, metrics can be obtained on a per-node or per-operation basis. All statistical information is contained within a structure that you allocate using [kv\\_get\\_stats\(\)](#page-104-0). You release the resources allocated for this structure using [kv\\_release\\_stats\(\)](#page-107-0).

In many cases, statistical information is reported for a time interval. For example, this happens when information is retrieved that reports on maximum, minimum and average numbers. In this case, the reporting interval can be restarted by calling [kv\\_get\\_stats\(\)](#page-104-0) with a value of 1 for the **clear** parameter.

For parallel scan statistics, the statistics are retrieved from a parallel scan iterator using either [kv\\_parallel\\_scan\\_get\\_partition\\_metrics\(\)](#page-105-0) or ky\_parallel\_scan\_get\_shard\_metrics(). This returns a structure that you can examine using a number of different functions. You release this structure using [kv\\_release\\_detailed\\_metrics\\_list\(\).](#page-106-0)

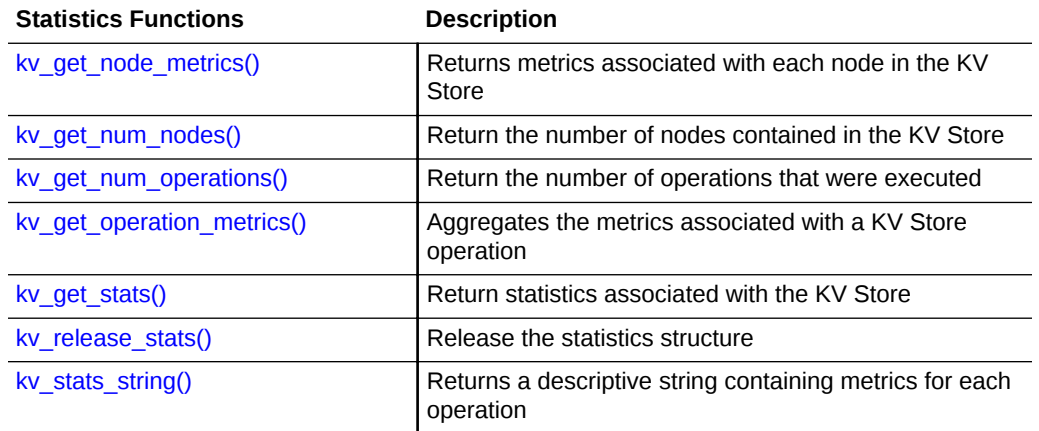

### **Statistics Functions**

### **Parallel Scan Statistics Functions**

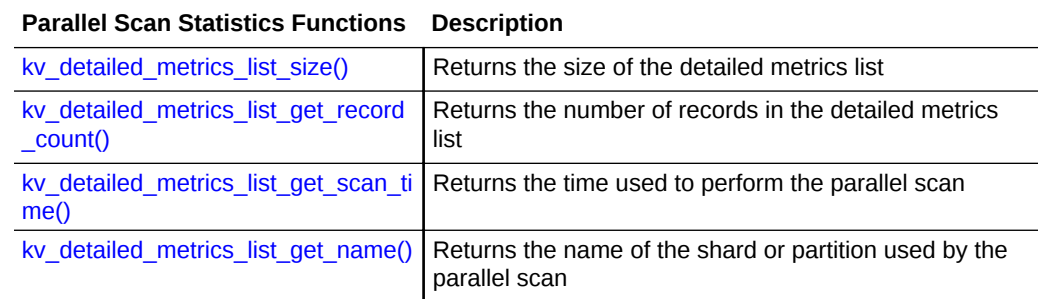

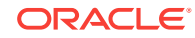

<span id="page-100-0"></span>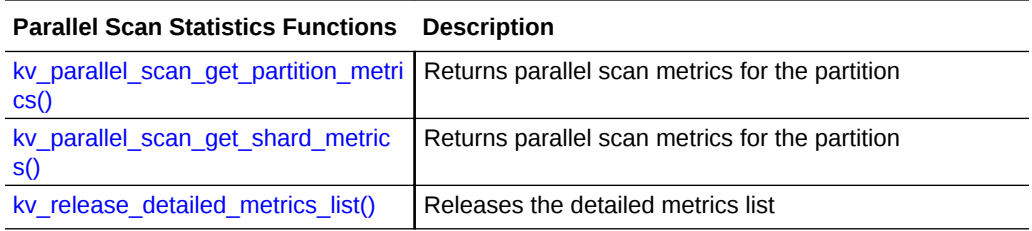

# kv\_detailed\_metrics\_list\_get\_name()

#include <kvstore.h>

```
kv_error_t
kv_detailed_metrics_list_get_name(
     const kv_detailed_metrics_list_t *res,
     kv_int_t index,
     char **name)
```
Returns the name of the partition or shard which was examined by the parallel scan.

#### **Parameters**

• **res**

The **res** parameter is the detailed metrics list for which you want the partition or shard name. It is created using either [kv\\_parallel\\_scan\\_get\\_partition\\_metrics\(\)](#page-105-0) or [kv\\_parallel\\_scan\\_get\\_shard\\_metrics\(\).](#page-106-0)

• **index**

The **index** parameter is the point in the scan from which you want to return the partition or shard name.

• **name**

The **name** parameter references memory into which is placed the shard or partition name.

### **See Also**

**[Statistics and Related Functions](#page-99-0)** 

# kv\_detailed\_metrics\_list\_get\_record\_count()

#include <kvstore.h>

```
kv_error_t
kv_detailed_metrics_list_get_record_count(
     const kv_detailed_metrics_list_t *res,
     kv_int_t index,
     kv_long_t *count)
```
Returns the record count for the shard or partition.

**Parameters**

• **res**

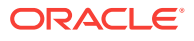

<span id="page-101-0"></span>The **res** parameter is the detailed metrics list for which you want the record count. It is created using either ky\_parallel\_scan\_get\_partition\_metrics()or [kv\\_parallel\\_scan\\_get\\_shard\\_metrics\(\).](#page-106-0)

• **index**

The **index** parameter is the point in the scan to which you want to examine the record count.

• **count**

The **count** parameter references memory into which is placed the record count up to the point in the scan identified by **index**.

### **See Also**

**[Statistics and Related Functions](#page-99-0)** 

### kv\_detailed\_metrics\_list\_get\_scan\_time()

#include <kvstore.h>

```
kv_error_t
```

```
kv_detailed_metrics_list_get_scan_time(
    const kv_detailed_metrics_list_t *res,
    kv_int_t index,
    kv_long_t *time)
```
Returns the time in milliseconds used to scan the partition or shard.

### **Parameters**

• **res**

The **res** parameter is the detailed metrics list for which you want the scan time. It is created using either [kv\\_parallel\\_scan\\_get\\_partition\\_metrics\(\)](#page-105-0)or [kv\\_parallel\\_scan\\_get\\_shard\\_metrics\(\).](#page-106-0)

• **index**

The **index** parameter is the point in the scan up to which you want to examine the scan time.

• **time**

The **time** parameter references memory into which is placed the time in milliseconds taken to perform the scan up to the point identified by **index**.

#### **See Also**

**[Statistics and Related Functions](#page-99-0)** 

### kv\_detailed\_metrics\_list\_size()

#include <kvstore.h>

```
kv_int_t
kv_detailed_metrics_list_size(
     const kv_detailed_metrics_list_t *result)
```
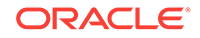

<span id="page-102-0"></span>Returns the size of the detailed metrics list, as created by ky parallel scan get partition metrics()and kv parallel scan get shard metrics().

### **Parameters**

• **result**

The **result** parameter is the detailed metrics list for which you want size information.

### **See Also**

**[Statistics and Related Functions](#page-99-0)** 

### kv\_get\_node\_metrics()

#include <kvstore.h>

```
kv_node_metrics_t *
kv_get_node_metrics(kv_stats_t *stats,
                     kv_int_t index)
```
Returns a list of metrics associated with each node in the store. The information is returned using a kv\_node\_metrics\_t structure, which includes the following data members:

• kv\_int\_t avg\_latency\_ms

Returns the trailing average latency (in ms) over all requests made to this node.

• kv\_int\_t max\_active\_request\_count

Returns the number of requests that were concurrently active for this node at this Oracle NoSQL Database client.

• kv\_long\_t request\_count

Returns the total number of requests processed by the node.

• kv\_int\_t is\_active

Returns 1 if the node is currently active. That is, it is reachable and can service requests.

• kv\_int\_t\_ is\_master

Returns 1 if the node is currently a master.

• const char \*node\_name

Returns the internal name associated with the node.

• const char \*zone\_name;

Returns the name of the zone which hosts the node.

Note that if the **index** parameter is out of range, then this functions returns NULL.

### **Parameters**

• **stats**

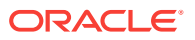

<span id="page-103-0"></span>The **stats** parameter is the statistics structure containing the node metrics information. This structure is allocated using ky get stats(), and is released using [kv\\_release\\_stats\(\).](#page-107-0)

• **index**

The **index** parameter is the integer designation of the node for which you want to retrieve statistical information. You can discover the total number of nodes for which statistical information is available using ky\_get\_num\_nodes().

#### **See Also**

**[Statistics and Related Functions](#page-99-0)** 

### kv\_get\_num\_nodes()

#include <kvstore.h>

```
kv_int_t 
kv_get_num_nodes(const kv_stats_t *stats)
```
Returns the total number of nodes currently in the store, active and inactive.

#### **Parameters**

• **stats**

The **stats** parameter is the structure containing the statistical information that you want to examine. This structure is allocated using [kv\\_get\\_stats\(\)](#page-104-0), and is released using [kv\\_release\\_stats\(\)](#page-107-0).

#### **See Also**

**[Statistics and Related Functions](#page-99-0)** 

### kv\_get\_num\_operations()

#include <kvstore.h>

```
kv_int_t 
kv_get_num_operations(const kv_stats_t *stats)
```
Returns the total number of store operations described by the provided statistics structure.

#### **Parameters**

• **stats**

The **stats** parameter is the statistics structure containing the node metrics information. This structure is allocated using [kv\\_get\\_stats\(\),](#page-104-0) and is released using [kv\\_release\\_stats\(\).](#page-107-0)

### **See Also**

**[Statistics and Related Functions](#page-99-0)** 

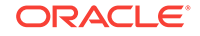

### <span id="page-104-0"></span>kv\_get\_operation\_metrics()

#include <kvstore.h>

```
kv_operation_metrics_t *
kv_get_operation_metrics(kv_stats_t *stats,
                           kv_int_t index)
```
Aggregates the metrics associated with an Oracle NoSQL Database operation. The information is returned using a  $kv$ -operation metrics  $t$  structure, which includes the following data members:

• kv\_float\_t avg\_latency\_ms

Returns the average latency associated with the operation in milliseconds.

• kv\_int\_t max\_latency\_ms

Returns the maximum latency associated with the operation in milliseconds.

• kv\_int\_t min\_latency\_ms

Returns the minimum latency associated with the operation in milliseconds.

• kv\_int\_t total\_operations

Returns the number of operations that were executed.

• const char \*operation\_name

Returns the name of the Oracle NoSQL Database operation associated with the metrics.

Note that if the **index** parameter is out of range, then this functions returns NULL.

### **Parameters**

• **stats**

The **stats** parameter is the statistics structure containing the operation metrics information. This structure is allocated using kv\_get\_stats(), and is released using [kv\\_release\\_stats\(\)](#page-107-0).

• **index**

The **index** parameter is the integer designation of the operation for which you want to retrieve statistical information. You can discover the total number of operations for which statistical information is available using [kv\\_get\\_num\\_operations\(\)](#page-103-0).

### **See Also**

**[Statistics and Related Functions](#page-99-0)** 

### kv\_get\_stats()

#include <kvstore.h>

[kv\\_error\\_t](#page-113-0) kv\_get\_stats(kv\_store\_t \*store,

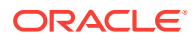

```
 kv_stats_t **stats,
 kv_int_t clear)
```
<span id="page-105-0"></span>Returns a statistics structure, which you can then examine using [kv\\_get\\_node\\_metrics\(\),](#page-102-0) [kv\\_get\\_operation\\_metrics\(\)](#page-104-0), or [kv\\_stats\\_string\(\).](#page-107-0) You release the resources allocated for the statistics structure using ky release stats().

### **Parameters**

• **store**

The **store** parameter is the handle to the store for which you want to examine statistical information.

• **stats**

The **stats** parameter references memory into which a pointer to the allocated statistics structure is copied.

• **clear**

The **clear** parameter resets all counters within the statistics structure to zero. Setting this value to 1 creates a new reporting interval for which minimum, maximum, average, and total values are computed.

### **See Also**

**[Statistics and Related Functions](#page-99-0)** 

### kv\_parallel\_scan\_get\_partition\_metrics()

#include <kvstore.h>

```
kv_error_t
kv_parallel_scan_get_partition_metrics(
     const kv_parallel_scan_iterator_t *iterator,
     kv_detailed_metrics_list_t **result)
```
Gets the per-partition metrics for this parallel scan. This may be called at any time during the iteration in order to obtain metrics to that point or it may be called at the end to obtain metrics for the entire scan.

### **Parameters**

• **iterator**

The **iterator** parameter is the iterator for which you want to return statistics. This iterator is allocated using ky parallel store iterator() or [kv\\_parallel\\_store\\_iterator\\_keys\(\)](#page-62-0)

• **result**

The **result** parameter is the list of parallel scan partition metrics. Use [kv\\_detailed\\_metrics\\_list\\_get\\_record\\_count\(\)](#page-100-0), kv detailed metrics list get scan time(), and ky detailed metrics list get name()to examine this list. Return the size of this list using [kv\\_detailed\\_metrics\\_list\\_size\(\).](#page-101-0) Release this list using [kv\\_release\\_detailed\\_metrics\\_list\(\)](#page-106-0).

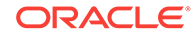

### **See Also**

**[Statistics and Related Functions](#page-99-0)** 

### <span id="page-106-0"></span>kv parallel scan get shard metrics()

#include <kvstore.h>

```
kv_error_t
kv_parallel_scan_get_shard_metrics(
     const kv_parallel_scan_iterator_t *iterator,
     kv_detailed_metrics_list_t **result)
```
Gets the per-shard metrics for this parallel scan. This may be called at any time during the iteration in order to obtain metrics to that point or it may be called at the end to obtain metrics for the entire scan.

### **Parameters**

• **iterator**

The **iterator** parameter is the iterator for which you want to return statistics. This iterator is allocated using [kv\\_parallel\\_store\\_iterator\(\)](#page-61-0) or [kv\\_parallel\\_store\\_iterator\\_keys\(\)](#page-62-0)

• **result**

The **result** parameter is the list of parallel scan shard metrics. Use kv detailed metrics list get record count(), [kv\\_detailed\\_metrics\\_list\\_get\\_scan\\_time\(\)](#page-101-0), and [kv\\_detailed\\_metrics\\_list\\_get\\_name\(\)t](#page-100-0)o examine this list. Return the size of this list using . Release this list using kv\_release\_detailed\_metrics\_list().

### **See Also**

**[Statistics and Related Functions](#page-99-0)** 

# kv release detailed metrics list()

#include <kvstore.h>

```
void
kv_release_detailed_metrics_list(kv_detailed_metrics_list_t **results)
```
Releases the resources used by the detailed metrics list, as created by ky parallel scan get partition metrics() and kv\_parallel\_scan\_get\_shard\_metrics().

### **Parameters**

• **results**

The **results** parameter is the detailed metrics list that you want to release.

### **See Also**

**[Statistics and Related Functions](#page-99-0)** 

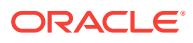

### <span id="page-107-0"></span>kv\_release\_stats()

#include <kvstore.h>

```
void 
kv_release_stats(kv_stats_t **stats)
```
Releases all the resources allocated for the provided statistics structure. The statistics structure is initially allocated using [kv\\_get\\_stats\(\).](#page-104-0)

### **Parameters**

• **stats**

The **stats** parameter is the statistics structure that you want to release.

### **See Also**

**[Statistics and Related Functions](#page-99-0)** 

### kv\_stats\_string()

#include <kvstore.h>

```
const char *
kv_stats_string(kv_store_t *store,
                 const kv_stats_t *stats)
```
Returns a descriptive string containing metrics for each operation that was actually performed during the statistics gathering interval, one per line.

### **Parameters**

• **store**

The **store** parameter the handle to the store for which you want to examine statistical information.

• **stats**

The **stats** parameter is the structure containing the statistical information. This structure is allocated using [kv\\_get\\_stats\(\),](#page-104-0) and is released using kv\_release\_stats().

### **See Also**

**[Statistics and Related Functions](#page-99-0)** 

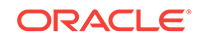
# 8 Error Functions

This chapter contains functions used to investigate and examine error returns obtained from the C API functions described in this manual.

Most methods in this library return an enumeration, ky error t, indicating success or failure. Because of the need to also return integer and "boolean-like" values in some cases, all actual error values are negative. 0 (KV\_SUCCESS) indicates no error. Valid integer return values are non-negative. When an error is returned the kv\_get\_last\_error() method may have additional information about the error.

#### **Error Functions**

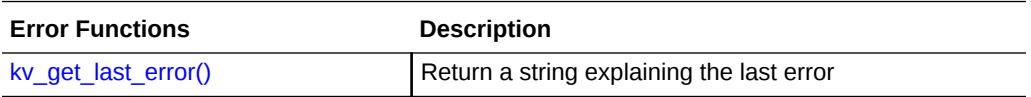

# kv\_get\_last\_error()

#include <kvstore.h>

const char \* kv\_get\_last\_error(kv\_store\_t \*store)

Returns a string explaining the last error. This string is only useful immediately following an error return; otherwise it may indicate an older, irrelevant error. This value is maintained per-thread and is not valid across threads.

#### **Parameters**

• **store**

The **store** parameter is the handle to the store in which an operation returned an error.

**See Also**

**Error Functions** 

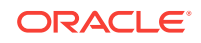

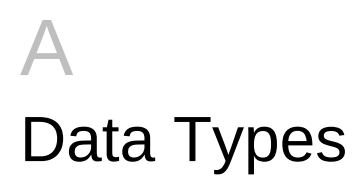

This appendix describes the enum datatypes used by the various Oracle NoSQL Database functions:

- Data Operations Data Types
- [Durability and Consistency Data Types](#page-111-0)
- **[Store Operations Data Types](#page-113-0)**

## Data Operations Data Types

This section defines the data types used by the functions described in this appendix.

## kv\_depth\_enum

```
typedef enum {
     KV_DEPTH_DEFAULT = 0,
    KV_DEPTH_CHILDREN_ONLY,
   KV_DEPTH_DESCENDANTS_ONLY,
    KV_DEPTH_PARENT_AND_CHILDREN,
     KV_DEPTH_PARENT_AND_DESCENDANTS
} kv_depth_enum;
```
Used with multiple-key and iterator operations to specify whether to select (return or operate on) the key-value pair for the parent key, and the key-value pairs for only immediate children or all descendants.

Options are:

• KV\_DEPTH\_DEFAULT

No depth constraints are placed on the operation.

• KV\_DEPTH\_CHILDREN\_ONLY

Select only immediate children, do not select the parent.

• KV\_DEPTH\_DESCENDANTS\_ONLY

Select all descendants, do not select the parent.

• KV\_DEPTH\_PARENT\_AND\_CHILDREN

Select immediate children and the parent.

• KV\_DEPTH\_PARENT\_AND\_DESCENDANTS

Select all descendants and the parent.

### kv direction enum

typedef enum { KV\_DIRECTION\_FORWARD,

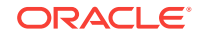

```
 KV_DIRECTION_REVERSE,
    KV_DIRECTION_UNORDERED
} kv_direction_enum;
```
Used with iterator operations to specify the order that keys are returned.

• KV\_DIRECTION\_FORWARD

Iterate in ascending key order.

• KV\_DIRECTION\_REVERSE

Iterate in descending key order.

• KV\_DIRECTION\_UNORDERED

Iterate in no particular key order.

#### kv\_presence\_enum

```
typedef enum {
    KV_IF_DONTCARE = 0,
    KV_IF_ABSENT,
    KV_IF_PRESENT
} kv_presence_enum;
```
Defines under what circumstances a Key/Value record will be put into the store if [kv\\_put\\_with\\_options\(\)](#page-64-0) is in use.

• KV\_IF\_DONTCARE

The record is put into the store without constraint.

• KV\_IF\_ABSENT

Put the record into the store only if a value for the the supplied key does not currently exist in the store.

• KV\_IF\_PRESENT

Put the record into the store only if a value for the supplied key does currently exist in the store.

### kv\_return\_value\_version\_enum

```
typedef enum {
     KV_RETURN_VALUE_NONE = 0,
     KV_RETURN_VALUE_ALL,
     KV_RETURN_VALUE_VALUE,
     KV_RETURN_VALUE_VERSION
} kv_return_value_version_enum;
```
Used with put and delete operations to define what to return as part of the operations.

• KV\_RETURN\_VALUE\_NONE

Do not return the value or the version.

• KV\_RETURN\_VALUE\_ALL

Return both the value and the version.

• KV\_RETURN\_VALUE\_VALUE

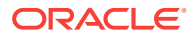

Return the value only.

• KV\_RETURN\_VALUE\_VERSION

Return the version only.

# <span id="page-111-0"></span>Durability and Consistency Data Types

This section defines the data types used to support durability and consistency policies.

## kv\_ack\_policy\_enum

```
typedef enum {
   KV ACK ALL = 1,
   KV ACK NONE = 2,
    KV_ACK_MAJORITY = 3
} kv_ack_policy_enum;
```
A replicated environment makes it possible to increase an application's transaction commit guarantees by committing changes to its replicas on the network. This enumeration defines the policy for how such network commits are handled.

Ack policies are set as a part of defining a durability guarantee. You create a durability guarantee using [kv\\_create\\_durability\(\)](#page-91-0).

Possible ack policies are:

• KV\_ACK\_ALL

All replicas must acknowledge that they have committed the transaction.

KV\_ACK\_NONE

No transaction commit acknowledgments are required and the master will never wait for replica acknowledgments.

• KV\_ACK\_MAJORITY

A simple majority of replicas must acknowledge that they have committed the transaction.

## kv\_consistency\_enum

```
typedef enum {
     KV_CONSISTENCY_ABSOLUTE = 0,
     KV_CONSISTENCY_NONE,
    KV_CONSISTENCY_TIME,
     KV_CONSISTENCY_VERSION,
     KV_CONSISTENCY_NONE_NO_MASTER
} kv_consistency_enum;
```
Enumeration that is used to define the consistency guarantee used for read operations. Values are:

• KV\_CONSISTENCY\_ABSOLUTE

A consistency policy that requires a read transaction be serviced on the Master so that consistency is absolute.

• KV\_CONSISTENCY\_NONE

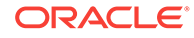

A consistency policy that allows a read transaction performed at a Replica to proceed regardless of the state of the Replica relative to the Master.

• KV\_CONSISTENCY\_TIME

A consistency policy which describes the amount of time the Replica is allowed to lag the Master. This policy cannot be specified using [kv\\_create\\_simple\\_consistency\(\).](#page-92-0) Instead, use [kv\\_create\\_time\\_consistency\(\)](#page-93-0).

• KV\_CONSISTENCY\_VERSION

A consistency policy which ensures that the environment on a Replica node is at least as current as that used by the Value provided to [kv\\_get\\_version\(\),](#page-88-0) or by the result set provided to [kv\\_result\\_get\\_version\(\)](#page-69-0) or [kv\\_result\\_get\\_previous\\_version\(\)](#page-68-0).

This policy cannot be specified using ky create simple consistency(). Instead, us[ekv\\_create\\_version\\_consistency\(\).](#page-94-0)

• KV\_CONSISTENCY\_NONE\_NO\_MASTER

A consistency policy that requires a read operation be serviced on a replica; never the Master. When this consistency policy is used, the read operation will not be performed if the only node available is the Master.

For read-heavy applications (ex. analytics), it may be desirable to reduce the load on the master by restricting the read requests to only the replicas in the store. Use of the secondary zones feature is preferred over this consistency policy as the mechanism for achieving this sort of read isolation. But for cases where the use of secondary zones is either impractical or not desired, this consistency policy can be used to achieve a similar effect; without employing the additional resources that secondary zones may require.

#### kv\_sync\_policy\_enum

```
typedef enum {
    KV SYNC NONE = 1,
     KV_SYNC_FLUSH = 2,
     KV_SYNC_WRITE_NO_SYNC = 3
} kv_sync_policy_enum;
```
Defines the synchronization policy to be used when committing a transaction. High levels of synchronization offer a greater guarantee that the transaction is persistent to disk, but trade that off for lower performance.

Sync policies are set as a part of defining a durability guarantee. You create a durability quarantee using ky create durability().

Possible sync policies are:

• KV\_SYNC\_NONE

Do not write or synchronously flush the log on transaction commit.

• KV\_SYNC\_FLUSH

Write and synchronously flush the log on transaction commit.

• KV\_SYNC\_WRITE\_NO\_SYNC

Write but do not synchronously flush the log on transaction commit.

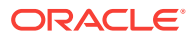

## <span id="page-113-0"></span>Store Operations Data Types

This section defines data types that are by the store or API at a high level, or data types that are commonly used by all areas of the API.

## kv\_api\_type\_enum

typedef enum { KV\_JNI } kv\_api\_type\_enum;

Structure used to describe the API implementation type. Currently only one option is available: KV\_JNI.

### kv\_error\_t

```
typedef enum {
     KV_SUCCESS = 0,
    KV_NO_MEMORY = -1,
    KV NOT IMPLEMENTED = -2,
    KV\_ERROR_JVM = -3,
    KV_KEY_NOT_FOUND = -4,
    KV<sub>K</sub>KY<sub>EXISTS</sub> = -5,
    KV_NO_SUCH_VERSION = -6,
    KV\_NO\_SUCH_OBJECT = -7,
     KV_INVALID_OPERATION = -8,
    KV\_INVALID\_ARGUMENT = -9,
    KV_TIMEOUT = -10,
    KV CONSISTENCY = -11,
    KV_DURABILITY = -12,
    KV_FAULT = -13,
    KV AVRO = -14,
    KV\_AUTH\_FAILURE = -15,
    KV\_AUTH\_REQUIRED = -16,
     KV_ACCESS_DENIED = -17,
    KV_ERROR_JAVA_UNKNOWN = -99,
    KV\_ERROR_UNKNOWN = -100} kv_error_t 
#define KV_FALSE 0
#define KV_TRUE 1
```
All non-void API methods return kv\_error\_t. With few exceptions a return value of KV\_SUCCESS (or 0) means no error and a negative value means an error.

The exceptions are the methods that return integer values. In these cases a negative return means an error and a non-negative return is the correct value.

## kv\_store\_iterator\_config\_t

```
typedef struct {
   kv_int_t max_conc_req;
   kv_int_t max_res_batches;
} kv_store_iterator_config_t;
```
Used to configure a parallel scan of the store.

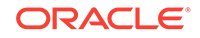

**max\_conc\_req** identifies the maximum number of concurrent requests the parallel scan will make. That is, this is the maximum number of client-side threads that are used to perform this scan. Setting this value to 1 causes the store iteration to be performed using only the current thread. Setting it to 0 lets the KV Client determine the number of threads based on topology information (up to a maximum of the number of available processors). Values less than 0 are reserved for some future use and cause an error to be returned.

**max** res batches specifies the maximum number of results batches that can be held in the Oracle NoSQL Database client process before processing on the Replication Node pauses. This ensures that client side memory is not exceeded if the client cannot consume results as fast as they are generated by the Replication Nodes. The default value is the value specified for **max\_conc\_req**.

# B Third Party Licenses

The Oracle NoSQL Database Client is licensed under the Apache License, Version 2.0 (the "License"); you may not use this file except in compliance with the License. You may obtain a copy of the License at:.

#### <http://www.apache.org/licenses/LICENSE-2.0>

Unless required by applicable law or agreed to in writing, software distributed under the License is distributed on an "AS IS" BASIS, WITHOUT WARRANTIES OR CONDITIONS OF ANY KIND, either express or implied. See the License for the specific language governing permissions and limitations under the License.

The following applies to this Oracle NoSQL client as well as all other products under the Apache 2.0 license.

#### **Apache License Version 2.0, January 2004**

#### <http://www.apache.org/licenses/>

TERMS AND CONDITIONS FOR USE, REPRODUCTION, AND DISTRIBUTION

**1.** Definitions

"License" shall mean the terms and conditions for use, reproduction, and distribution as defined by Sections 1 through 9 of this document.

"Licensor" shall mean the copyright owner or entity authorized by the copyright owner that is granting the License.

"Legal Entity" shall mean the union of the acting entity and all other entities that control, are controlled by, or are under common control with that entity. For the purposes of this definition, "control" means (i) the power, direct or indirect, to cause the direction or management of such entity, whether by contract or otherwise, or (ii) ownership of fifty percent (50%) or more of the outstanding shares, or (iii) beneficial ownership of such entity.

"You" (or "Your") shall mean an individual or Legal Entity exercising permissions granted by this License.

"Source" form shall mean the preferred form for making modifications, including but not limited to software source code, documentation source, and configuration files.

"Object" form shall mean any form resulting from mechanical transformation or translation of a Source form, including but not limited to compiled object code, generated documentation, and conversions to other media types.

"Work" shall mean the work of authorship, whether in Source or Object form, made available under the License, as indicated by a copyright notice that is included in or attached to the work (an example is provided in the Appendix below).

"Derivative Works" shall mean any work, whether in Source or Object form, that is based on (or derived from) the Work and for which the editorial revisions, annotations, elaborations, or other modifications represent, as a whole, an original

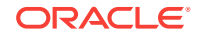

work of authorship. For the purposes of this License, Derivative Works shall not include works that remain separable from, or merely link (or bind by name) to the interfaces of, the Work and Derivative Works thereof.

"Contribution" shall mean any work of authorship, including the original version of the Work and any modifications or additions to that Work or Derivative Works thereof, that is intentionally submitted to Licensor for inclusion in the Work by the copyright owner or by an individual or Legal Entity authorized to submit on behalf of the copyright owner. For the purposes of this definition, "submitted" means any form of electronic, verbal, or written communication sent to the Licensor or its representatives, including but not limited to communication on electronic mailing lists, source code control systems, and issue tracking systems that are managed by, or on behalf of, the Licensor for the purpose of discussing and improving the Work, but excluding communication that is conspicuously marked or otherwise designated in writing by the copyright owner as "Not a Contribution."

"Contributor" shall mean Licensor and any individual or Legal Entity on behalf of whom a Contribution has been received by Licensor and subsequently incorporated within the Work.

- **2.** Grant of Copyright License. Subject to the terms and conditions of this License, each Contributor hereby grants to You a perpetual, worldwide, non-exclusive, nocharge, royalty-free, irrevocable copyright license to reproduce, prepare Derivative Works of, publicly display, publicly perform, sublicense, and distribute the Work and such Derivative Works in Source or Object form.
- **3.** Grant of Patent License. Subject to the terms and conditions of this License, each Contributor hereby grants to You a perpetual, worldwide, non-exclusive, nocharge, royalty-free, irrevocable (except as stated in this section) patent license to make, have made, use, offer to sell, sell, import, and otherwise transfer the Work, where such license applies only to those patent claims licensable by such Contributor that are necessarily infringed by their Contribution(s) alone or by combination of their Contribution(s) with the Work to which such Contribution(s) was submitted. If You institute patent litigation against any entity (including a cross-claim or counterclaim in a lawsuit) alleging that the Work or a Contribution incorporated within the Work constitutes direct or contributory patent infringement, then any patent licenses granted to You under this License for that Work shall terminate as of the date such litigation is filed.
- **4.** Redistribution. You may reproduce and distribute copies of the Work or Derivative Works thereof in any medium, with or without modifications, and in Source or Object form, provided that You meet the following conditions:
	- **a.** You must give any other recipients of the Work or Derivative Works a copy of this License; and
	- **b.** You must cause any modified files to carry prominent notices stating that You changed the files; and
	- **c.** You must retain, in the Source form of any Derivative Works that You distribute, all copyright, patent, trademark, and attribution notices from the Source form of the Work, excluding those notices that do not pertain to any part of the Derivative Works; and
	- **d.** If the Work includes a "NOTICE" text file as part of its distribution, then any Derivative Works that You distribute must include a readable copy of the attribution notices contained within such NOTICE file, excluding those notices that do not pertain to any part of the Derivative Works, in at least one of the following places: within a NOTICE text file distributed as part of the Derivative Works; within the Source form or documentation, if provided along with the

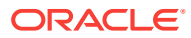

Derivative Works; or, within a display generated by the Derivative Works, if and wherever such third-party notices normally appear. The contents of the NOTICE file are for informational purposes only and do not modify the License. You may add Your own attribution notices within Derivative Works that You distribute, alongside or as an addendum to the NOTICE text from the Work, provided that such additional attribution notices cannot be construed as modifying the License.

You may add Your own copyright statement to Your modifications and may provide additional or different license terms and conditions or use, reproduction, or distribution of Your modifications, or for any such Derivative Works as a whole, provided Your use, reproduction, and distribution of the Work otherwise complies with the conditions stated in this License.

- **5.** Submission of Contributions. Unless You explicitly state otherwise, any Contribution intentionally submitted for inclusion in the Work by You to the Licensor shall be under the terms and conditions of this License, without any additional terms or conditions. Notwithstanding the above, nothing herein shall supersede or modify the terms of any separate license agreement you may have executed with Licensor regarding such Contributions.
- **6.** Trademarks. This License does not grant permission to use the trade names, trademarks, service marks, or product names of the Licensor, except as required for reasonable and customary use in describing the origin of the Work and reproducing the content of the NOTICE file
- **7.** Disclaimer of Warranty. Unless required by applicable law or agreed to in writing, Licensor provides the Work (and each Contributor provides its Contributions) on an "AS IS" BASIS, WITHOUT WARRANTIES OR CONDITIONS OF ANY KIND, either express or implied, including, without limitation, any warranties or conditions of TITLE, NON-INFRINGEMENT, MERCHANTABILITY, or FITNESS FOR A PARTICULAR PURPOSE. You are solely responsible for determining the appropriateness of using or redistributing the Work and assume any risks associated with Your exercise of permissions under this License.
- **8.** Limitation of Liability. In no event and under no legal theory whether in tort (including negligence), contract, or otherwise, unless required by applicable law (such as deliberate and grossly negligent acts) or agreed to in writing, shall any Contributor be liable to You for damages, including any direct, indirect, special, incidental, or consequential damages of any character arising as a result of this License or out of the use or inability to use the Work (including but not limited to damages for loss of goodwill, work stoppage, computer failure or malfunction, or any and all other commercial damages or losses), even if such Contributor has been advised of the possibility of such damages.
- **9.** Accepting Warranty or Additional Liability. While redistributing the Work or Derivative Works thereof, You may choose to offer, and charge a fee for, acceptance of support, warranty, indemnity, or other liability obligations and/or rights consistent with this License. However, in accepting such obligations, You may act only on Your own behalf and on Your sole responsibility, not on behalf of any other Contributor, and only if You agree to indemnify, defend, and hold each Contributor harmless for any liability incurred by, or claims asserted against, such Contributor by reason of your accepting any such warranty or additional liability.

END OF TERMS AND CONDITIONS

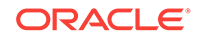

#### **APPENDIX: How to apply the Apache License to your work.**

To apply the Apache License to your work, attach the following boilerplate notice, with the fields enclosed by brackets "[]" replaced with your own identifying information. (Don't include the brackets!) The text should be enclosed in the appropriate comment syntax for the file format. We also recommend that a file or class name and description of purpose be included on the same "printed page" as the copyright notice for easier identification within third-party archives.

Copyright [yyyy] [name of copyright owner]

Licensed under the Apache License, Version 2.0 (the "License"); you may not use this file except in compliance with the License. You may obtain a copy of the License at

#### <http://www.apache.org/licenses/LICENSE-2.0>

Unless required by applicable law or agreed to in writing, software distributed under the License is distributed on an "AS IS" BASIS, WITHOUT WARRANTIES OR CONDITIONS OF ANY KIND, either express or implied. See the License for the specific language governing permissions and limitations under the License.

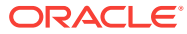